الجمهورية الجزائرية الديمقراطية الشعبية **République Algérienne Démocratique et Populaire**  وزارة التعليم العال*ي* و البحث العلم*ي* **Ministère de l'enseignement Supérieur et de la Recherche scientifique** 

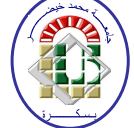

**Université Mohamed Khider Biskra Faculté des Sciences et de la Technologie Département de Génie Electrique Filière : électrotechnique Option : énergie renouvelable** 

**Réf:**…………

## **Mémoire de Fin d'Etudes En vue de l'obtention du diplôme:**

# **MASTER**

# Thème

# Génération des signaux MPPT pour les

# convertisseurs DC**/**DC

**Présenté par : Bouglada wafa Soutenu le : 4 Juin 2017** 

**Devant le jury composé de : Mr : Guergazi Aicha MCA Président Mr : Boumaraf Rabia MCB Encadreur Mr : Khlili Fatiha MCA** Examinateur

**Année universitaire : 2016 / 2017**

الجمهورية الجزائرية الديمقراطية الشعبية **République Algérienne Démocratique et Populaire**  وزارة ال**تعلي**م العال*ي* و البحث العلم*ي* **Ministère de l'enseignement Supérieur et de la recherche scientifique** 

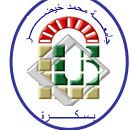

**Université Mohamed Khider Biskra Faculté des Sciences et de la Technologie Département de Génie Electrique Filière : électrotechnique**

**Option : énergie renouvelable**

**Mémoire de Fin d'Etudes En vue de l'obtention du diplôme:** 

# **MASTER**

# Thème

# Génération des signaux MPPT pour les

# convertisseurs DC**/**DC

Présenté par : <br> Avis favorable de l'encadreur : **Bouglada wafa**<br>**Boumaraf Rabia** 

**Avis favorable du Président du Jury** 

 **Guergazi Aicha**

**Cachet et signature** 

## **Résumé**

De nos jours, les énergies renouvelables constituent un enjeu majeur dans notre société, en particulier le solaire. L'énergie solaire peut être convertie en énergie électrique grâce aux panneaux photovoltaïques.

Le travail effectué dans ce projet de fin d'étude s'articule autour de l'utilisation optimale de l'énergie solaire afin d'assurer une extraction optimale de cette énergie par le biais d'un convertisseur non isolé de type Boost, par le contrôleur MPPT présenté par l'algorithme de « Perturb and Observe » pour l'extraction maximale de puissance, du hacheur Survolteur utilisé. L'efficacité de l'algorithme de commande proposé est démontrée par des résultats de modélisation du système globale implanté sous Matlab/Simulink.

 **ملخص**

اليوم، الطاقة المتجددة هي قضية رئيسية في مجتمعنا، في مجال الطاقة الشمسية . ويمكن تحويل **ا**لطاقة إلى طاقة كهربائية باستخدام األلواح الشمسية الشمسية.

ويستند هذا العمل المنجز في مشروع نهاية الدراسة على الاستخدام الأمثل للطاقة الشمسية لضمان استخراج األمثل لهذه الطاقة من خالل المحول الغير معزول من نوع Boost و تحكم Perturb and Observe" MPPT" المدمجة للحصول على أقصى قدر من استخراج الطاقة. وتتجلى فعالية خوارزمية التحكم التي اقترحها النمذجة نتائج النظام العام تنفذ في Matlab/Simulink

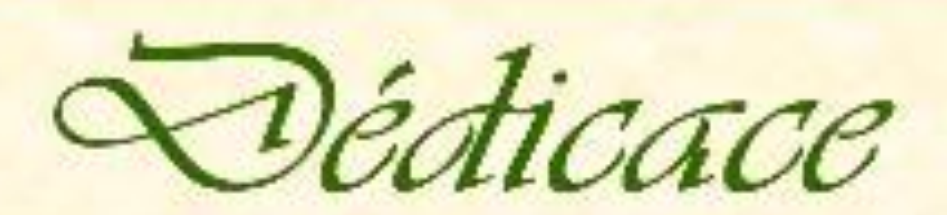

*Je dédie ce modeste travail*

 *A cher mon cœur les plus cher papa et maman*

 *A Chers frères Yahia, Youba, hassen, Imad* 

*A ma chère sœur Rahima et ses enfants Saji et Baha-Idin et son mari Lakhder .* 

*pour ma famille Abd-elali, lidia-Malak, haithem ,Maria ,Basem, dhiaa, majid, Mhyo ,ma tant fatma*

*À tout mes amis* 

## Remerciements

Je remercie, avant tout, Dieu, le Tout Tout-Puissant, de Puissant, m'avoiraccordé parmi Ses innombrables Grâces, santé et courage pouraccomplir ce travail.

Mes plus vifs remerciements vont à mon encadreur pour sa disponibilitéet la qualité de son encadrement,

Boumarafrabia.

Mes remerciements vont à Mes collègues sur l'esprit de coopération aucours de la réalisation du notre application.

Mes vifs remerciements vont également aux membres de jury de

Soutenance de ce Mémoire :

Dr.Guergazi.A, d'avoir accepté la présider de jury de soutenance.

Dr. Khalili .F ; pour avoir accepté d'examiner mon travail et faire partie du jury.

Je n'oublierai pas d'exprimer un profond respect à tous mes professeurs qui m'ont inculqué les fondements scientifiques tout au longdes cursus de mon étude. Mes derniers mots s'adressent tous particulièrement à Dr: Sabir Ouchen et ma famille: mon père, ma mère, ma sœur. lergazi.A, d'avoir accepté la présider de jury de<br>nance.<br>fadili .5 ; pour avoir accepté d'examiner mon<br>il et faire partie du jury.<br>ublierai pas d'exprimer un profond respect à tous<br>rofesseurs qui m'ont inculqué les fondeme

# **Sommaire**

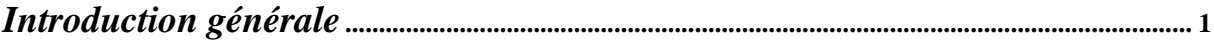

## *Chapitre 1: Système photovoltaique*

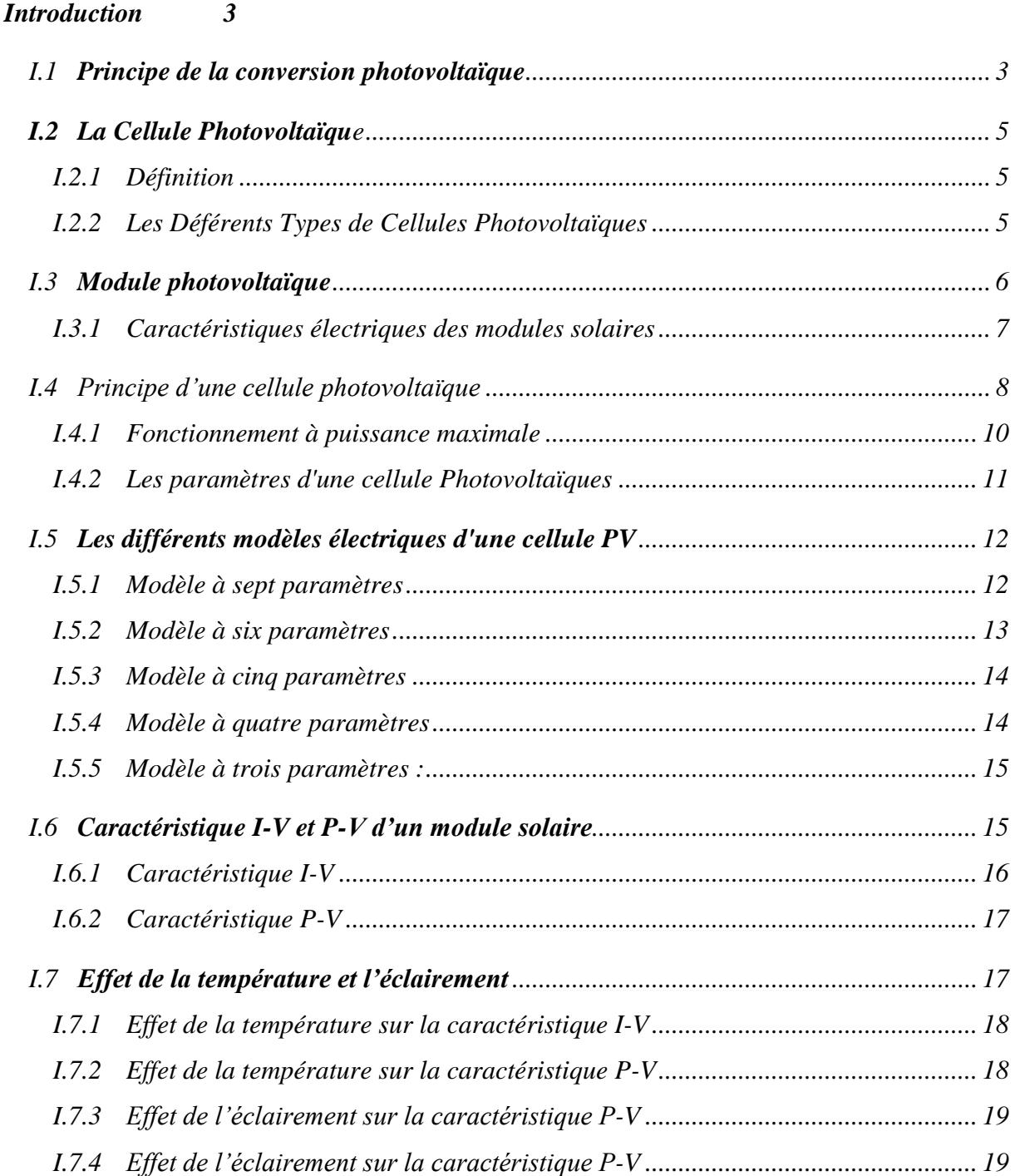

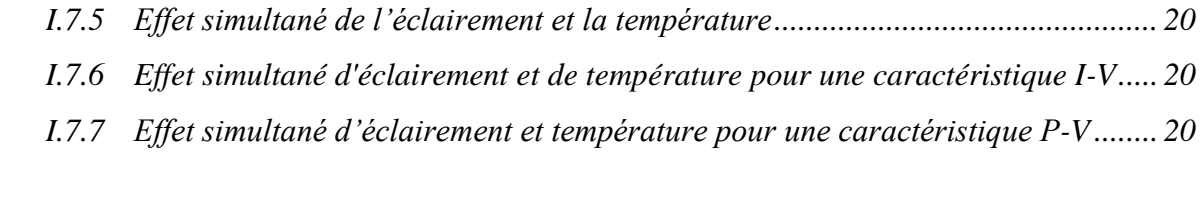

## *Conclusion 21*

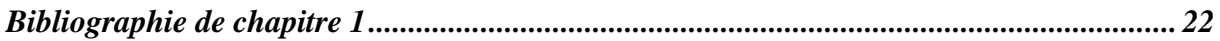

## *Chapitre 2 : Convertisseur DC/DC non isolé*

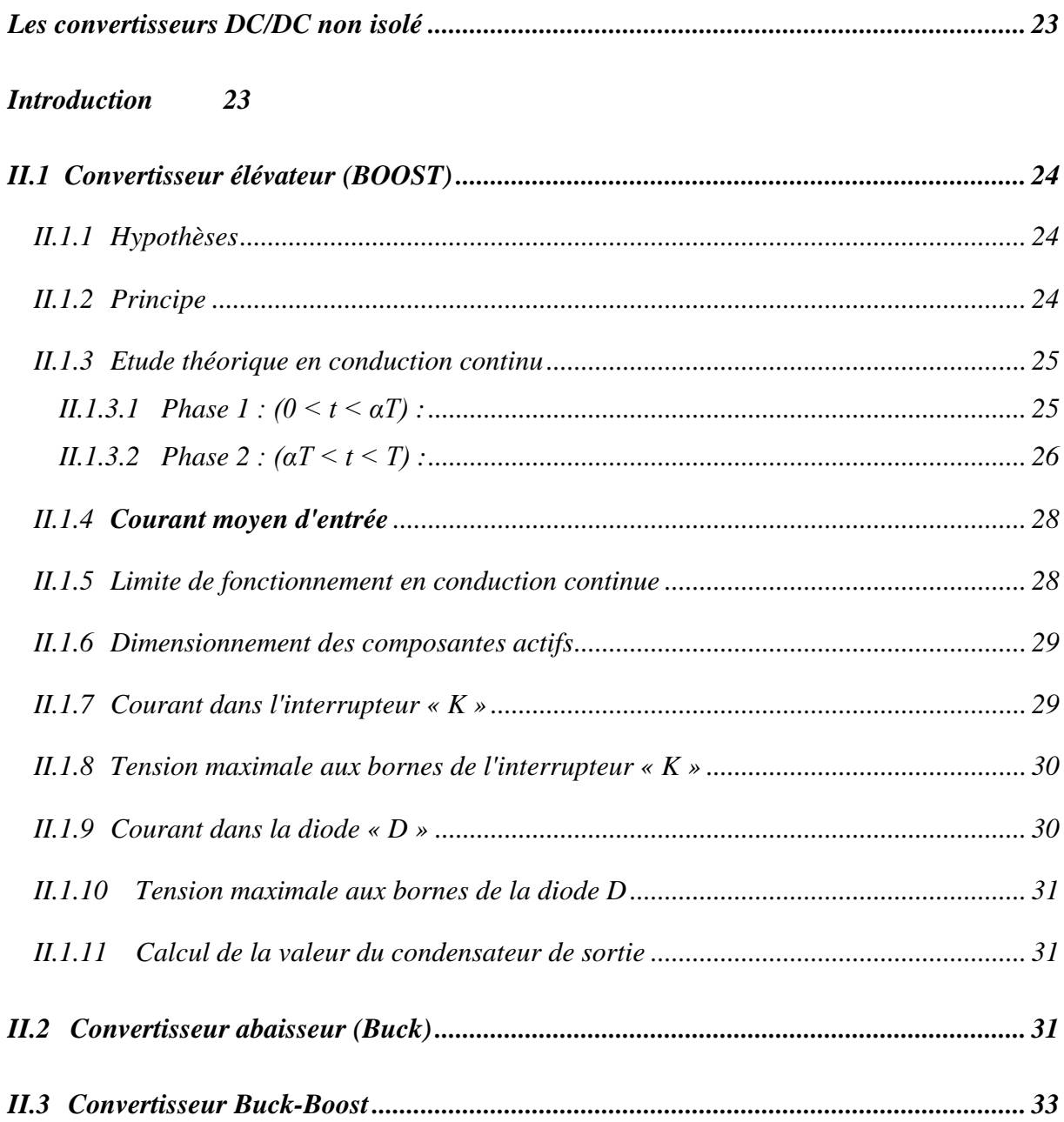

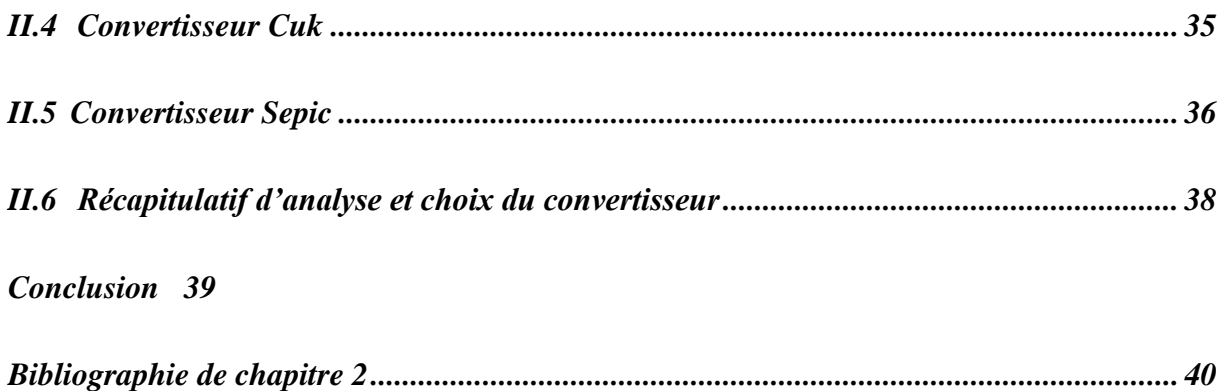

## *Chapitre 3 : Etude du fonctionnement a maximum de puissance*

## *Introduction 41*

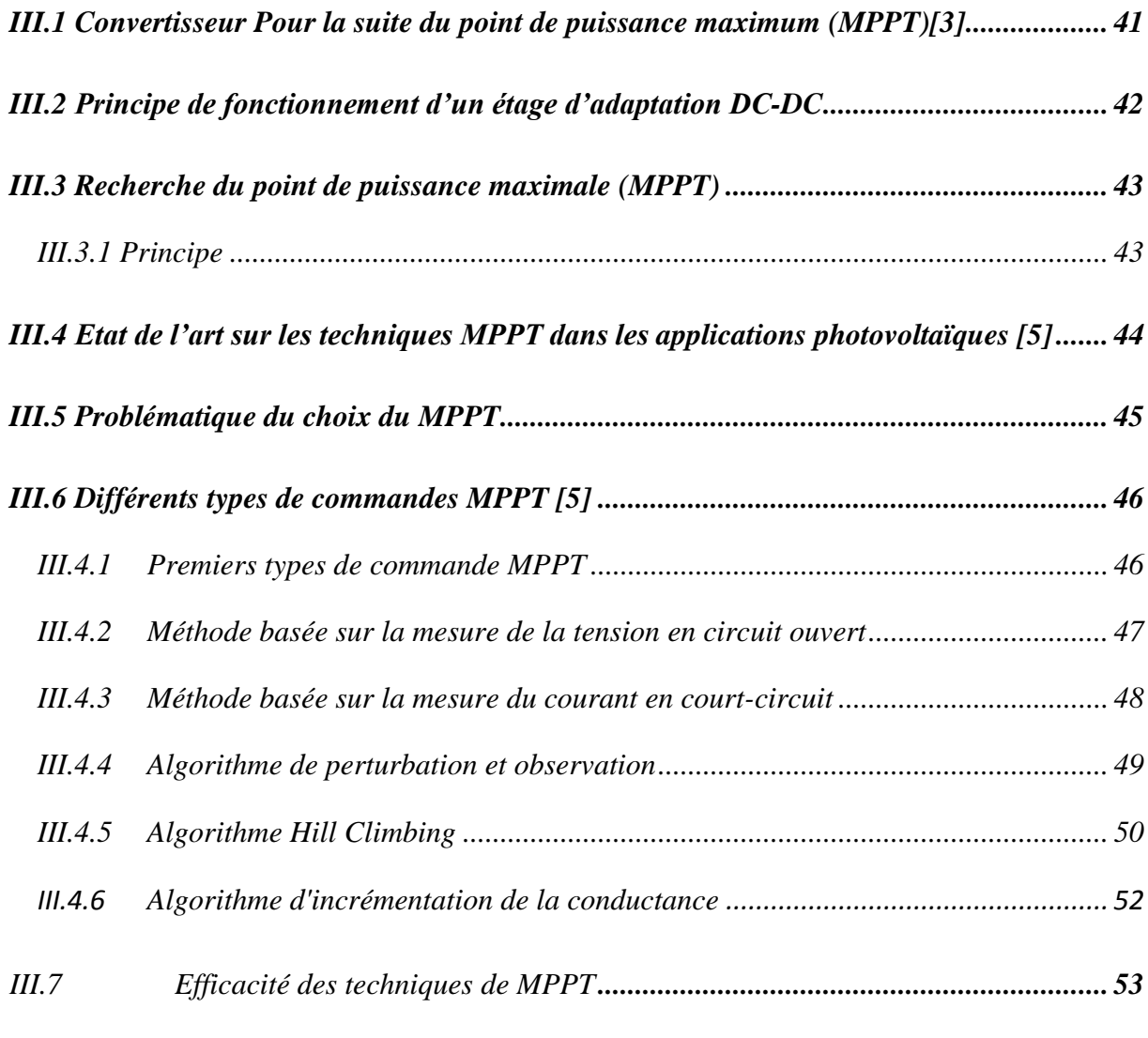

*Conclusion 54*

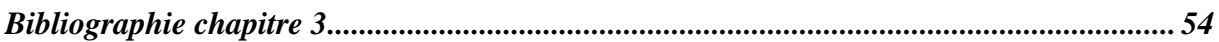

## *Chapitre 4 : Simulation en MATLAB/Simulink*

## *Introduction 56*

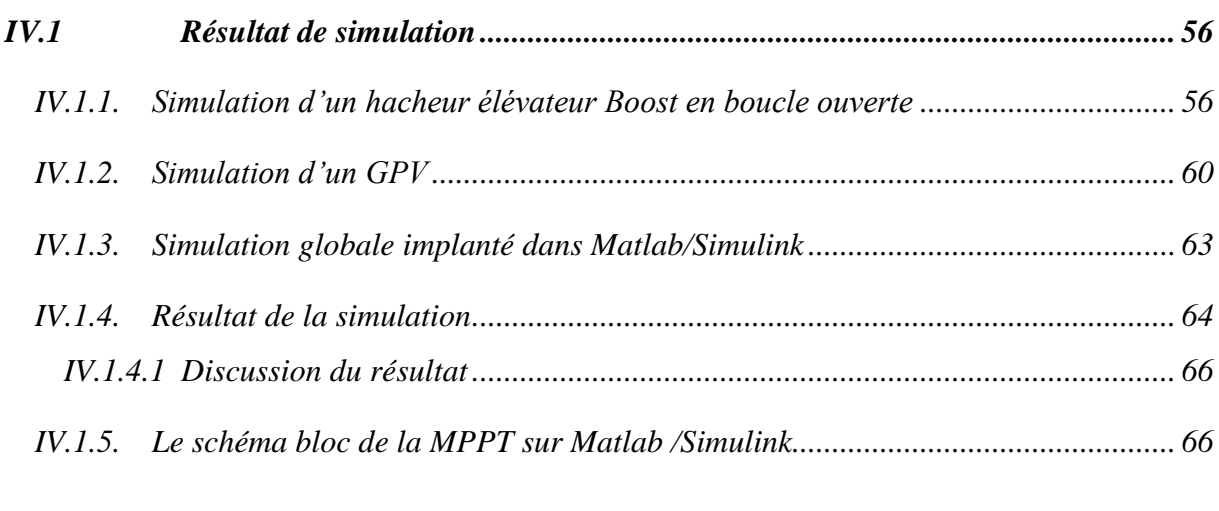

## *Conclusion 68*

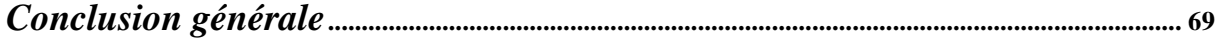

# **Liste des figures**

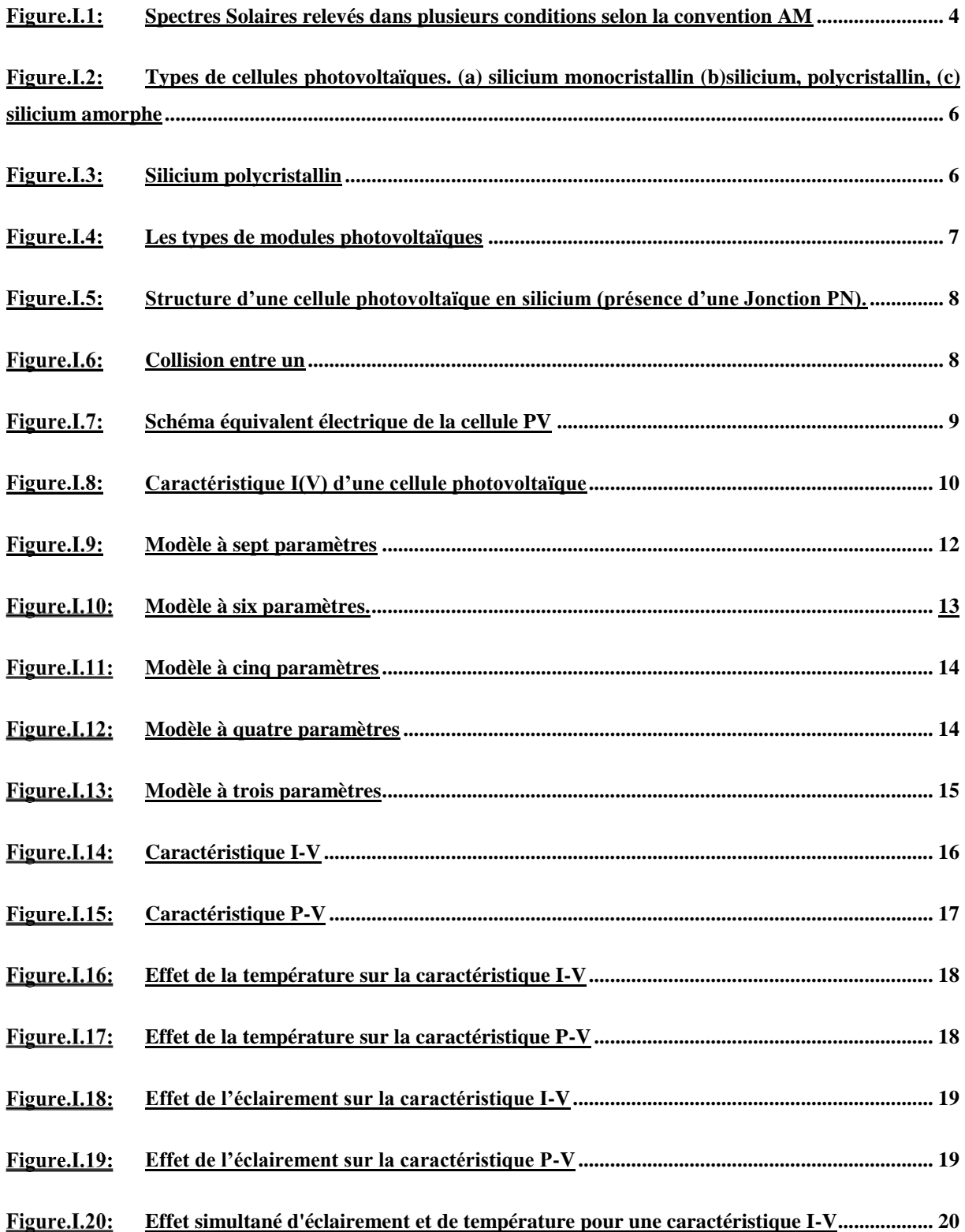

**Effet simultané d'éclairement et de température pour une caractéristique P-V................. 20**

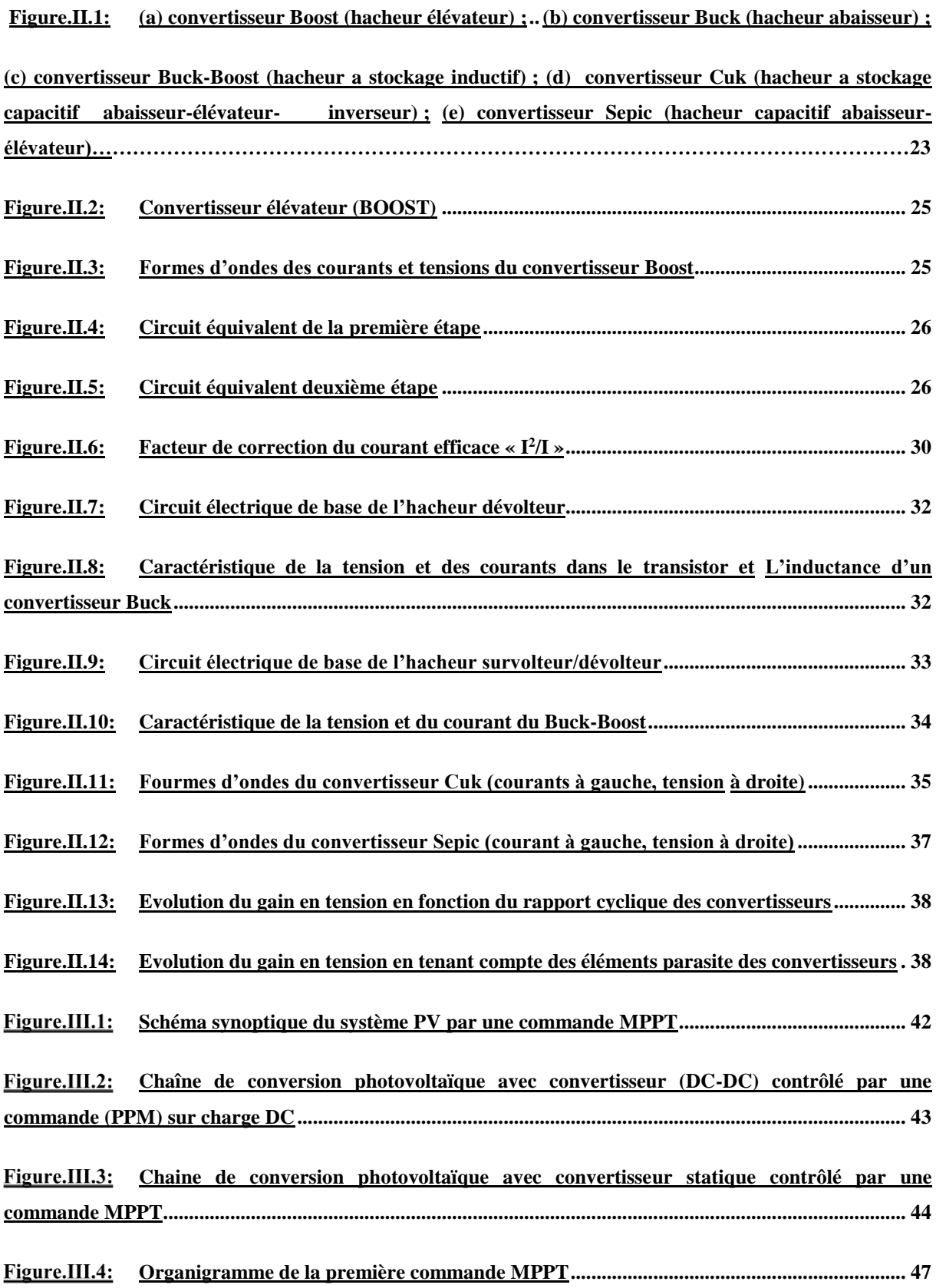

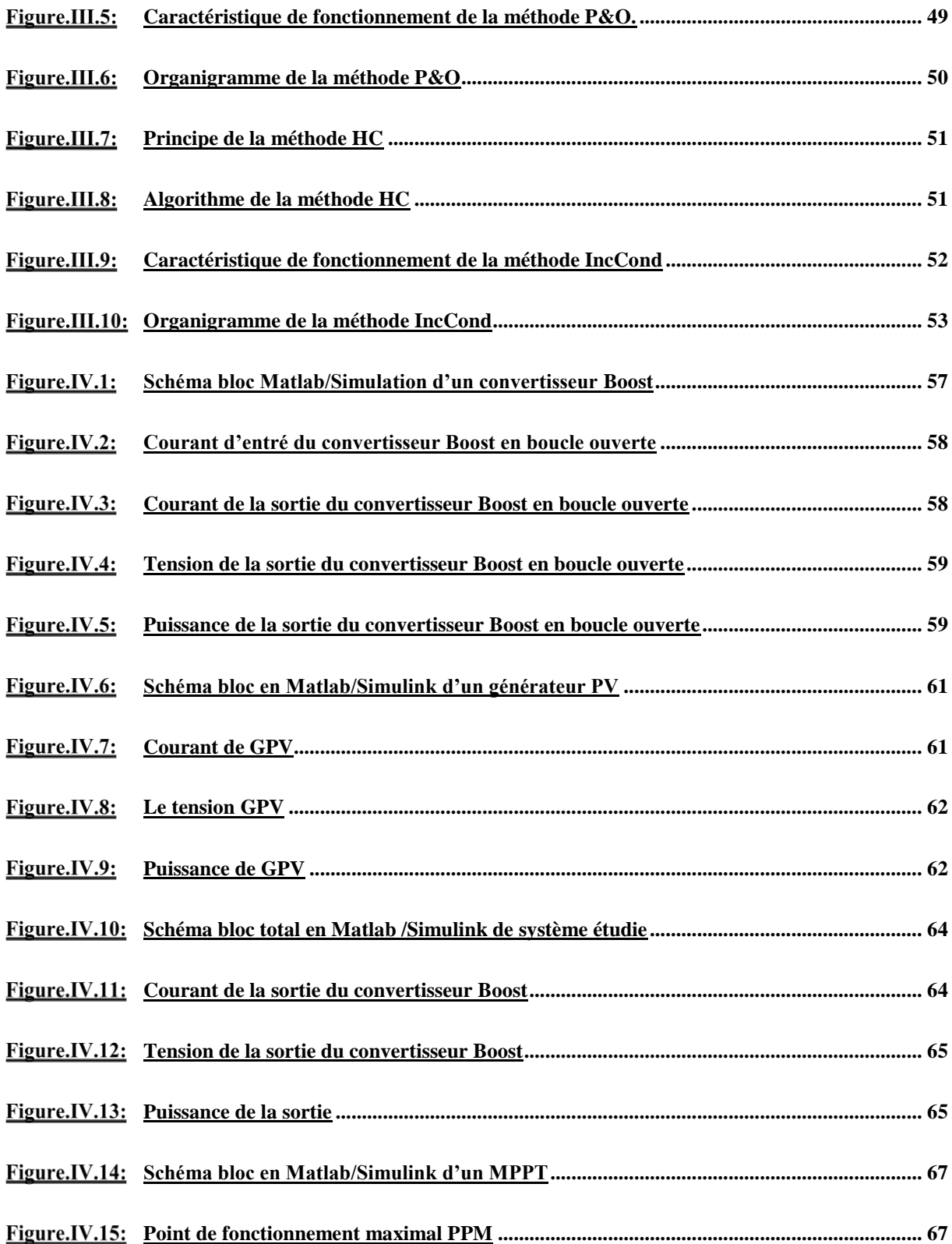

# Liste des tableaux

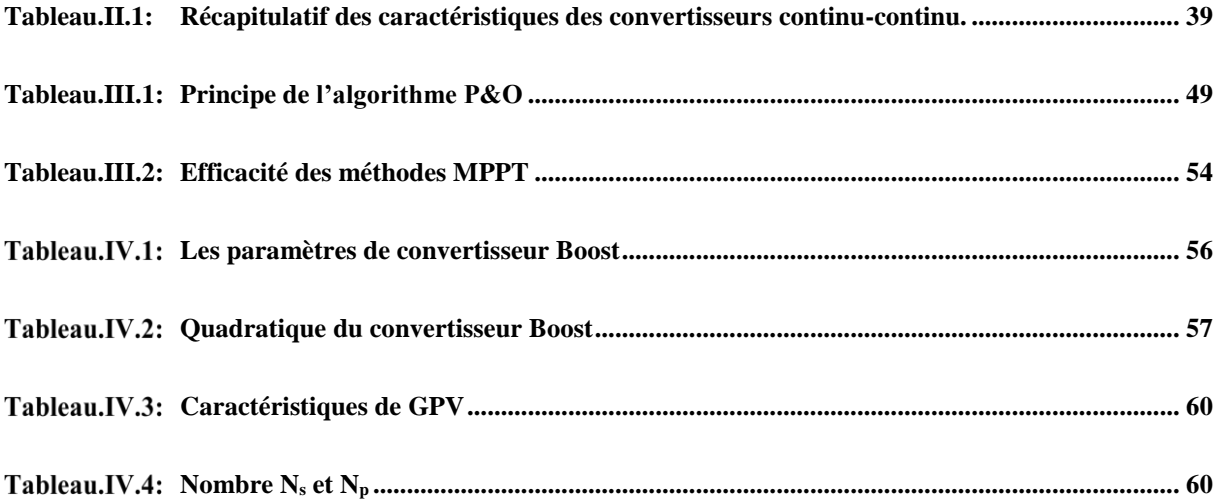

# **Liste des symboles**

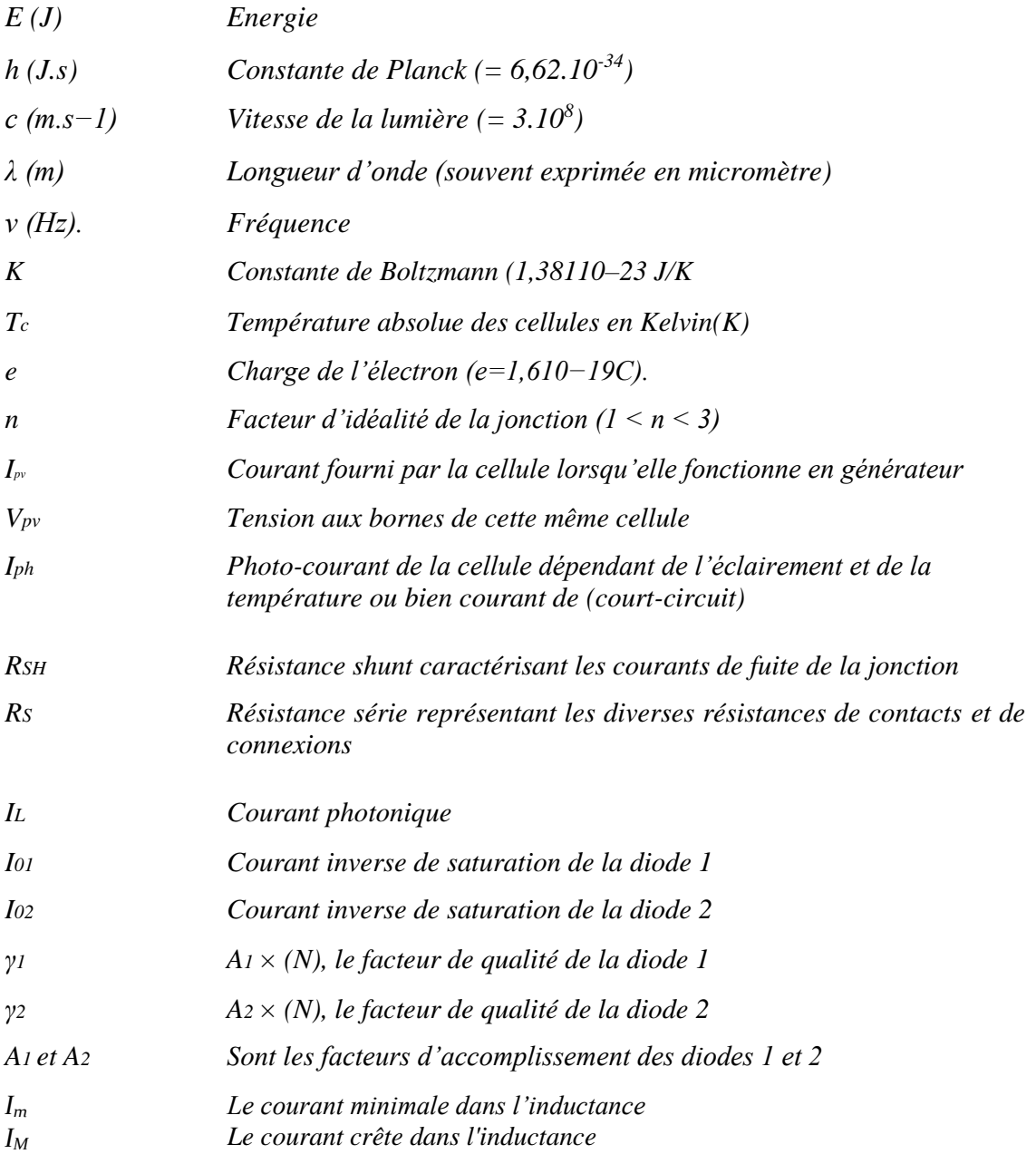

#### **Introduction générale**

L'énergie solaire est une alternative intéressante à l'énergie des combustibles fossiles. La conversion directe du rayonnement solaire en électricité est connue sous le nom d'effet photovoltaïque. L'énergie PV se développe très rapidement. Elle est durable, propre et sans pollution de l'environnement. Elle est de nature multidisciplinaire, impliquant la mécanique, l'électronique de puissance, théorie de contrôle, et d'autres filières. D'ailleurs, on prévoit, pour commander la puissance électrique débitée, diverses méthodes : l'action sur les propriétés physicochimiques des cellules, l'action sur les trackers mécaniques d'orientation automatique des panneaux solaires, et l'action sur l'interface d'électronique de puissance qui relie le générateur PV avec sa charge. Cette dernière action est communément appelée la commande électrique des systèmes PV. Elle consiste en l'élaboration de topologies des convertisseurs statiques et de développement d'algorithmes de commande MPPT (Maximum Power Point Tracking) pour la meilleure capture de la puissance maximale. [1]

Les recherches actuelles en électronique de puissance et en électrotechnique dans le domaine des applications automobiles notamment les voitures électriques (EVs) et la voiture hybride électrique (HEVs) se focalise essentiellement sur les convertisseurs de puissance destinés à la gestion d'énergie embarquée dans ces véhicules. Grâce à leur rendement de plus en plus élevé, leur encombrement, leur poids et leur coût réduits, ils ont occupé une place importante dans les sources d'alimentation des ordinateurs portables, les téléphones mobiles, les appareils électroménagers etc ... Un convertisseur de puissance peut être caractérisé comme un système périodique, non-linéaire et variant au cours du temps en raison du changement de la topologie de leur circuit selon les états passants et bloqués des interrupteurs et diodes.

Les convertisseurs DC-DC sont de plusieurs types, parmi les plus répandus on retrouve les convertisseurs : Buck, Boost ou Buck-Boost. Le Buck est un abaisseur alors que le Boost est un élévateur et Buck-Boost peut fonctionner comme un convertisseur Buck ou comme un convertisseur Boost selon le rapport cyclique d'un ou plusieurs commutateurs dans le convertisseur.

En l'élaboration de topologies des convertisseurs statiques et de développement d'algorithmes de commande MPPT pour la meilleure capture de la puissance maximale. Une technique de recherche du point de puissance maximale (PPM) destinée à contrôler le rapport cyclique du convertisseur DC/DC est nécessaire pour garantir un fonctionnement optimal.

#### INTRODUCTION GENERALE

Plusieurs travaux ont abordé le problème de la recherche du point de fonctionnement permettant de tirer le maximum d'énergie avec différentes techniques MPPT dont on peut citer : perturbation et observation (P&O) et incrémentation de conductance (IncCond). Ces dernières sont largement utilisées dans la littérature, mais elles présentent des inconvenants pour des variations rapides des conditions météorologiques. C'est pourquoi, de nombreux chercheurs ont apporté des modifications à ces algorithmes afin d'améliorer leurs performances.

Le présent travail consiste à une étude des différents types de convertisseurs déjà cités, aussi une simulation est effectuée pour la génération des signaux MPPT pour convertisseur continu-continu (DC/DC) BOOST.

Le manuscrit contient quatre chapitres. Dans le premier chapitre nous présentons le phénomène de conversion photovoltaïque, son principe de fonctionnement, et caractéristiques courant-tension (I-V) ainsi que celle de la puissance-tension (P-V). On présente aussi l'effets de l'éclairement et la température sur ses caractéristiques.

Dans le deuxième chapitre on a donné une comparaison entre les différents convertisseurs non isolés, leurs principes de fonctionnement et leurs modélisations.

Le troisième chapitre détaille les différentes techniques des MPPT et sa performance sur les étages de conversion.

Ans le quatrième chapitre nous présentons une simulation de tout le système, générateur photovoltaïque, convertisseur Boost et leur commande par la technique MPPT sous l'environnement de Matlab/Simulink. Les résultats et leurs interprétations du système en boucle ouverte et en boucle fermé, sont aussi présentés.

On termine notre travaille par une conclusion générale.

# CHAPITRE **I**: SYSTÈME PHOTOVOLTAÏQUE

#### **Introduction**

Après la découverte de l'effet photovoltaïque par Edouard Becquerel (1839), la première cellule capable de transformer l'énergie solaire en courant électrique fut mise au point par un groupe de chercheurs américains de Bell Labs [EER01]. Resté très longtemps comme une curiosité de laboratoire, l'effet photovoltaïque a d'abord connu une utilisation dans le domaine du spatial, avant d'être utilisé comme source d'énergie en site isolé et de connaître le développement qu'on lui connaît aujourd'hui en application connectée au réseau. Cette pénétration du marché s'est accompagnée d'une augmentation du rendement, 4% pour la cellule de Bell Labs près de 42% pour le record mondial.[1]

L'énergie photovoltaïque résulte de la transformation directe de la lumière du soleil en énergie électrique aux moyens des cellules généralement à base de silicium cristallin qui reste la filière la plus avancées sur le plan technologiques et industriel, en effet le silicium et l'un des éléments les plus abondants sur terre sous forme de silice non toxique. En effet le mot " photovoltaïque " vient de la grecque " photo " qui signifie lumière et de "voltaïque" qui tire son origine du nom d'un physicien italien Alessandro Volta (1754 -1827) qui a beaucoup contribué à la découverte de l'électricité, alors le photovoltaïque signifie littérairement la « lumière électricité »[2]

#### **I.1 Principe de la conversion photovoltaïque**

Le rayonnement solaire est constitué de photons dont la longueur d'onde s'étend de l'ultraviolet à l'infrarouge. Pour caractériser le spectre solaire en termes d'énergie émise, on utilise la notion AM pour « Air Mass ». Dans l'espace hors atmosphère terrestre (AM0), En traversant l'atmosphère, le rayonnement solaire subit une diminution et une modification de son spectre dû aux phénomènes d'absorption et de diffusion dans les gaz. Sa valeur est de l'ordre de 1000 W/m² au niveau du sol, à 90° d'inclinaison (AM1).

En considérant ceci, on obtient une référence du spectre global notée AM1.5 avec une puissance de 1000W/m², **la Figure (I-1)** correspondant à nos latitudes.

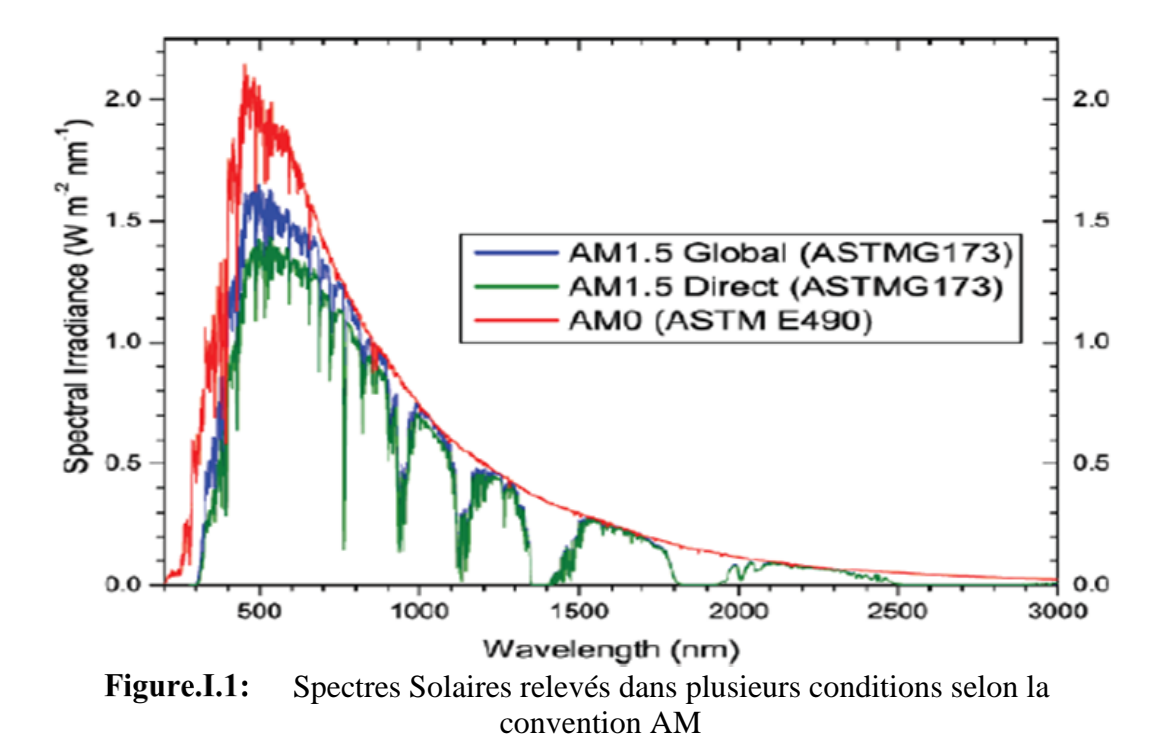

L'effet photovoltaïque est découvert en 1839 par Antoine Becquerel dans une pile constituée par des électrodes de platine et de cuivre oxydé plongeant dans une solution électrolytique acide. Plus généralement, on qualifie de photoélectriques tous les phénomènes électriques provoqués par l'action de la lumière sur la matière qui provoquent une éjection d'électrons du matériau :

- $\downarrow$  L'émission photoélectrique ;
- $\perp$  La photoconductivité ;
- **↓** L'effet photovoltaïque.

 À ce dernier est également associé, par le choix judicieux d'un matériau adapté, l'apparition de forces électromotrices, ce qui permet une conversion directe de l'énergie du rayonnement en énergie électrique. Du point de vue historique, ces différents effets sont découverts expérimentalement au cours du XIXe siècle. Mais ce n'est qu'en 1905, qu'Albert Einstein lève les difficultés posées par l'interaction entre lumière et matière, en introduisant les quanta de lumière pour interpréter la loi du rayonnement proposée en 1900 par Max Planck. Albert Einstein produit une théorie qui explique les phénomènes photoélectriques en introduisant le concept de photons, à la fois particule et onde. Dans cette théorie, on démontre que l'énergie d'un photon est entièrement transférée à un électron du matériau et que le courant photoélectrique est proportionnel au nombre de photons, donc au flux lumineux.

Du point de vue énergétique, le rayonnement électromagnétique solaire est constitué de photons de longueur d'onde **λ** transportant une énergie donnée par la relation :

$$
E = hv = \frac{hc}{\lambda} \tag{I.1}
$$

On obtient donc la relation suivante qui lie l'énergie du photon exprimée en électronvolt (**ev**) et sa longueur d'onde exprimée en **μ<sup>m</sup>** par :

$$
E_{ev} = \frac{1.2419}{\lambda_{\mu m}} \tag{I.2}
$$

La conversion photovoltaïque est donc définie comme la transformation de l'énergie des photons en énergie électrique grâce au processus d'absorption de la lumière par la matière (Astier, 2008). [3]

#### **I.2 Cellule Photovoltaïque**

#### **I.2.1 Définition**

Les cellules photovoltaïques (photon : grain de lumière et volt : unité de tension) sont des composants électroniques à semiconducteurs (généralement faites de silicium sous ses déférentes formes). Elles convertissent directement l'énergie lumineuse en électricité courant continu basse tension (effet photovoltaïque). Comme l'énergie lumineuse est le soleil, on parle alors de cellules solaires.[4]

#### **I.2.2 Déférents Types de Cellules Photovoltaïques**

Les cellules photovoltaïques sont constituées de semi-conducteurs à base de silicium (Si), de germanium (Ge), de sélénium (Se), de sulfure de cadmium (CdS), de tellurure de cadmium (CdTe) ou d'arséniure de gallium (GaAs). Le silicium est actuellement le matériau le plus utilisé pour fabriquer les cellules photovoltaïques, car il est très abondant dans la nature. On le trouve dans la nature sous forme de pierre de silice. La silice est un composé chimique (dioxyde de silicium) et un Minéral de formule. SiO2. Il est le principal constituant des roches sédimentaires détritiques (sables, grès). [4]

#### CHAPITRE I : SYSTEME PHOTOVOLTAÏQUE

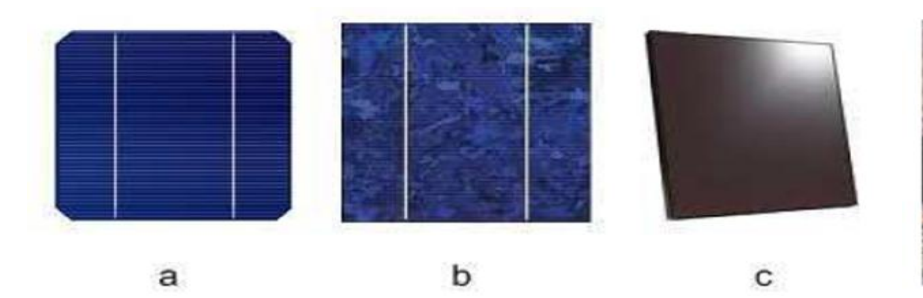

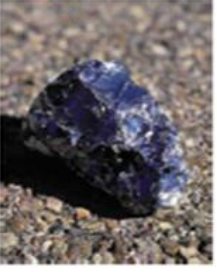

Figure.I.2: Types de cellules photovoltaïques. (a) silicium monocristallin (b)silicium, polycristallin, (c) silicium amorphe

Figure.I.3: Silicium polycristallin

Les déférents types de cellules PV existants sont :

- Cellule en silicium amorphe (rendement : 6 à 10%)
- **←** Cellule en silicium monocristallin (rendement : 13 à 17%)
- **←** Cellule en silicium polycristallin (rendement : 11 à 15%)
- **←** Cellule Tandem
- $\leftarrow$  Cellule en matériaux organiques (rendement : 3.6%)

#### **I.3 Module photovoltaïque**

Les cellules solaires sont sélectionnées et connectées en série afin d'augmenter la tension d'utilisation. Ainsi pour échapper aux risques de fuites dans les installations à haute tension, une distance suffisante est recommandée entre le cadre métallique et les cellules. En outre, il est recommandé de placer une diode parallèle toutes les 18 cellules pour éviter les problèmes de points chauds lors d'occultations partielles d'une cellule. Pour la protection contre les effets climatiques et mécaniques, les cellules PV sont enchâssées entre une vitre en verre trempé spécial à haute transmission et microstructure antireflet et à l'avant et un film plastique en éthylène-vinyle acétate (EVA) ou poly-fluorure de vinylidène (PVF) à l'arrière, recouvert d'une feuille de Tedlar- Aluminium -Tedlar ou de polyéthylène. Il y a de très nombreux autres types d'encapsulant, spécialement pour les films minces qui ne requièrent pas la fonction d'enrobage indispensable aux cellules épaisses. En outre, quand le verre n'est pas absolument nécessaire, et en particulier pour les applications mobiles, plusieurs types de polymères fluorés ont été développés pour servir en face avant de protection transparente et flexible.[5]

#### CHAPITRE I : SYSTEME PHOTOVOLTAÏQUE

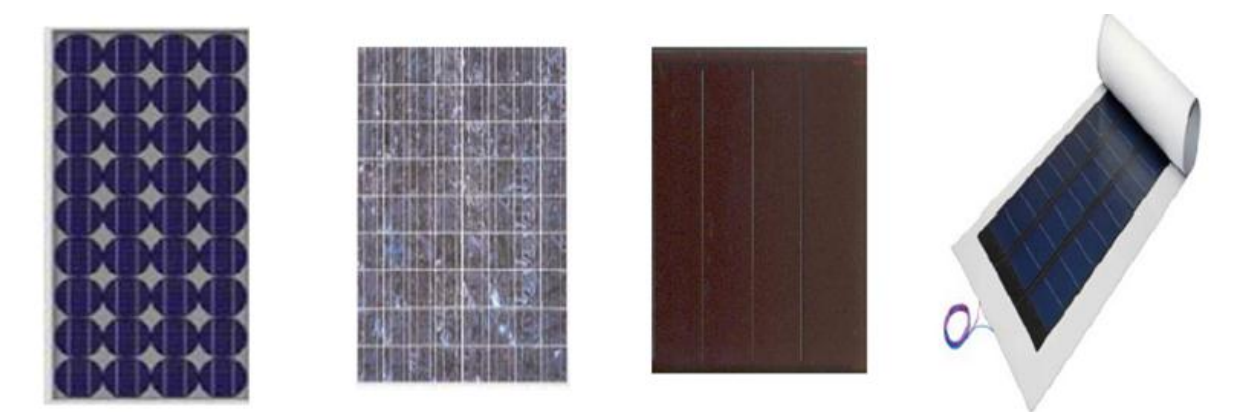

Module monocristallin Module polycristallin Module silicium amorphe Module couche mince Figure.I.4: Les types de modules photovoltaïques

#### **I.3.1 Caractéristiques électriques des modules solaires**

#### **I.3.1.1 Puissance crête, Pc**

Puissance électrique maximum que peut fournir le module dans les conditions standards (25°C et un éclairement de 1000 W/m²) Ceci correspond approximativement à une exposition perpendiculaire aux rayons du soleil le midi par temps clair, Il s'agit donc de conditions idéales conventionnelles qui sont très rarement remplies dans la pratique. La puissance crête sera proportionnelle à la surface du module.

#### **I.3.1.2 Rendement**

Rapport de la puissance électrique maximale à la puissance de la radiation incidente à la température de référence (Ex : une cellule de silicium monocristallin ayant une surface de 100 mm aura une efficacité d'environ 14 % et produira environ 1,4 Wc à 0,5 volt).

$$
\eta = \frac{p_{max}}{p_i} = \frac{Im - V_m}{s_{eff \cdot G}} = \frac{FF \cdot I_{cc} \cdot V_{oc}}{p_i}
$$
(I.3)

Où : Pi est la puissance incidente, Seff la surface effective de la cellule solaire, G le flux incident et (Im, Vm) les Coordonnées du point de fonctionnement maximale.

#### **I.3.1.3 Facteur de forme**

On appelle facteur de forme FF (En anglais : filling factor), rapport entre la puissance maximale Pm pouvant être extraite (Im\* Vm) de la photopile sous les conditions de mesures standardisées et la puissance maximale que peut avoir la cellule :

$$
P_{max} = V_{oc} * I_{cc}
$$
 (I.4)

La qualité électrique de la cellule est déterminée par le facteur de forme **FF**, donné par l'équation suivante :

$$
FF = \frac{Im.Vm}{Icc.Voc} = \frac{Pmax}{Icc.Vco}
$$
\n(1.5)

Pour une cellule de fabrication industrielle, le facteur de forme est de l'ordre de 70 %.

#### **I.4 Principe d'une cellule photovoltaïque**

 Une cellule photovoltaïque est un capteur constitué d'un matériau semi-conducteur, absorbant l'énergie lumineuse et la transformant directement en courant électrique. Le principe de fonctionnement de cette cellule fait appel aux propriétés d'absorption Du rayonnement lumineux par des matériaux semi-conducteurs. Ainsi, le choix des matériaux utilisés pour concevoir des cellules PV se fait en fonction des propriétés physiques de certains de leurs électrons susceptibles d'être libérés de leurs atomes lorsqu'ils sont excités par des photons provenant du spectre solaire et possédant une certaine quantité d'énergie selon leurs longueurs d'onde. Une fois libérés, ces charges se déplacent dans le matériau formant globalement un courant électrique de nature continu (DC).

La circulation de ce courant donne alors naissance à une force électromotrice (FEM) aux bornes du semi-conducteur correspondant ainsi au phénomène physique appelé effet photovoltaïque. **La figure I.5** et **la figure I.6** illustre la constitution d'une cellule photovoltaïque en silicium.

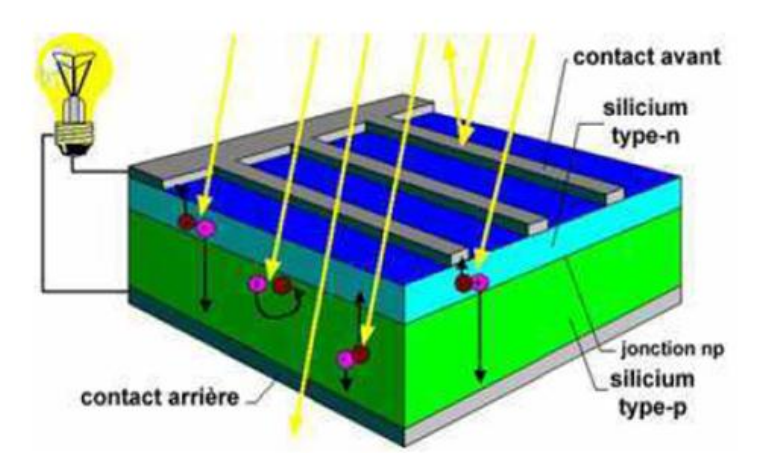

Electron éjecté

Figure.I.5: Structure d'une cellule photovoltaïque en silicium (présence d'une Jonction PN).

Collision entre un Figure.I.6: Photon et un atome

#### CHAPITRE I : SYSTEME PHOTOVOLTAÏQUE

Comparable à une diode utilisée classiquement en électronique, une cellule PV peut être réalisée à partir de deux couches de silicium, une dopée P (dopée au bore) et l'autre dopée N (dopée au phosphore). Entre les deux zones se développent une jonction PN avec une barrière de potentiel. La zone N est couverte par une grille métallique qui sert de cathode (contact avant) et surtout de collecteurs d'électrons, tandis qu'une plaque métallique (contact arrière) recouvre l'autre face du cristal et joue le rôle d'anode. Lorsque les photons sont absorbés par le semiconducteur, ils transmettent leur énergie aux électrons par collision. Si l'énergie transmise est supérieure à celle associée à la bande interdite (Eg) du semi-conducteur, des paires électronstrous sont alors crées dans cette zone par arrachement des électrons. Sous l'effet d'un champ électrique qui règne dans cette zone, ces porteurs libres sont drainés vers les contacts métalliques des régions **P** et N. Il en résulte alors un courant électrique dans la cellule PV et une différence de potentiel (de 0.6 à 0.8 Volt) supportée entre les électrodes métalliques de la cellule, communément nommée tension de circuit ouvert (**Vco**), fortement dépendante de la température. Le courant maximal Imax se produit lorsque les bornes de la cellule sont courtcircuitées. On parle alors de courant de court-circuit (**Icc**) dépendant fortement du niveau d'éclairement (E).[6]

La figure I.7 présente le schéma équivalent d'une cellule photovoltaïque sous éclairement. Il correspond à un générateur de courant **Iph** monté en parallèle avec une diode. Deux résistances parasites sont introduites dans ce schéma. Ces résistances ont une certaine influence sur la caractéristique **I=f (V)** de la cellule .[7]

- La résistance série(**RS**) est la résistance interne de la cellule ; elle dépend principalement de la résistance du semi-conducteur utilisé, de la résistance de contact des grilles collectrices et de la résistivité de ces grilles.
- La résistance shunt(**RSH**) est due à un courant de fuite au niveau de la jonction elle dépend de la façon dont celle-ci a été réalisée.

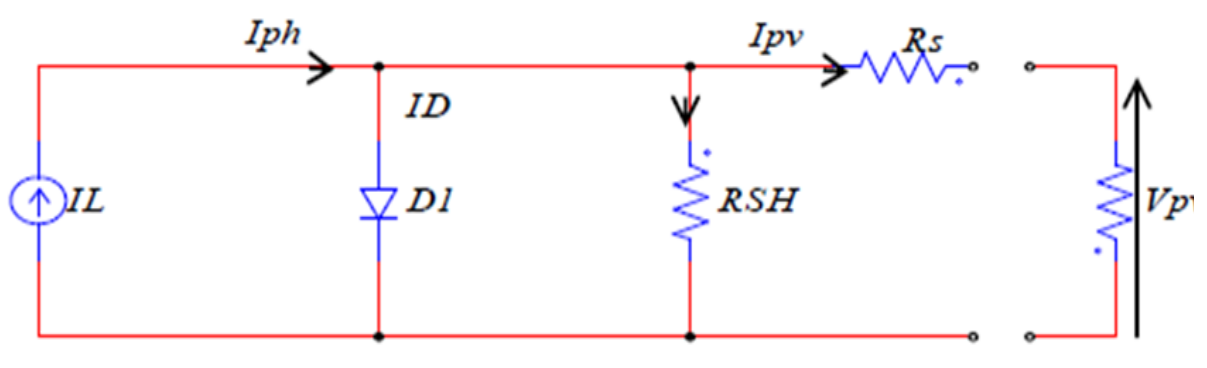

Figure.I.7: Schéma équivalent électrique de la cellule PV

Le modèle mathématique pour la caractéristique courant-tension d'une cellule PV est donné par :

$$
I_{pv} = I_{ph} - I_{sat} * \left( e^{\left( q \cdot \frac{V_{pv} + R \cdot l_p v}{n \cdot k \cdot T_C} \right)} - 1 \right) - \frac{V_{pv} + R_s \cdot l p v}{R_{sH}} \tag{I.6}
$$

#### **I.4.1 Fonctionnement à puissance maximale**

Nous avons vu qu'une cellule ou un groupement de cellule présente une caractéristique I(V) (courbe rouge) non linéaire. La caractéristique P(V) peut être également tracée (courbe bleue). Cette caractéristique met en évidence un point de puissance maximale. Si la droite noire représente la caractéristique d'une charge résistive, lors d'une connexion du générateur PV à cette charge résistive, c'est l'intersection des caractéristiques I(V) du générateur PV et de la charge qui définira le point de fonctionnement. Si la connexion entre le générateur PV et la charge se fait directement, alors le point de fonctionnement du générateur PV ne pourra pas être piloté. C'est la charge, en fonction de son impédance qui déterminera le point de fonctionnement et le générateur PV ne pourra pas fonctionner à son point de puissance maximale (MPP).[1]

**La figure (I.8)** illustre la caractéristique non linéaire I(V) d'une cellule PV à base de silicium pour un éclairement et une température donnée, avec la présence d'un point de puissance maximal (PPM) caractérisé par sa tension et son courant optimaux (VOPT et IOPT) .[6]

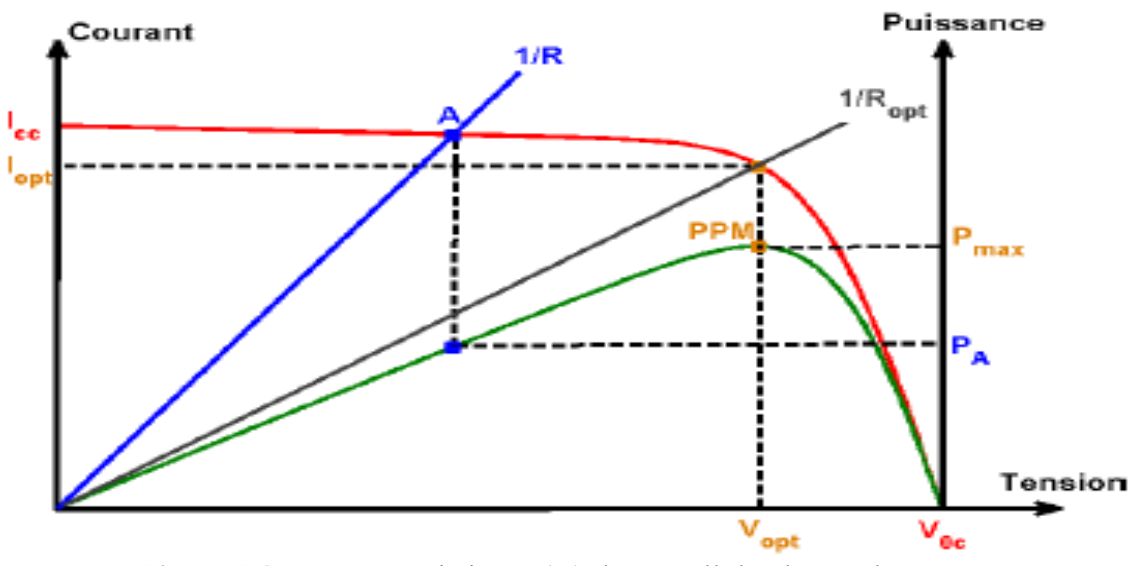

Figure.I.8: Caractéristique I(V) d'une cellule photovoltaïque

#### **I.4.2 Paramètres d'une cellule Photovoltaïques**

#### **I.4.2.1 Courant de court-circuit Icc**

C'est le courant pour lequel la tension aux bornes de la cellule ou du générateur PV est nulle. Dans le cas idéal ( $\mathbf{R}_s$  nulle et  $\mathbf{R}_{sH}$  infinie), ce courant se confond avec le photo-courant Iph dans le cas contraire, on a l'équation (I.6) :

$$
I_{pv} = I_{ph} - I_{sat} * \left( e^{\left( q \cdot \frac{V_{p} v \cdot R_{S} \cdot lp v}{n \cdot k \cdot T_{C}} \right)} - 1 \right) - \left( \frac{V_{p} v \cdot R_{S} \cdot lp v}{R_{S} H} \right)
$$

Pour la plupart des cellules (dont la résistance série est faible), on peut négliger le terme

I<sub>sat</sub> \* 
$$
\left(e^{\left(q \cdot \frac{Vpv \cdot R_S \cdot Ipv}{n \cdot k \cdot T_C}\right)} - 1\right)
$$
 devant Iph. L'expression approchée du courant de court-circuit

est alors :

$$
I_{cc} = \frac{I_{PH}}{1 + \frac{Rs}{R_{SH}}} \tag{I.7}
$$

Il a la plus grande valeur du courant généré par la cellule (pratiquement **Icc** = **Iph**).

#### **I.4.2.2 Tension de circuit ouvert Vco**

C'est la tension Vco pour laquelle, le courant débité par le générateur photovoltaïque est nul (c'est la tension maximale d'une photopile ou d'un générateur photovoltaïque).

$$
I_{cc} - I_{sat} * \left( e^{\left( q \cdot \frac{V_{pv}}{n \cdot k \cdot Tc} \right)} - 1 \right) \tag{I.8}
$$

Dans le cas idéal, sa valeur est légèrement inférieure à :

$$
V_{co} = V_{th} \cdot \ln \frac{I_{ph}}{I_s} + 1 \tag{I.9}
$$

 $Q\dot{u}$ :  $V_{th} = \frac{n.K.Tc}{r}$ Pph

#### **I.4.2.3 Courant optimal**

C'est le courant pour lequel la puissance est maximale noté : **Iop**

#### **I.4.2.4 Tension optimale**

C'est la tension pour laquelle la puissance est maximale noté : **Vop**

#### **I.4.2.5 Puissance maximale**

La puissance fournie au circuit extérieur par une cellule photovoltaïque sous éclairement dépend de la résistance de charge (résistance externe placée aux bornes de la cellule). Cette puissance est maximale (notée **Pmax**) pour un point de fonctionnement **Pmax** (**Iop**, **Vop**) de la courbe courant-tension (courants compris entre **0** et **Icc** et tension comprise entre **0** et **Vco**).

#### **I.4.2.6 Puissance maximale idéale**

Pour une cellule solaire idéale, la puissance maximale *Pmax idéale,* correspondrait donc à la tension de circuit ouvert  $V_{\rm co}$  multipliée par le courant de court-circuit  $I_{\rm cc}$ :

$$
P_{\text{max} \text{ idéale}} = I_{cc} \times I_{co} \tag{1.10}
$$

En réalité, la courbe caractéristique d'une cellule PV est plus "arrondie", et la tension au point de puissance maximum Vop est inférieure à la tension de circuit ouvert Vco, de même que le courant fourni Iop est inférieur, pour cette même tension, au courant de court-circuit Icc.

#### **I.5 Différents modèles électriques d'une cellule PV**

Pour développer un circuit équivalent précis pour une cellule PV, il est nécessaire de comprendre la configuration physique des éléments de la cellule aussi bien que les caractéristiques électriques de chaque élément. Selon cette philosophie plusieurs modèles électriques ont été proposés pour représenter la cellule photovoltaïque.

Parmi ces modèles on peut citer les suivants :

#### **I.5.1 Modèle à sept paramètres**

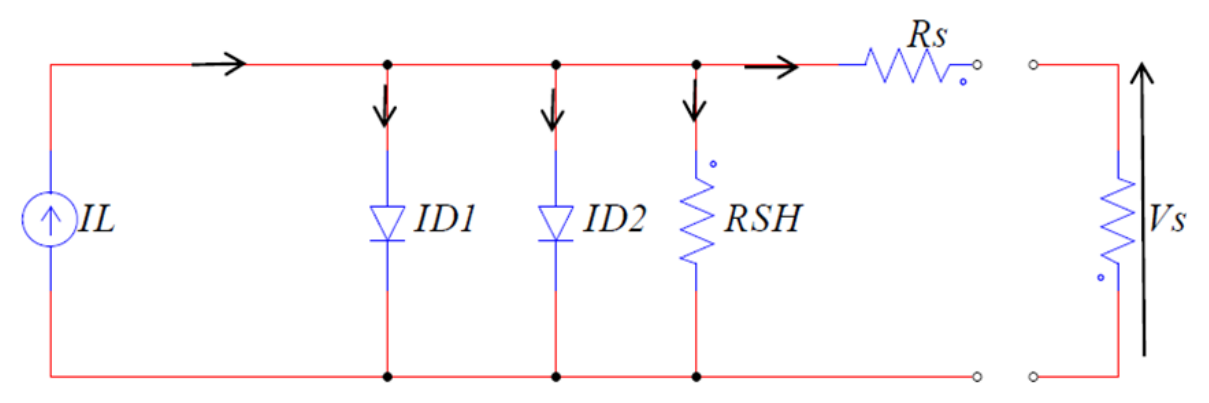

Figure.I.9: Modèle à sept paramètres

L'équation I (V) caractéristique de ce circuit est :

#### CHAPITRE I : SYSTEME PHOTOVOLTAÏQUE

$$
I = I_L - I_{D1} - I_{D2} - \left(\frac{V + IRs}{R_{\rm SU}}\right) \tag{1.11}
$$

$$
I_{D1} = I_{01}. \exp(\frac{1}{v_{1. K.Tc}} \times (V + IRs) - 1)
$$
 (I.12)

$$
I_{D2} = I_{02}. \exp(\frac{1}{v_{2.K.Tc}} \times (V + IRs) - 1)
$$
 (1.13)

Substituer (I.13) et (I.14) dans (I.12) donne :

$$
I = (IL - I01(exp\frac{q(V + IRS)}{\gamma.K.Tc} - 1))
$$
\n(1.14)

La diode modélise le confortement de la cellule dans l'obscurité. Le générateur de courant modélise le courant I de généré par l'éclairement, En fin les deux résistances modélisant les pertes interne :

- **Résistance série Rs :** modélise les pertes ohmiques des matériaux.
- **Résistance Rsh :** modélise les courant parasites qui traversant la cellule.

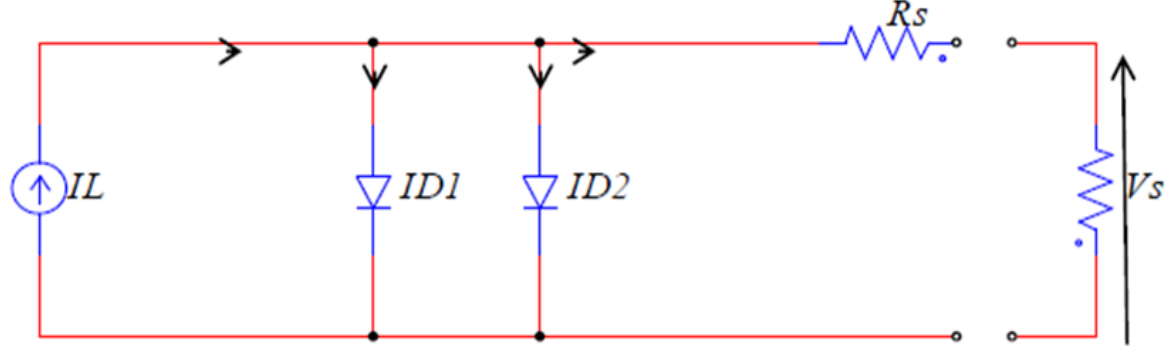

Figure.I.10: Modèle à six paramètres.

Les relations courant-tension pour ce circuit sont les suivant :

$$
I = I_L - I_{D1} - I_{D2}
$$
\n
$$
I = I_L - I_{D1} - I_{D2}
$$
\n
$$
(I.15)
$$
\n
$$
(I.16)
$$

$$
I_{D1} = I_{01} * exp\left(\frac{q}{\gamma 1.K.Tc} \times (V + IRs) - 1\right)
$$
\n
$$
I_{D2} = I_{02} * exp\left(\frac{q}{\gamma 1.K.Tc} \times (V + IRs) - 1\right)
$$
\n(1.17)

Remplaçant (I.17) et (I.18) dans (2.16) nous obtenons :

$$
I = I_L - I_{01} * exp\left(\frac{q(V + IRS)}{\gamma 1.K.Tc} - 1\right) - I_{02} * exp\left(\frac{q(V + IRS)}{\gamma 1.K.Tc} - 1\right)
$$
 (I.18)

**I.5.2 Modèle à six paramètres** 

#### **I.5.3 Modèle à cinq paramètres**

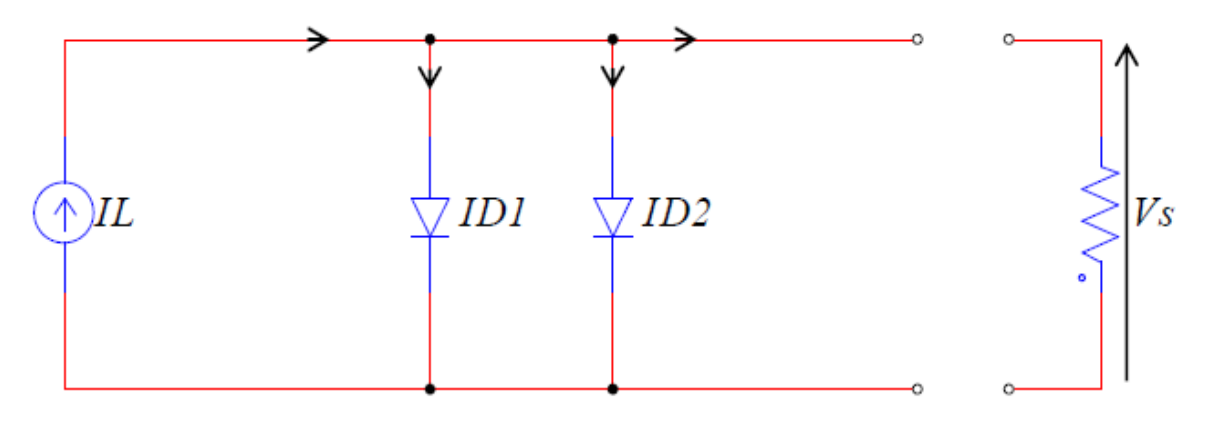

Figure.I.11: Modèle à cinq paramètres

Le circuit équivalent de ce modèle est obtenu en utilisons une simplification au circuit de modèle à six paramètres représentés sur la **figure (I.11).** Cette simplification se traduit à supposer que la résistance série est négligeable. Avec une résistance série nulle, le circuit équivalent sera représenté comme suit **figure (I.11).**

L'équation générale de ce modèle est :

$$
I = I_L - I_{01} - I_{02} \tag{1.19}
$$

$$
I_{D1} = I_{01} * \left( exp\left(\frac{qV}{\gamma 1.K.Tc}\right) - 1\right) \tag{I.20}
$$

$$
I_{D2} = I_{02} * \left( exp\left(\frac{qV}{\gamma 2.K.Tc}\right) - 1\right) \tag{I.21}
$$

Remplaçant (I.20) et (I.21) dans (I.19) nous obtenons :

$$
I = I_L - I_{01} * \left( exp\left(\frac{qV}{\gamma 1.K.Tc}\right) - 1 \right) - I_{02} * \left( exp\left(\frac{qV}{\gamma 2.K.Tc}\right) - 1 \right)
$$
 (I.22)

#### **I.5.4 Modèle à quatre paramètres**

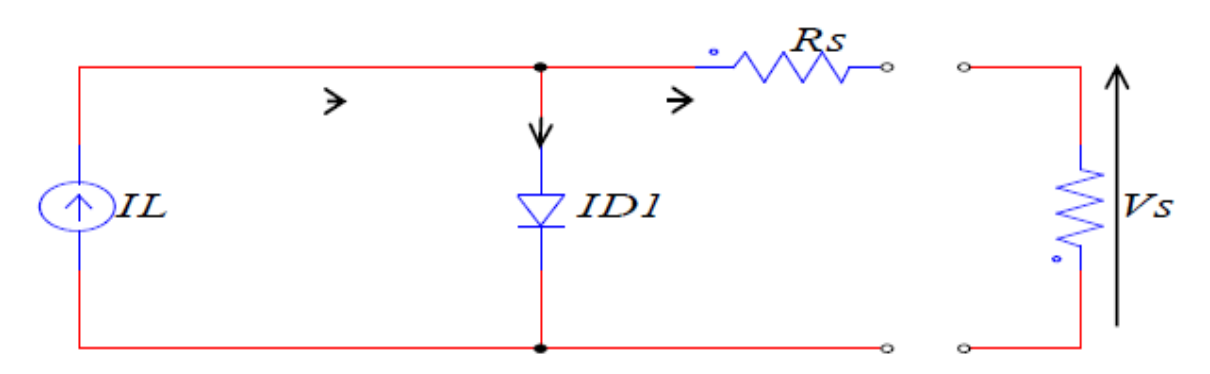

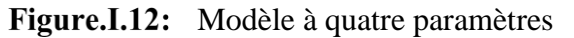

Les différentes équations décrivant ce modèle seront détaillées par la suite.

#### **I.5.5 Modèle à trois paramètres :**

Si on suppose que la résistance série est nulle (comme pour le circuit à cinq paramètres) le circuit à 4 paramètres se réduit à un circuit à trois paramètres représentés par la **figure (I.13).**  Ce circuit équivalent est considéré comme idéal.

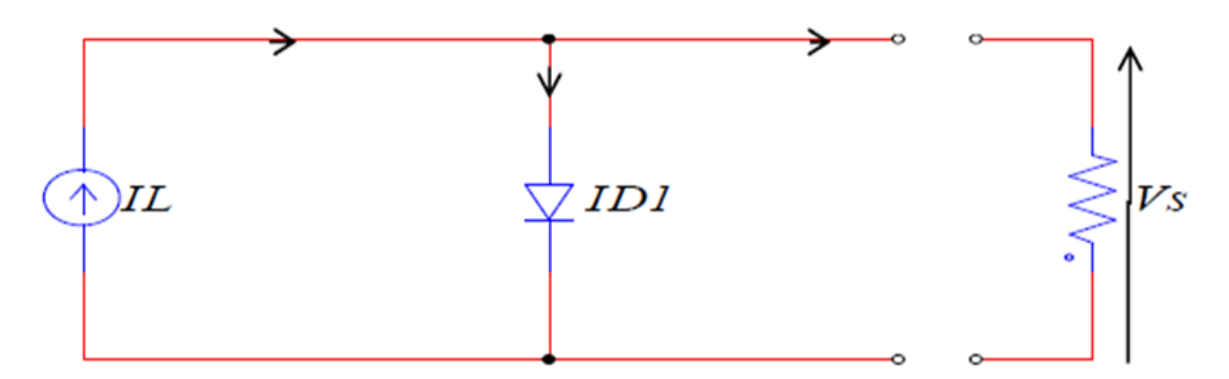

Figure.I.13: Modèle à trois paramètres

$$
I = IL - ID1
$$
  
\n
$$
ID1 = I01* \left( exp\left(\frac{qV}{\gamma.K.Tc}\right) - 1\right)
$$
\n(1.23)  
\n(1.24)

Si on remplace (I.24) dans (I.23) on obtient :

$$
I = I_L - I_{01} * \left( exp\left(\frac{qV}{\gamma K.Tc}\right) - 1\right)
$$
\n(1.25)

#### **I.6 Caractéristique I-V et P-V d'un module solaire**

La caractéristique I-V d'une cellule solaire est la superposition de celle de la diode sous obscurité et du courant photo-généré. L'éclairement de la structure a pour effet de déplacer la courbe I(V) de la diode vers les courants inverses. Puisque la cellule solaire est considérée comme un générateur, la convention est d'inverser l'axe des courants. Notons que la cellule photovoltaïque n'impose ni le courant ni la tension de fonctionnement, seule la courbe I(V) est fixée. C'est la valeur de l'impédance de la charge aux bornes de la cellule qui va imposer le point de fonctionnement. Il est donc essentiel de choisir une charge telle que la délivrée soit maximale.

On a tracer les courbes I-V et P-V dans les figure (**I.14 ; I.15**) par l'utilisation de la méthode de Newton-Raphson sous fourme d'un programme de Matlab.

#### **I.6.1 Caractéristique I-V**

La caractéristique fondamentale du générateur photovoltaïque donnée pour un éclairement et une température donnée, n'impose ni le courant ni la tension de fonctionnement ; seule la courbe  $I = f(V)$ est fixée. C'est la valeur de la charge aux bornes du générateur qui va déterminer le point de fonctionnement du système photovoltaïque. La figure **(I.14)** représente trois zones essentielles :

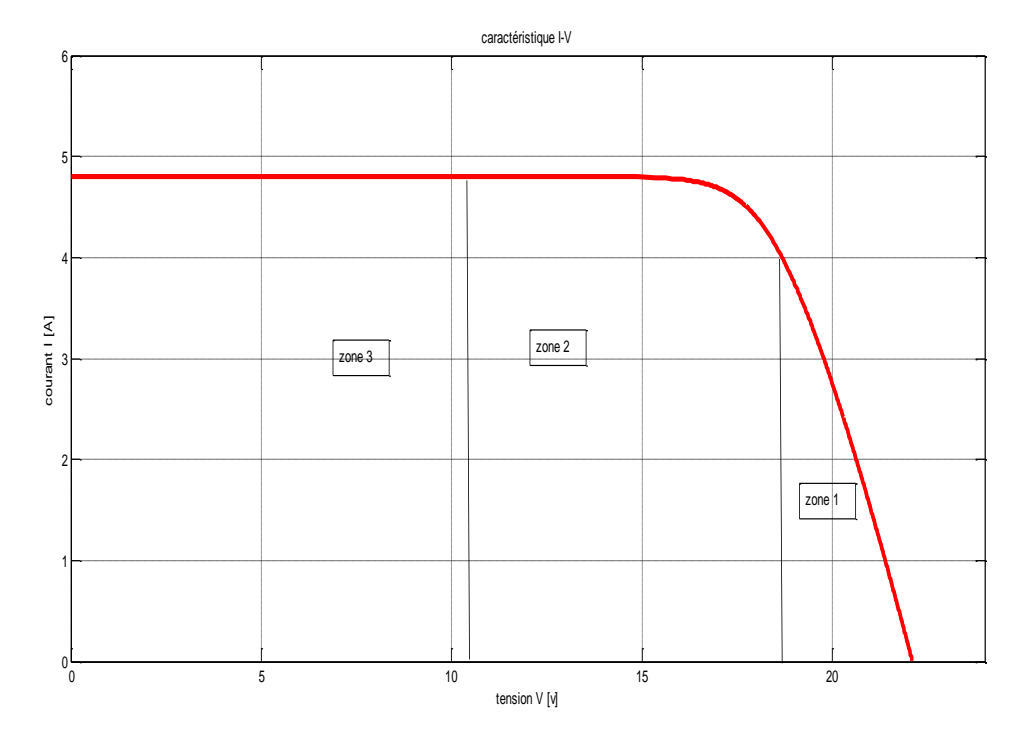

Figure.I.14: Caractéristique I-V

- **a) Zone (1)** : où le courant reste constant quelle que soit la tension, pour cette région, le générateur photovoltaïque fonctionne comme un générateur de courant.
- **b) Zone (2)** : correspondant au coude de la caractéristique, la région intermédiaire entre les deux zones précédentes, représente la région préférée pour le fonctionnement du générateur, où le point optimal (caractérisé par une puissance maximale) peut être déterminé.
- **c) Zone (3) :** qui se distingue par une variation de courant correspondant à une tension presque constante, dans ce cas le générateur est assimilable à un générateur de tension.

#### **I.6.2 Caractéristique P-**V

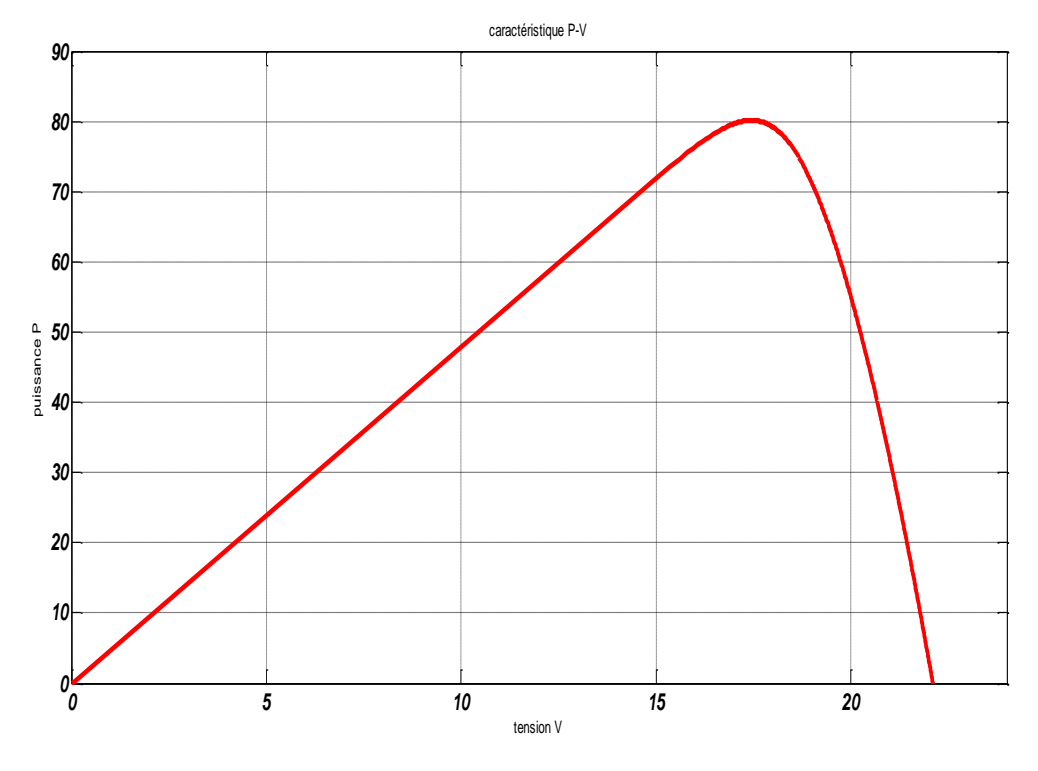

Figure.I.15: Caractéristique P-V

#### **I.7 Effet de la température et l'éclairement**

La courbe caractéristique (**figure I.16, I.17**) va présenter des allures différentes selon la température. La tension à vide va diminuer avec la température, à l'inverse du courant de courtcircuit. La variation de tension à vide est pratiquement compensée par la variation du courant de court-circuit, et la puissance nominale fournie par une cellule va donc varier très légèrement avec la température de jonction.

#### **I.7.1 Effet de la température sur la caractéristique I-V**

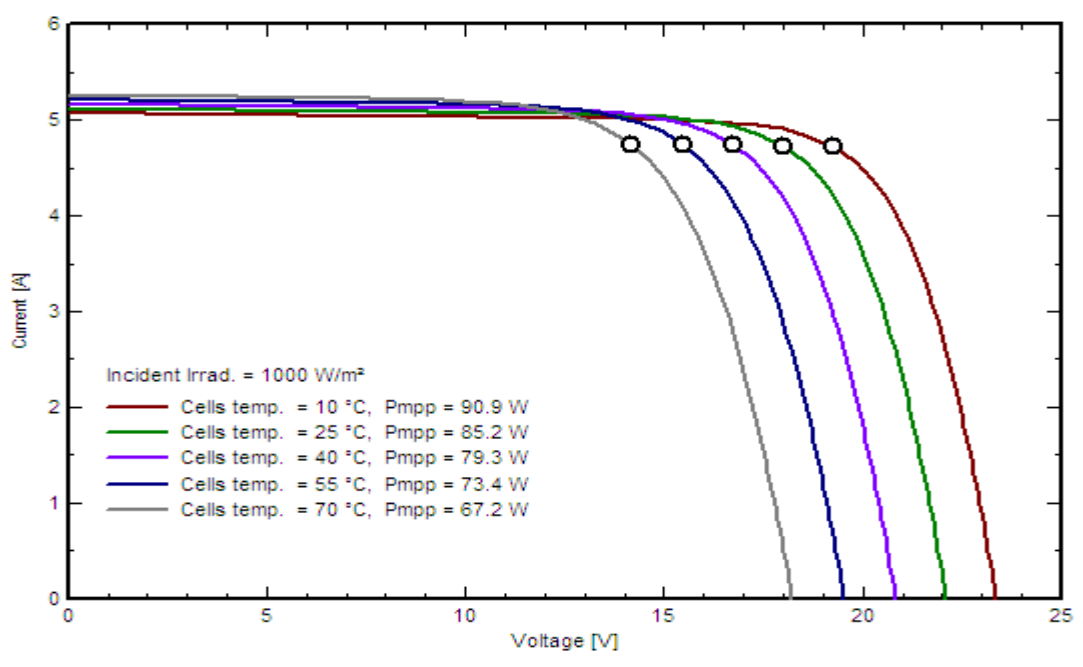

PV module: Canadian Solar Inc., CS5C - 85M

Figure.I.16: Effet de la température sur la caractéristique I-V

#### **I.7.2 Effet de la température sur la caractéristique P-V**

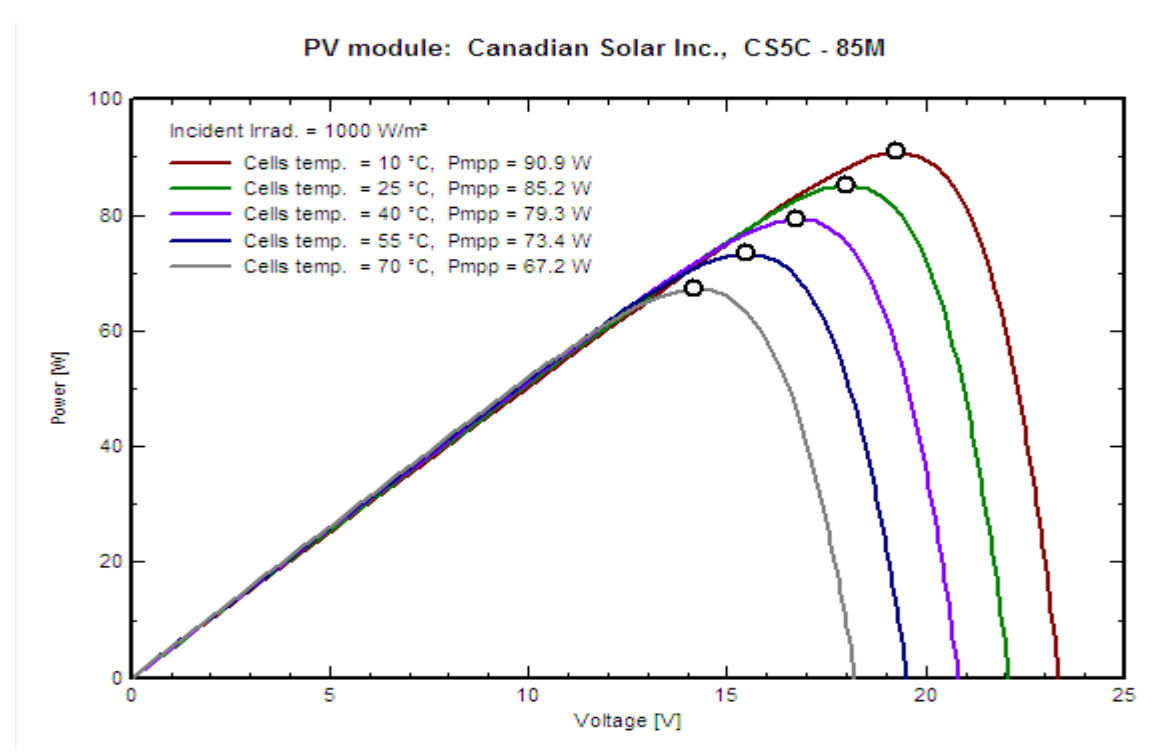

Figure.I.17: Effet de la température sur la caractéristique P-V

Par contre, lorsque nous avons maintenu une température constante à différents **éclairements (figure I.18, I.19**), on remarque que l'accroissement du courant de court-circuit est beaucoup plus important que l'augmentation de la tension de circuit ouvert, car le courant de court-circuit est une fonction linéaire de l'éclairement et la tension du circuit ouvert est une fonction logarithmique.

#### **I.7.3 Effet de l'éclairement sur la caractéristique P-V**

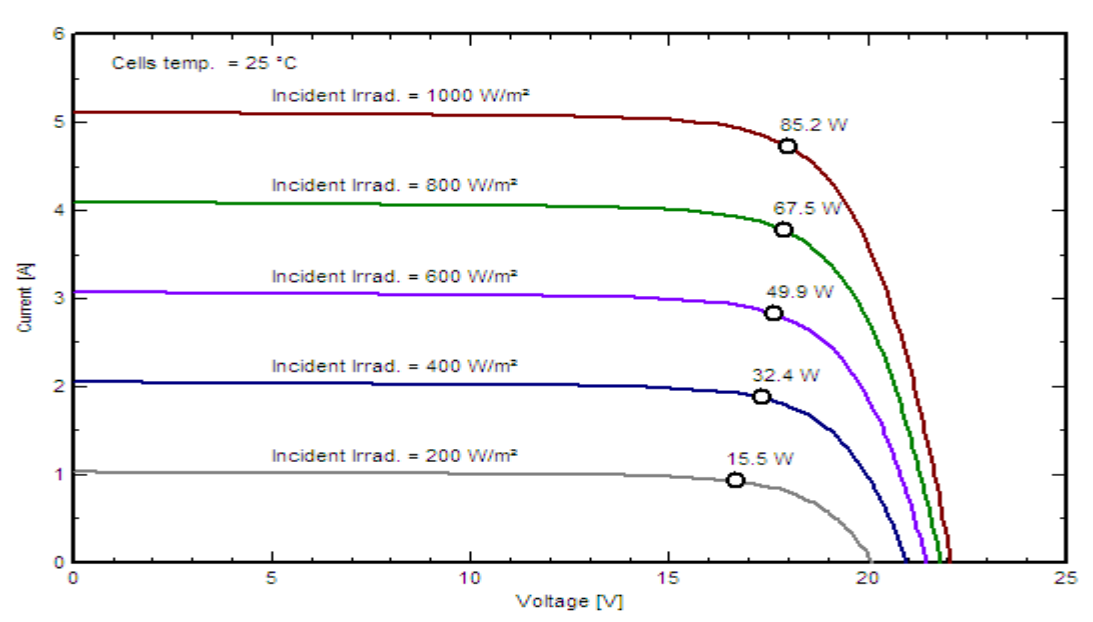

PV module: Canadian Solar Inc., CS5C - 85M

Figure.I.18: Effet de l'éclairement sur la caractéristique I-V **I.7.4 Effet de l'éclairement sur la caractéristique P-V**

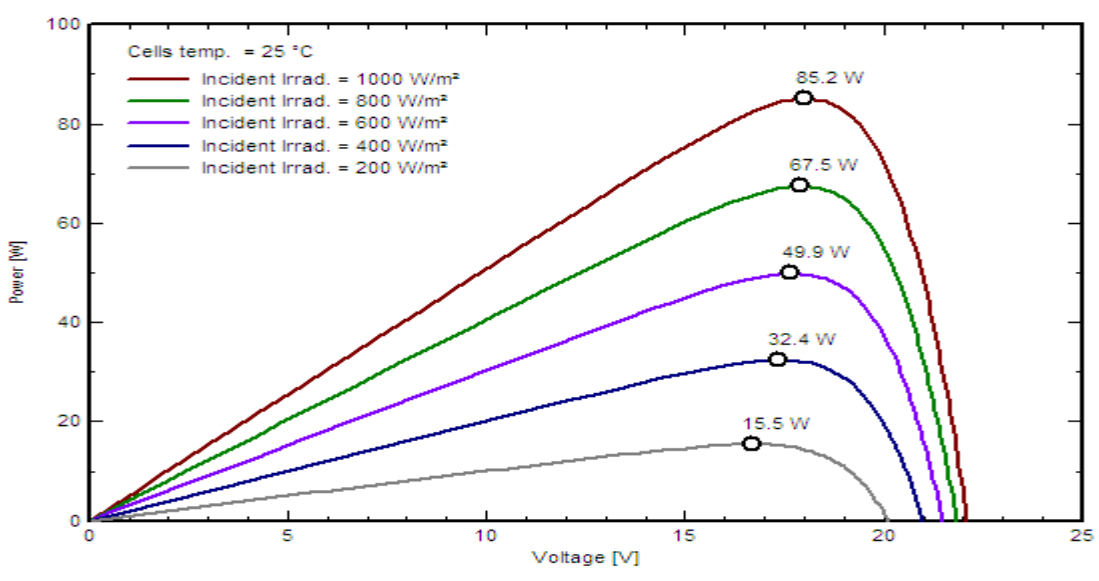

#### PV module: Canadian Solar Inc., CS5C - 85M

Figure.I.19: Effet de l'éclairement sur la caractéristique P-V

#### **I.7.5 Effet simultané de l'éclairement et la température**

En pratique, une variation importante de l'éclairement entraînerait forcement une variation de température, les faisceaux de courbe sont illustrés sur la figure (**I.17)**

#### **I.7.6 Effet simultané d'éclairement et de température pour une caractéristique I-V**

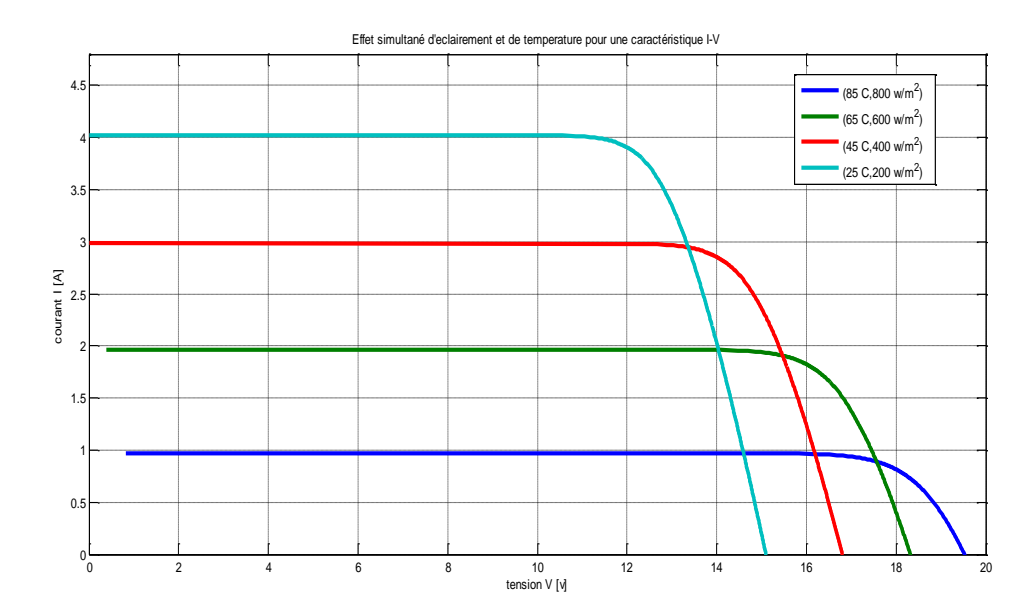

Effet simultané d'éclairement et de température pour une caractéristique I-V

#### **I.7.7 Effet simultané d'éclairement et température pour une caractéristique P-V**

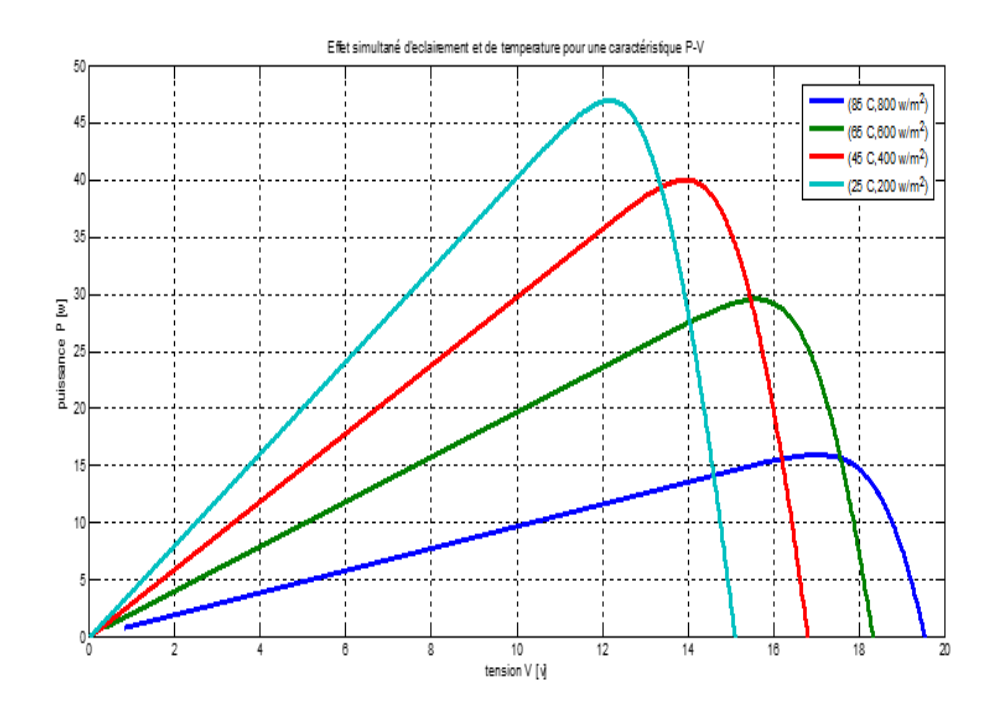

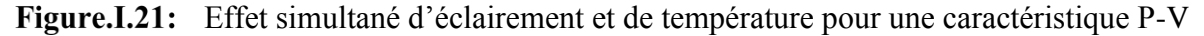

### **Conclusion**

 Dans ce chapitre nous avons présenté le principe de fonctionnement de la cellule photovoltaïque et sa modélisation avec ses paramètres, les caractéristiques du générateur PV. Ainsi, l'influence de quelques paramètres sur ses caractéristiques.
# **Bibliographie de chapitre 1**

- [1] S. Vighetti, "Systèmes photovoltaïques raccordés au réseau : Choix et dimensionnement des étages de conversion," *Sci. l'ingénieur. Inst. Natl. Polytech. Grenoble Grenoble-INPG*, 2010.
- [2] T. Report, "parallèle alimenté par une source photovoltaïque," no. July 2012, 2016.
- [3] S. Abouda, thèse doctorat "contribution a la commande des systèmes photovoltaiques: application aux systèmes de pompage" "Par," 2015.
- [4] M. De, E. Superieurde, and L. A. Recherche, *123435635789a413b5 5*. .
- [5] Thèse, doctorat, M.Bencherif, "Modélisation de systèmes énergétiques photovoltaïques et éoliens intégration dans un système hybride basse tension" D. E. N. Physique, "Remerciements."
- [6] M. Amarouayache and A. Bouzid, "Contribution à l'optimisation d'une chaine de conversion d'énergie photovoltaïque," p. 139 f., 2014.
- [7] D. D. E. G. Electrique, "Filière : Electrotechnique Cours Centrales Solaires," pp. 2015– 2016, 2016.

# CHAPITRE **II**: CONVERTISSEURS DC/DC NON ISOLÉS

# **Convertisseurs DC/DC non isolés**

# **Introduction**

Pour la conversion de puissance, il est essentiel que le rendement soit maintenu élevé pour éviter la dissipation de la puissance et pour éviter les échauffements excessifs dans les composants électroniques. Pour cette raison toute la conversion de puissance échangée doit être réalisée autour des composants de stockage d'énergie (inductance et condensateurs) et les commutateurs. Les commutateurs de puissance utilisés dépendent du niveau de la puissance à convertir ou à commander. Les MOSFETS (transistors à effet de champ d'oxyde de métal) sont habituellement utilisés à la puissance relativement basse (quelques kW) et les IGBTS (transistors bipolaires à gâchette isolée) à des puissances plus élevées. Les thyristors ont été généralement utilisés et acceptés dans les plus hauts niveaux de puissance.

Trois topologies de base de circuit de conversion seront décrites dans les paragraphes suivants (DC-DC) : Dans cette partie nous présentons le principe des trois types de convertisseurs DC/DC (Buck, Boost et Buck-Boost), utilisés fréquemment dans les systèmes photovoltaïques pour générer les tensions et les courants souhaités. Ce type de convertisseurs n'est constitué que par des éléments réactifs (Selfs, Capacités) qui, dans le cas idéal, ne consomment aucune énergie. C'est pour cette raison qu'ils sont caractérisés par un grand rendement.[1]

Il existe cinq structures principales de convertisseurs continu-continu non-isolés dont les schémas sont représentés sur la **figure II.1** suivant :[2]

Figure.II.1: (a) convertisseur Boost (hacheur élévateur) ;

(b) convertisseur Buck (hacheur abaisseur) ;

(c) convertisseur Buck-Boost (hacheur a stockage inductif) ;

(d) convertisseur Cuk (hacheur a stockage capacitif abaisseur-élévateurinverseur) ;

(e) convertisseur Sepic (hacheur capacitif abaisseur-élévateur).

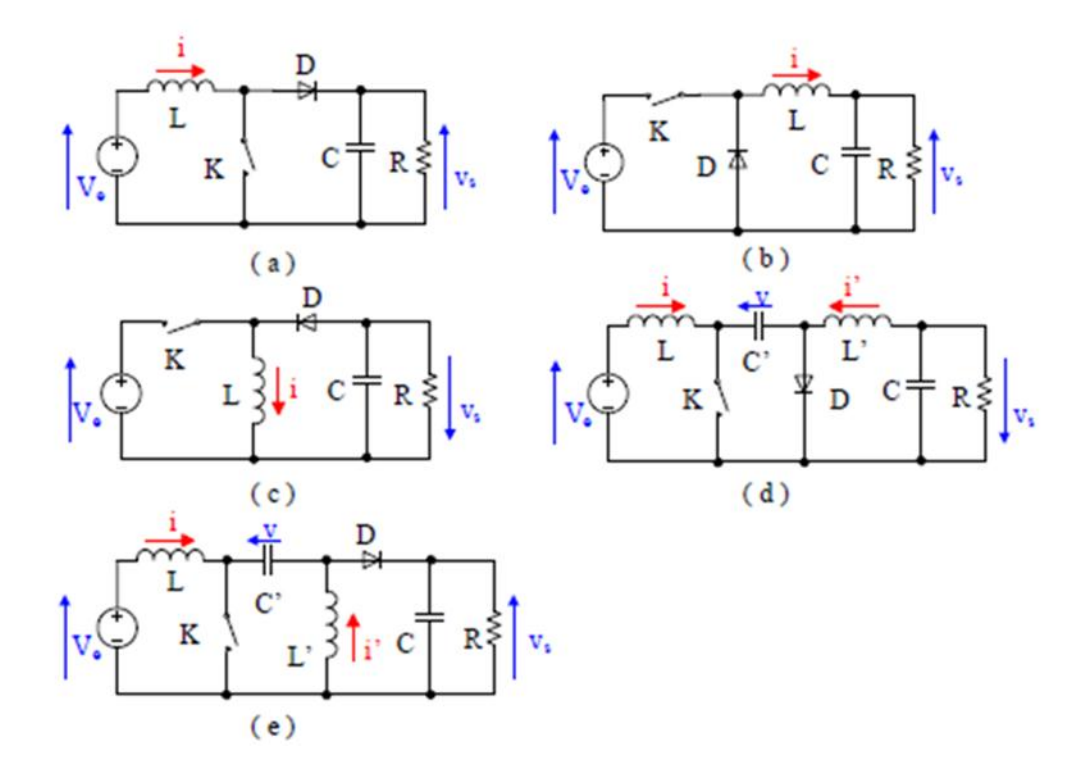

# **II.1 Convertisseur élévateur (BOOST)**

# **II.1.1 Hypothèses**

Dans cette étude théorique, nous admettrons les hypothèses suivantes :

 $\overline{\phantom{a}}$  Tous les composants sont parfaits (sans pertes).

 $\overline{\phantom{a}}$  Le régime sera supposé établi.

La capacité du condensateur de sortie sera supposée suffisamment grande pour que la tension à ses bornes puisse être considérée comme constante au cours de la période.

# **II.1.2 Principe**

On considère un convertisseur DC-DC de type Boost. Il est composé essentiellement d'un interrupteur « K » (comme IGBT ou MOSFET) et d'une diode « D ». Le circuit est alimenté par une source de tension « Ve », la sortie est chargée par une résistance « R » et débite un courant « IS ». L'interrupteur K est commandé par un signal à modulation de largeur. D'impulsion (MLI) de période de découpage fixe « Td » et de rapport cyclique Variable α à la fréquence «  $F = 1/T$  ».

#### CHAPIRTE II : CONVERTISSEURS DC/DC NON ISOLES

La conduction des deux interrupteurs est complémentaire, quand « K » est fermé « D » est ouvert ; et quand « K » est ouvert, « D » est fermé. Durant chaque période, « K » est fermé de l'instant « 0 à αTd » ouvert de « αTd à Td ». On distingue deux modes de fonctionnement selon que le courant dans l'inductance s'annule (conduction discontinue) ou pas (conduction continue). On s'intéresse au second cas qui est le plus important. La **figure II.2** donne le schéma de principe de ce convertisseur, les intervalles de conduction de l'interrupteur et de la diode ainsi que les formes d'ondes de ses courants (à gauche) et tensions (à droite).[3]

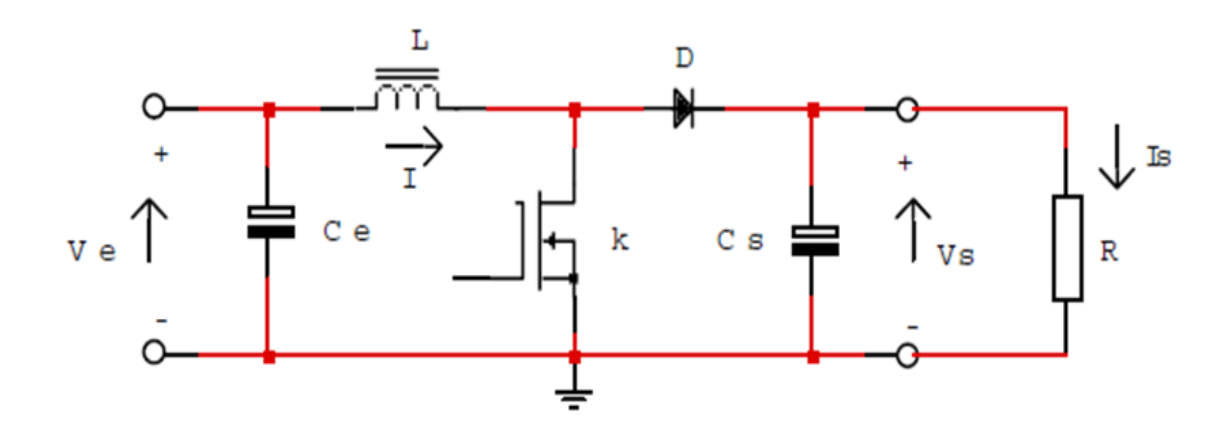

**Figure.II.2:** Convertisseur élévateur (BOOST)

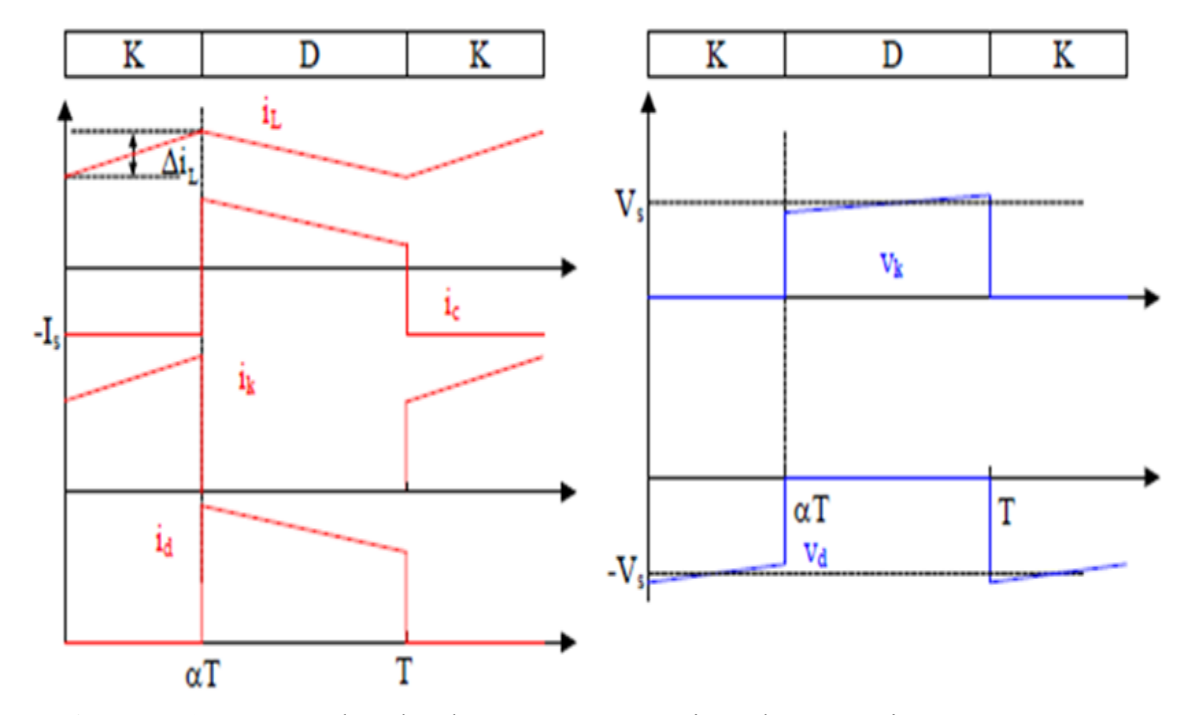

**Figure.II.3:** Formes d'ondes des courants et tensions du convertisseur Boost

# **II.1.3 Etude théorique en conduction continu**

# **II.1.3.1 Phase 1 : (0 < t < αT) :**

L'interrupteur « K » est fermé, la diode « D » est bloquée. Le schéma équivalent du circuit est le suivant :

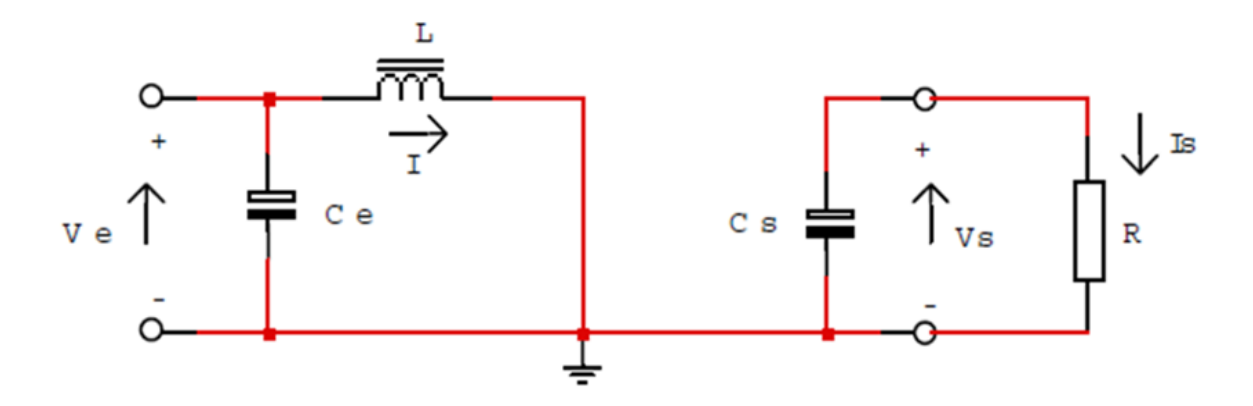

**Figure.II.4:** Circuit équivalent de la première étape

On a :

$$
V_e = L \frac{di}{dt}
$$
 (II.1)  
D'où

$$
i(t)=I_m+\frac{Ve}{L}t
$$
 (II.2)

A l'instant «  $t = \alpha T$  » le courant dans l'inductance atteint la valeur crête :

$$
I_M = I_m + \frac{ve}{L} \alpha T \tag{II.3}
$$

#### **II.1.3.2 Phase 2 : (αT < t < T) :**

A « **t = αT »** on ouvre l'interrupteur « **K ».** La diode « **D »** devient conductrice et le schéma équivalent du circuit devient :

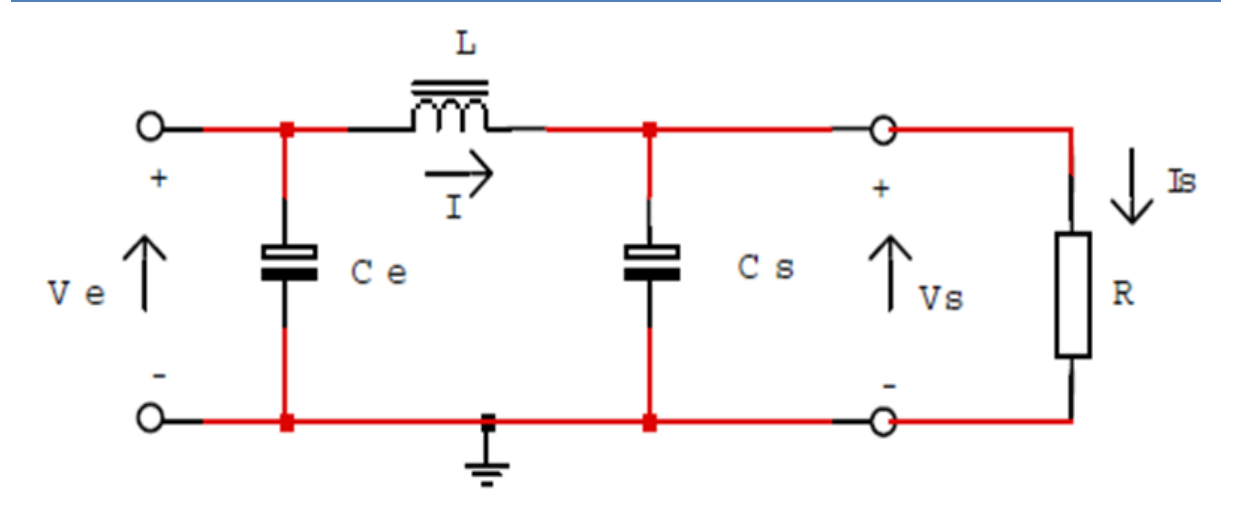

**Figure.II.5:** Circuit équivalent deuxième étape

# On a :

$$
V_e - V_s = L \frac{di}{dt}
$$
 (II.4)

Où :

$$
V_s - V_e = -L\frac{di}{dt} \tag{II.5}
$$

$$
I(t) = I_M - \frac{V_s - V_e}{L} \left( t - \alpha T \right) \tag{II.6}
$$

A l'instant «  $t = T$  » le courant dans l'inductance atteint sa valeur minimale :

$$
I_M = I_M - \frac{V_s - V_e}{L} (1 - \alpha) T \tag{II.7}
$$

Soit «  $\Delta I$  » l'ondulation du courant dans l'inductance : «  $\Delta I = I_M - Im$  »

$$
\Delta I = I_M - I_m = \frac{Ve}{L} \alpha T \tag{II.8}
$$

$$
\Delta I = I_M - I_m = \frac{V_s - V_e}{L} (1 - \alpha) T
$$
 (II.9)

En combinant ces deux relations, on peut établir l'expression de la tension de sortie :

$$
V_s = \frac{ve}{(1-\alpha)}\tag{II.10}
$$

- On constate que la tension de sortie du convertisseur ne dépend que de la tension d'entrée et du rapport cyclique « α ». Celui-ci étant toujours compris entre « 0 et 1 », le convertisseur est toujours élévateur de tension.
- On notera que la tension de sortie est théoriquement indépendante de la charge. Dans la pratique, la boucle de régulation ne devra donc compenser que les variations de la tension d'entrée et les imperfections des composants réels.
- La stratégie de régulation qui semble la plus évidente est la modulation de largeur d'impulsion (MLI) à fréquence fixe et rapport cyclique « α » variable.

# **II.1.4 Courant moyen d'entrée**

Tous les éléments étant supposés parfaits, le rendement théorique de ce convertisseur est égal à « 1 ». On peut donc écrire :

$$
V_s I_s = V_e I_e
$$
 (II.11)  
En combinant avec l'équation (3), on établit l'expression du courant d'entrée :

$$
I_e = \frac{I_s}{(1-\alpha)}\tag{II.12}
$$

# **II.1.5 Limite de fonctionnement en conduction continue**

Lorsque le courant de sortie « **I<sup>S</sup> »** diminue, par exemple par augmentation de la résistance « **R »**, le circuit peut passer en conduction discontinue (le courant s'annule au cours de la période).

On montre que l'expression de la tension de sortie s'écrit alors :

$$
V_s = V_e \left\{ \frac{1}{2} + \sqrt{\frac{1}{4} + \frac{RT}{2L} \alpha^2} \right\}
$$
 (II.13)

On remarque la tension de sortie n'est plus indépendante de la charge et de la fréquence. Il est donc important de connaître la limite de fonctionnement en conduction continue.

La valeur moyenne du courant traversant la diode (donc transitant vers la charge durant la phase 2) est égale au courant de sortie « I<sup>S</sup> ».

$$
I_s = \frac{1}{T} \int_0^T I_D \, dt = \frac{1}{T} \int_{\alpha T}^T [I_M \frac{(v_s - v_e)}{L} (t - \alpha T)] \, dt \tag{II.14}
$$

La limite de conduction continue étant atteinte pour «  $\mathbf{I}_m = \mathbf{0}$  », on tire de l'équation (II.1) **:** 

$$
I_M = \frac{Ve}{L} \alpha T \tag{II.15}
$$

En portant cette expression dans l'équation précédente, on détermine l'expression de la valeur minimale du courant de sortie permettant de rester en conduction continue :

$$
I_M = \frac{Ve}{L} \alpha T \tag{II.16}
$$

$$
I_{s\ min} = \frac{(1-\alpha)\Delta I}{2} \tag{II.17}
$$

# **II.1.6 Dimensionnement des composantes actifs**

Afin de pouvoir dimensionner correctement les composants et notamment les semiconducteurs, il est nécessaire de connaître les valeurs maximales (dans les conditions de fonctionnement les plus sévères) des tensions et des courants.

Rappelons que le calcul des pertes de conduction dans les semi-conducteurs nécessite la connaissance des valeurs crête, moyenne et efficace du courant qui les traverse.

#### **II.1.7 Courant dans l'interrupteur « K »**

Le courant crête «  $\mathbf{I}_M$  » dans l'interrupteur «  $\mathbf{K}$  » est atteint à «  $\mathbf{t} = \alpha \mathbf{T}$  ». Il est plus intéressant de l'exprimer en fonction des grandeurs d'entrée ou de sortie.

La valeur moyenne du courant dans l'inductance « **L »** étant égale au courant d'entrée « **I<sup>e</sup> »**, on peut écrire :

$$
\hat{I}_k = I_M = I_e + \frac{\Delta I}{2} = \frac{I_s}{(1-\alpha)} + \frac{\Delta I}{2}
$$
\n(II.18)

La valeur moyenne s'écrit :

$$
I_{Kmoy} = \alpha I_e = \frac{\alpha}{1-\alpha} I_s \tag{II.19}
$$

On démontre que la valeur efficace s'écrit :

$$
I_{Keff} = I_e \sqrt{\alpha \left(1 + \frac{1}{12} \left(\frac{\Delta I}{I e}\right)^2\right)}
$$
(II.20)

Cette expression est en fait peu différente de :

$$
I_{K\text{eff}} - I_e \sqrt{\alpha} \tag{II.21}
$$

On trouvera ci-dessous un graphe donnant le facteur multiplicatif à utiliser en fonction de la valeur relative de l'ondulation du courant dans l'inductance.

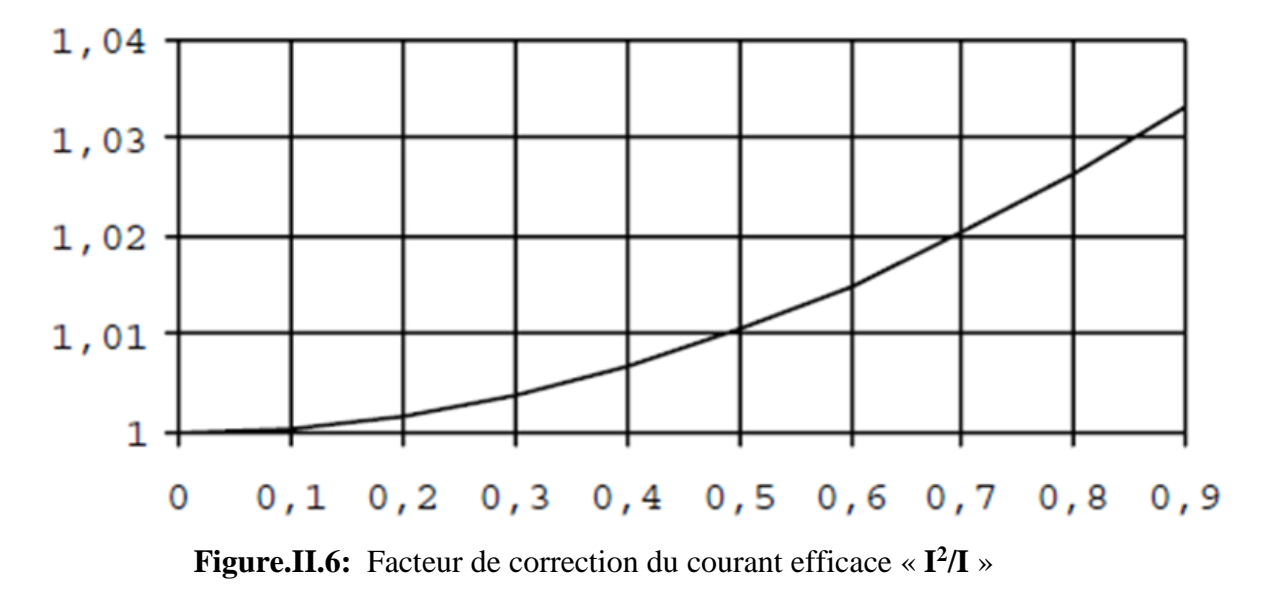

# **II.1.8 Tension maximale aux bornes de l'interrupteur « K »**

Durant la **phase 2**, lorsque la diode « **D »** conduit, l'interrupteur « **K** « est soumis à la tension de sortie « **Vs »**.

$$
V_{K\max} = V_s \tag{II.22}
$$

# **II.1.9 Courant dans la diode « D »**

Le courant crête dans la diode est identique à celui traversant l'interrupteur « **K »**. L'intégralité du courant transitant de la source vers la charge traverse la diode « **D** ». La valeur moyenne du courant dans la diode est donc égale au courant de sortie :

$$
I_{D\,move} = I_s \tag{II.23}
$$

$$
I_{D\text{ eff}} = I_e \sqrt{1 - \alpha} = \frac{I_s}{\sqrt{1 - \alpha}} \tag{II.24}
$$

On adoptera pour la valeur efficace du courant dans la diode la valeur approchée :

$$
C = \frac{I s \alpha T}{\Delta V s} \tag{II.25}
$$

# **II.1.10 Tension maximale aux bornes de la diode D**

Durant la phase 1, lorsque l'interrupteur « **K** » conduit, la diode est soumise à la tension de sortie « **Vs** ».

$$
V_{D\max} = V_s \tag{II.26}
$$

# **II.1.11 Calcul de la valeur du condensateur de sortie**

Durant la **phase 1** qui dure « **α T** », le condensateur fournit seul l'énergie à la charge. Le courant de sortie étant supposé constant, on peut calculer la charge fournie par le condensateur

$$
\Delta Q = Is \alpha T
$$
 (II.27)  
Si l'on admet une ondulation  $\Delta V_S$  de la tension de sortie, on peut écrire :  $\Delta Q = C \Delta V_S$   
On en déduit la capacité du condensateur de sortie :

$$
C = \frac{I s \alpha T}{\Delta V s} \tag{II.28}
$$

Dans la pratique, il faut également tenir compte de la résistance série équivalente **ESR** du condensateur. Le courant crête dans le condensateur est égal à « **I<sup>M</sup> –I<sup>S</sup>** », d'où :

$$
\hat{I}_{c_s} = \frac{\alpha \, \text{is}}{1 - \alpha} + \frac{\Delta I}{2} \tag{II.29}
$$

Ce qui entraîne une ondulation supplémentaire de la tension de sortie que l'on peut écrire :

$$
\Delta \hat{v} = ESR. \hat{I}_{C_S} = ESR. \left(\frac{\alpha I S}{1 - \alpha} + \frac{\Delta I}{2}\right)
$$
(II.30)

# **II.2 Convertisseur abaisseur (Buck)**

Le fonctionnement d'un convertisseur Buck peut être divisé en deux configurations suivant l'état de l'interrupteur K est fermé pendant une fraction αT de la période de découpage T. La source primaire Ve fournit de l'énergie à la charge et à l'inductance L. Lorsque l'interrupteur K est ouvert, la diode de roue libre D assure la continuité du courant et la décharge de l'inductance dans la charge.

La tension de sortie est ajustée en agissant sur le rapport cyclique α. En régime permanent, la tension moyenne aux bornes de « L » est nulle, ce qui impose que la tension de sortie Vs est égale à la moyenne de la tension aux bornes de la diode, et par conséquence Vs = αVe. Par définition,  $0 \le \alpha \le 1$ , ce qui induit que le montage correspond à un abaisseur de tension. Le rôle de l'inductance est à la fois de stocker l'énergie et de filtrer le courant par rapport à la fréquence de découpage.[4]

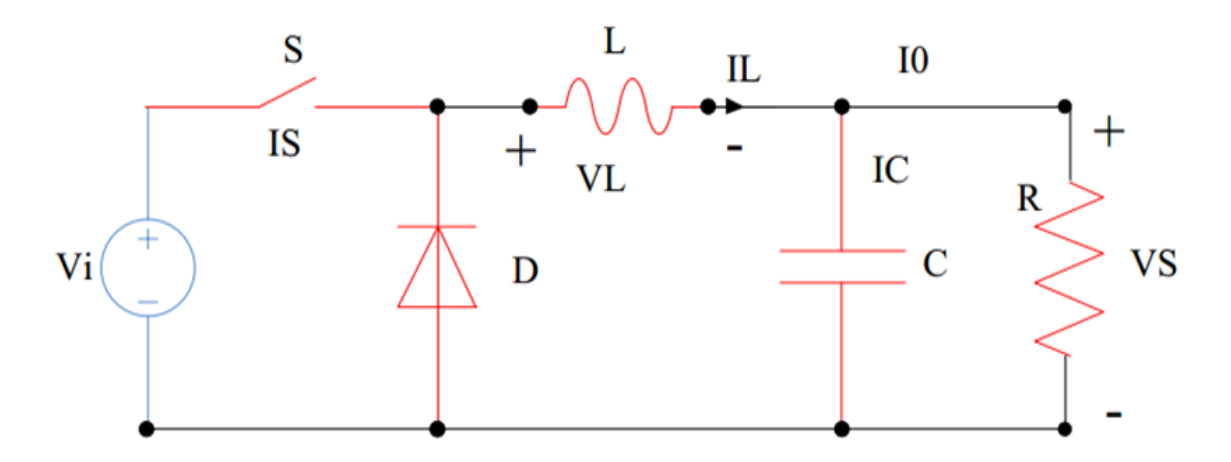

**Figure.II.7:** Circuit électrique de base de l'hacheur dévolteur

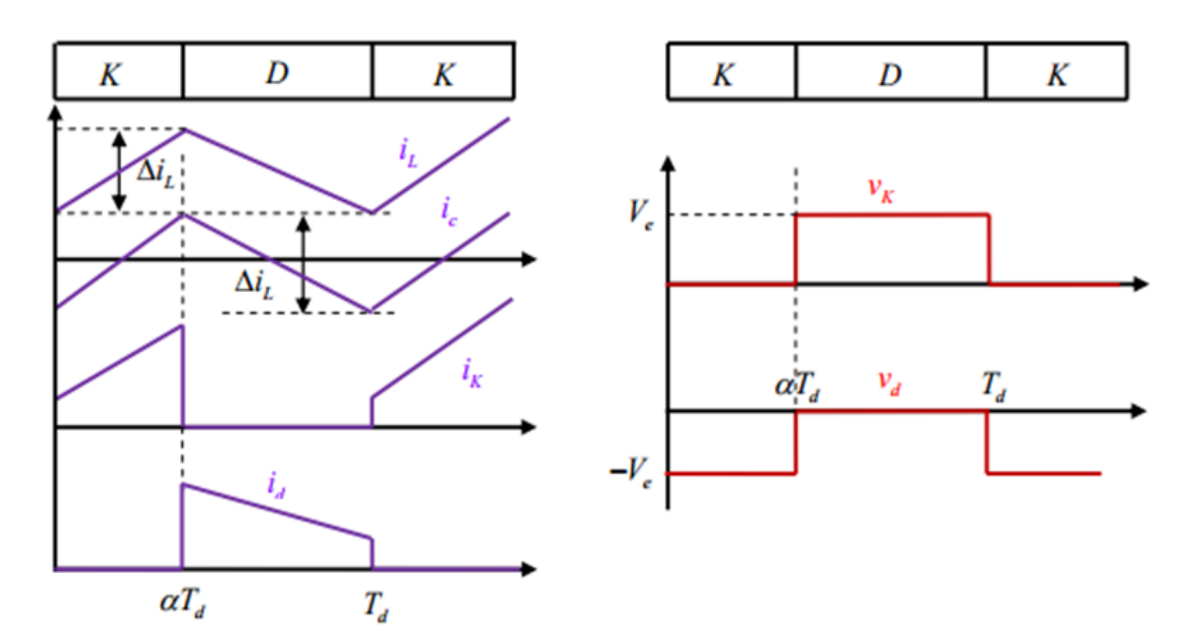

**Figure.II.8:** Caractéristique de la tension et des courants dans le transistor et L'inductance d'un convertisseur Buck

# CHAPIRTE II : CONVERTISSEURS DC/DC NON ISOLES

La tension de sortie en valeur moyenne, l'ondulation de courant dans l'inductance et l'ondulation de la tension de sortie sont donnés respectivement par :

$$
V_S = \alpha. \text{ Ve}
$$
 (II.31)

$$
\Delta V_{\rm S} = \frac{\Delta i_L}{8 c f} = \frac{\alpha (1 - \alpha) V e}{8 \, \text{ch} \, f^2} \tag{II.32}
$$

$$
\Delta i_L = \frac{\alpha (1 - \alpha) V e}{L f} \tag{II.33}
$$

Le convertisseur est donc abaisseur en tension.

Le courant moyen traversant l'inductance est égal au courant moyen dans la charge :

$$
I_L = I_S \tag{II.34}
$$

Les contraintes sur l'interrupteur commandé et la diode sont les mêmes en tension :

$$
V_{K \max} = |Vd \max| = V_e \tag{II.35}
$$

Et en courant :

ik max = id max = iL max = 
$$
I_L + \frac{\Delta i_L}{2}
$$
 (II.36)

# **II.3 Convertisseur Buck-Boost**

La topologie et les formes d'ondes de courant et de tension obtenues de ce convertisseur sont présentées à la **figure (II.7)**[1].

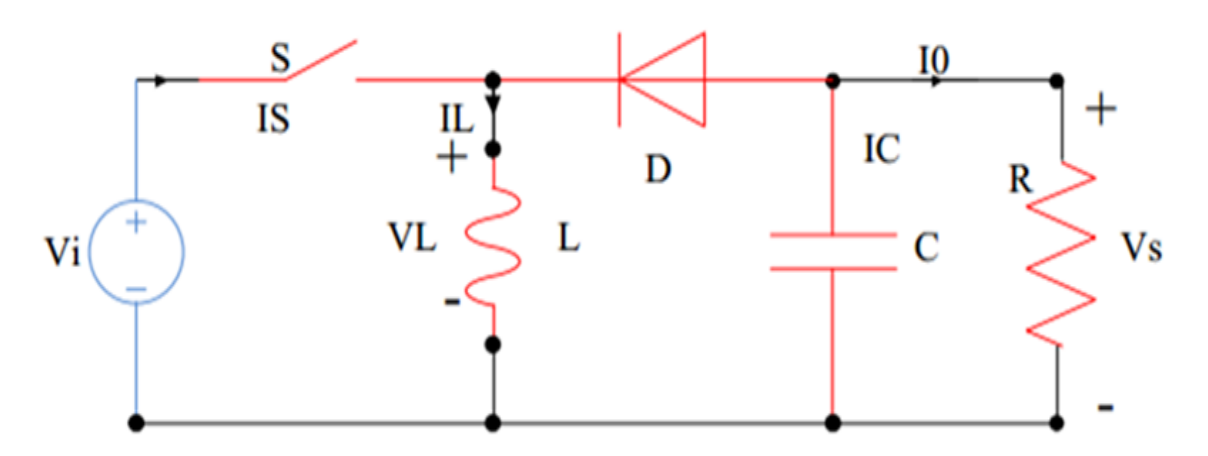

**Figure.II.9:** Circuit électrique de base de l'hacheur survolteur/dévolteur

#### CHAPIRTE II : CONVERTISSEURS DC/DC NON ISOLES

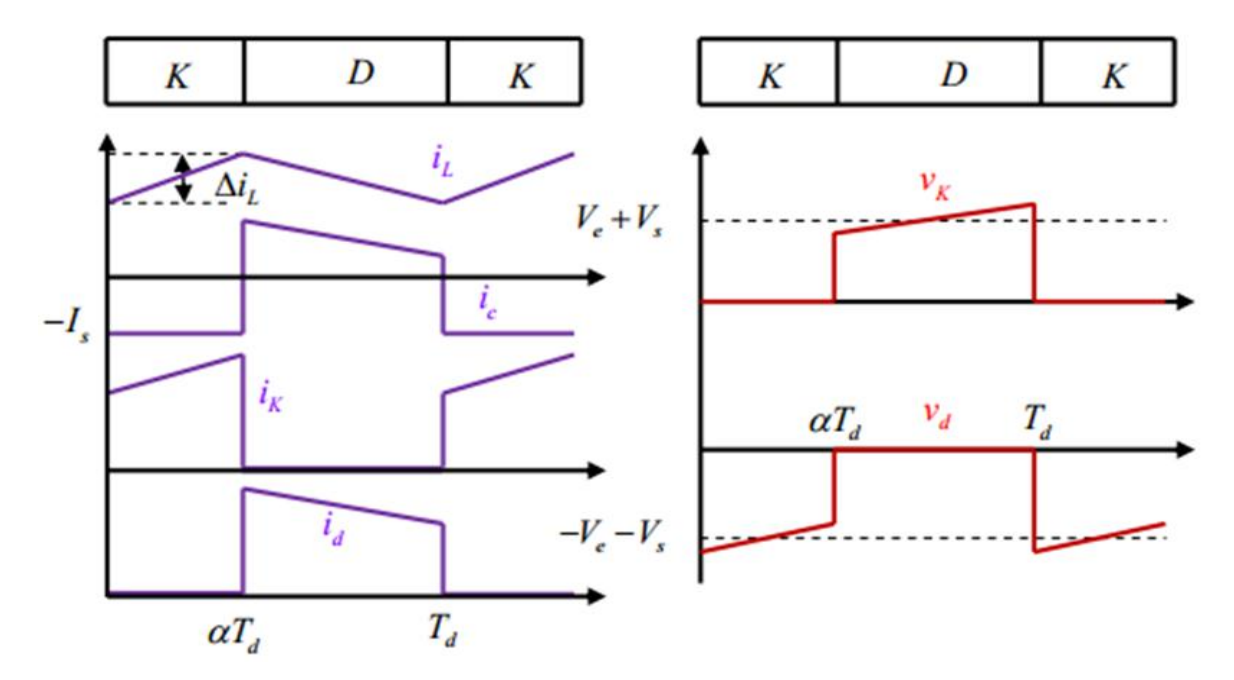

**Figure.II.10:** Caractéristique de la tension et du courant du Buck-Boost

La tension de sortie moyenne est donnée par : [2]

$$
V_s = \frac{\alpha}{1-\alpha} \cdot V_e \tag{II.37}
$$

L'ondulation de tension dans l'inductance est donnée par :

$$
\Delta V_s = \frac{\alpha \, \text{ls}}{c \, \text{f}} = \frac{\alpha^2 \, \text{ve}}{(1 - \alpha) \, \text{R} \, \text{C} \, \text{f}} \tag{II.38}
$$

Et l'ondulation de courant de sortie :

$$
\Delta i_L = \frac{\alpha (1 - \alpha) V e}{L f} \tag{II.39}
$$

La tension de sortie du convertisseur Buck-Boost est négative par rapport à la tension d'entrée. Son amplitude peut être supérieure ou inférieure à celle de la tension d'entrée selon la valeur du rapport cyclique. C'est un abaisseur-élévateur-inverseur en tension. Le courant moyen traversant l'inductance est donné par :[2]

$$
I_L = \frac{I s}{1 - \alpha} \tag{II.40}
$$

Les contraintes en tension et en courant sur l'interrupteur commandé et la diode sont les mêmes :

$$
V_S = \frac{\alpha V e}{1 - \alpha}
$$

Les contraintes en tension et en courant sur l'interrupteur commandé et la diode sont les mêmes :

$$
V_{k\max} = |Vd\max| = V_{s\max} + V_e = \frac{Ve}{1-\alpha} + \frac{\Delta Vs}{2}
$$
 (II.42)

$$
i_{Kmax} = i_{dmax} = i_{Lmax} = \frac{I_s}{1-\alpha} + \frac{\Delta i_L}{2}
$$
\n(II.43)

# **II.4 Convertisseur Cuk**

En mode de conduction continu, les fourmes d'ondes de la tension et de courant du convertisseur Cuk représenté dans la **figure II.11** :

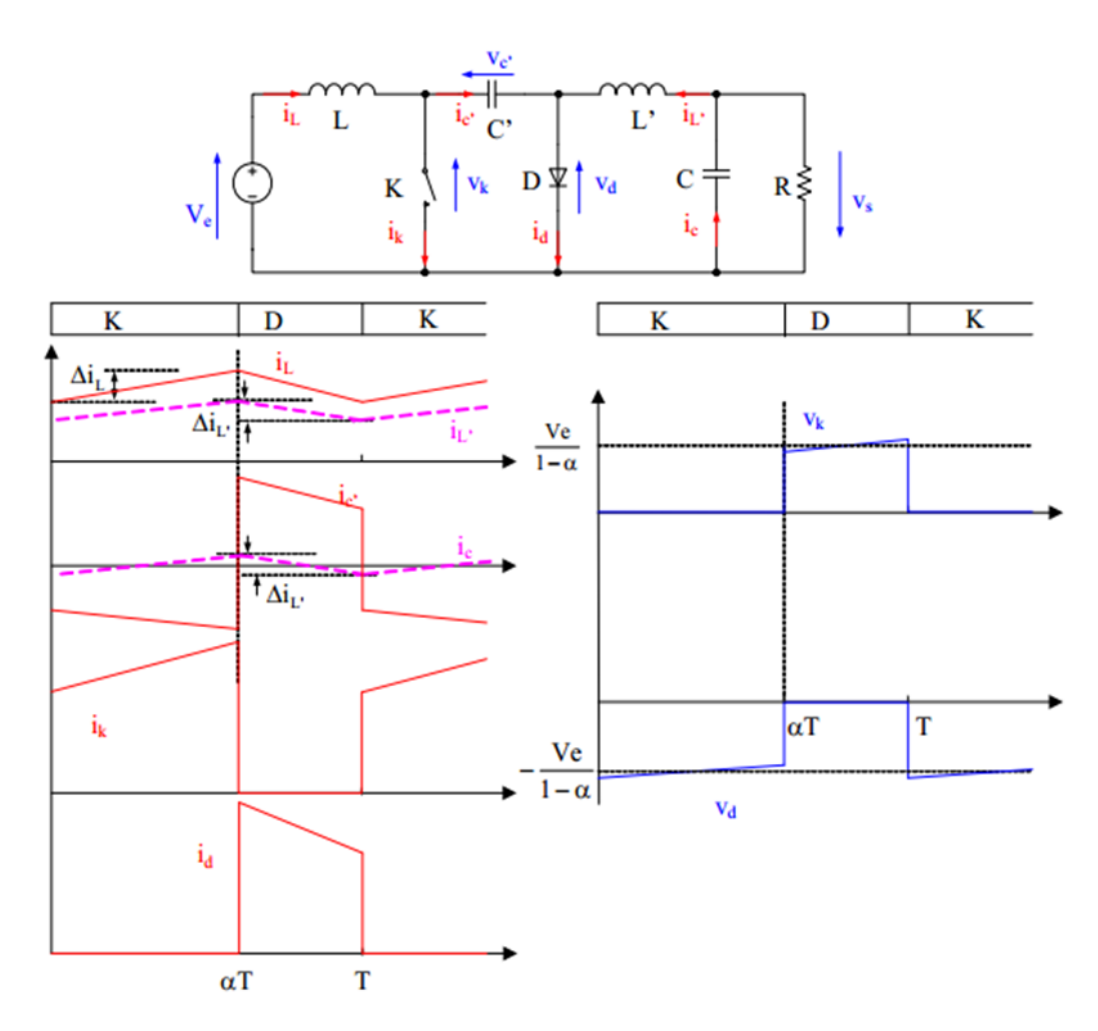

**Figure.II.11:** Fourmes d'ondes du convertisseur Cuk (courants à gauche, tension à droite)

 $(II.41)$ 

# CHAPIRTE II : CONVERTISSEURS DC/DC NON ISOLES

A partir du calcul des tensions moyennes aux bornes des inductances « **L** et **L'**» en obtient :

$$
V_{c'} = \frac{ve}{1 - \alpha} \tag{II.44}
$$

$$
V_s = \frac{\overline{a}}{1 - a} \cdot V e \tag{II.45}
$$

Le gain en tension est identique à celui du montage Buck-Boost. Il s'agit également d'un montage abaisseur – élévateur – inverseur en tension.

La relation entre les courants moyens est :

$$
I_L = \frac{\alpha}{1-\alpha} \cdot I_L = \frac{\alpha}{1-\alpha} \cdot I_s \tag{II.46}
$$

Les ondulations de courant dans les inductances « **L** et **L'**» s'écrivent :

$$
\Delta i_L = \frac{a.Ve}{Lf} \tag{II.47}
$$

$$
\Delta i_{L'} = \frac{\alpha V E}{L'.f} \tag{II.48}
$$

Et l'ondulation de la tension de sortie et la tension aux bornes de **C'**:

$$
\Delta V_s = \frac{\Delta i_L'}{8 \cdot c \cdot f} = \frac{\alpha \cdot V_e}{8 \cdot L' \cdot c \cdot f^2}
$$
 (II.49)

$$
\Delta V_e \cdot = \frac{(1-\alpha)I_L}{c' \cdot f} = \frac{\alpha^2 \cdot V_e}{(1-\alpha) \cdot R \cdot c' \cdot f} \tag{II.50}
$$

Les contraintes sur l'interrupteur et la diode sont identiques. En tension on a :

$$
V_{K, max} = |V_{d, max}| = V_{C', max} = \frac{V_e}{1 - \alpha} + \frac{\Delta V_e}{2}
$$
 (II.51)

Et en courant :

$$
i_{K, max} = i_{d, max} = i_{L} + i_{L'} + \frac{\Delta_{i_{L} + \Delta_{i_{L'}}}}{2}
$$
\n(II.52)

# **II.5 Convertisseur Sepic**

Le convertisseur Sepic **figure II .12** présente des caractéristiques similaires à celles du convertisseur Cuk, sauf qu'il n'est plus inverseur de tension.[2]

Sa tension de sortie a pour valeur :

$$
V_s = \frac{\alpha}{1 - \alpha} V_e
$$
 (II.53)

Et la valeur moyenne aux borne de la capacité C':

$$
Vc' = Ve \tag{II.54}
$$

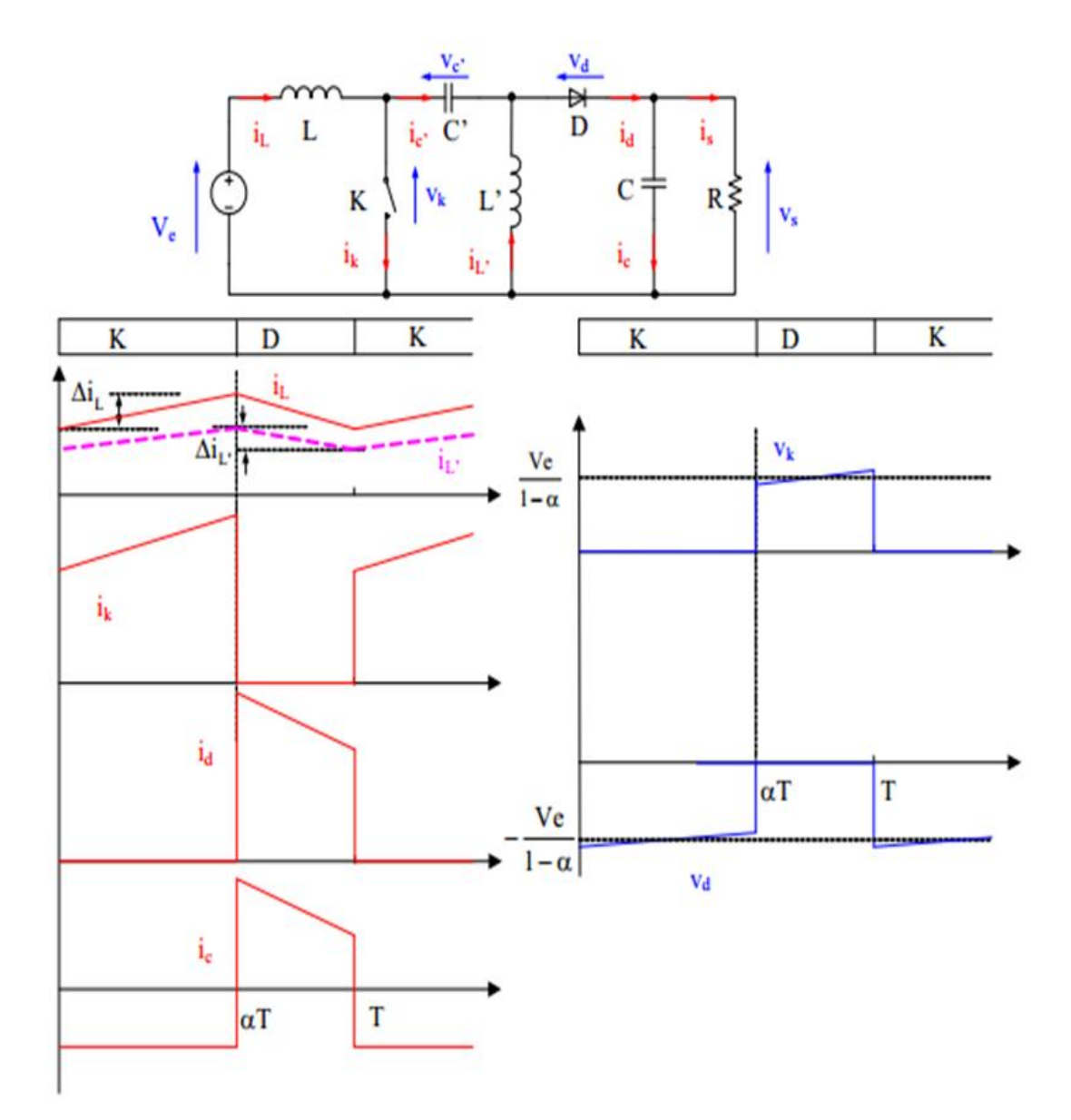

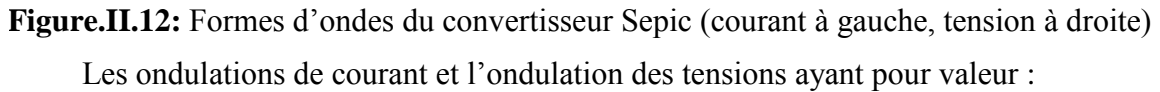

$$
\Delta_{i_L} = \frac{\alpha \cdot V_e}{L \cdot f} \tag{II.55}
$$

$$
\Delta_{i_{\mathrm{L'}}} = \frac{\alpha \cdot V_{\mathrm{e}}}{L' \cdot f} \tag{II.56}
$$

$$
\Delta Vs = \frac{\alpha^2 \cdot V_e}{(1 - \alpha) \cdot R \cdot C \cdot f} \tag{II.57}
$$

$$
\Delta V e^{\prime} = \frac{(1 - \alpha)I_L}{C^{\prime} \cdot f} = \frac{\alpha^2 \cdot V_e}{(1 - \alpha) \cdot R \cdot C^{\prime} \cdot f}
$$
(II.58)

La relation entre les courants moyens est :

$$
I_L = \frac{\alpha}{1-\alpha} \cdot I_L = \frac{\alpha}{1-\alpha} \cdot I_s \tag{II.59}
$$

Les contraintes sur l'interrupteur commandé et la diode sont identiques.

En tension :

$$
V_{K, max} = |V_{d, max}| = V_{c', max} + V_{s, max} = \frac{V_e}{1 - \alpha} + \frac{\Delta V c' + \Delta V_s}{2}
$$
(II.60)

Et en courant :

$$
i_{K, max} = i_{d, max} = i_{L} + i_{L'} + \frac{\Delta_{i_{L} + \Delta_{i_{L'}}}}{2}
$$
\n(II.61)

# **II.6 Récapitulatif d'analyse et choix du convertisseur**

Un panneau solaire PV est un générateur d'électricité continu basse tension. Il est préférable de mettre un dispositif élévateur de tension comme étage adaptateur d'impédance entre la source et la charge. Tous les convertisseurs cités précédemment excepté le Buck, peuvent jouer ce rôle d'élévateur de tension. D'ailleurs, les structures Buck-Boost, Cuk et Sepic sont élévatrices pour un rapport cyclique supérieur à un demi. Si on regarde à la complexité des structures, le Boost est le plus simple. Les contraintes en tension et en courant sur les interrupteurs et les diodes sont presque similaires pour les différentes topologies élévatrices.

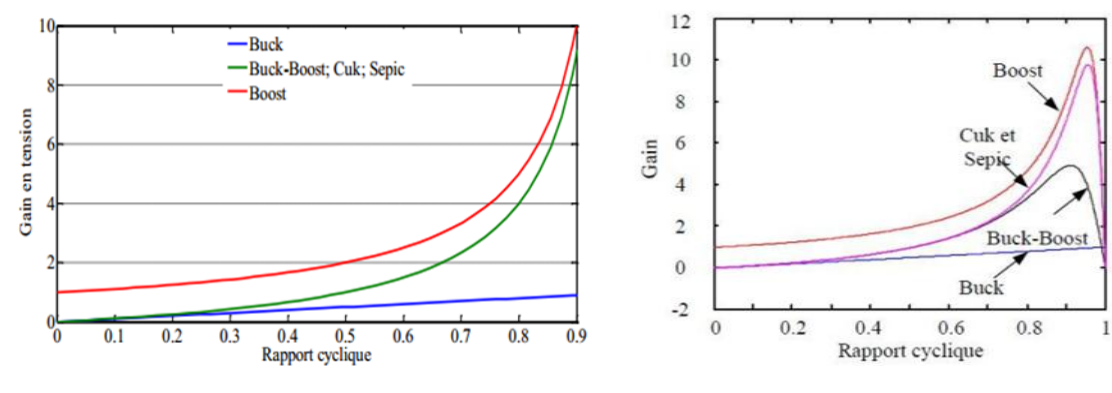

**Figure.II.13:** Evolution du gain en tension en fonction du rapport cyclique des convertisseurs

**IFE.II.14:** Evolution du gain en tension en tenant compte des éléments parasite des convertisseurs

Si on les compare du point de vue gain en tension, aussi le Boost prend la première place comme le montre la **figure II.13** qui donne l'évolution du gain en tension en fonction du rapport cyclique.

Enfin, une comparaison de ces convertisseurs est donnée par le **Tableau II.1** qui récapitule l'analyse faite auparavant sur les différents convertisseurs. On peut remarquer aussi que la diode **D** présente dans les convertisseurs Sepic et Boost peut jouer le rôle de protection du GPV ce qui permet de dispenser de la diode anti-retour et de faire des économies par rapport aux autres topologies. Pour mieux différencier entre les convertisseurs, HUANG a tracé le gain en tension en fonction du rapport cyclique **Figure II.14** en tenant compte des éléments parasites des convertisseurs.[5]

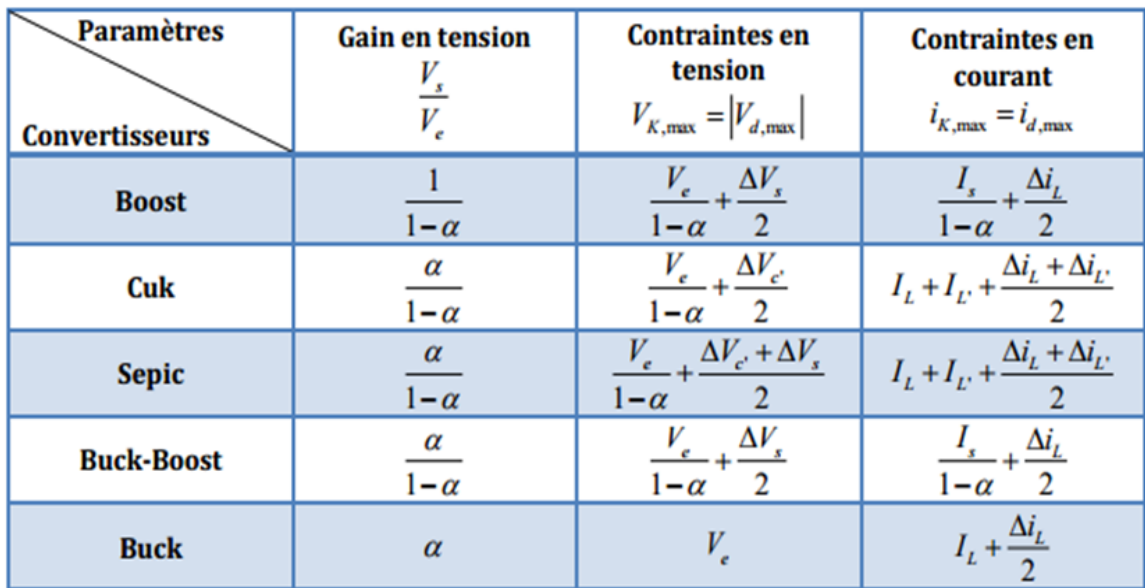

#### **Tableau.II.1:**

Récapitulatif des caractéristiques des convertisseurs continu-continu.

# **Conclusion**

Dans ce chapitre, l'intérêt de l'étage d'adaptation consiste en un convertisseur DC/DC avec différentes topologies de convertisseurs DC/DC non isolés ont été comparées. La structure de type Boost a été adoptée pour sa simplicité et son gain en tension relativement plus élevé. Et l'intérêt récapitulatif d'analyse et choix du convertisseur DC/DC.

# **Bibliographie de chapitre 2**

- [1] D. M. E. Electrotechnique, "interconnectés au réseau électrique A mes chers parents A mon cher frère , à mes sœurs , Et à tous mes amis ."
- [2] "Thèse CONVERTISSEUR CONTINU-CONTINU A RAPPORT DE."
- [3] E. Theorique and E. N. Conduction, "Convertisseur Elevateur ( Boost )," vol. 1, pp. 1– 8.
- [4] U. Paris, M. Curie, M. Cottrell, P. Dubois, and J. Laumond, "Thèse de doctorat," 2005.
- [5] R. Algerienne, D. Et, E. T. D. E. La, and R. Scientifique, "Conception et implémentation d ' une commande MPPT de haute performance pour une chaine de conversion photovoltaïque autonome Remerciements," 2015.

# CHAPITRE **III**: ETUDE DU FONCTIONNEMENT A MAXIMUM DE PUISSANCE

# **Introduction**

Les premières utilisations du MPPT remontent à 1968 dans le cadre d'applications spatiales ayant pour générateur électrique des panneaux photovoltaïques. Le développement du MPPT a constitué un thème techniquement attrayant, si bien que finalement, un grand nombre de procédures et techniques ont été développés. Elles varient en complexité, capteurs nécessaires, vitesse de convergence, coût, efficacité, matériel pour la réalisation, etc. [1]

Dans le but d'atteindre la valeur optimale du GPV, l'étage d'adaptation doit être muni d'une commande MPPT, qui va agir sur son rapport cyclique en fonction des variations des conditions météorologiques ou de la charge pouvant survenir. Dans ce sens, nous présenterons dans ce chapitre le fonctionnement à puissance maximale et les différents types de commandes de la recherche du point de puissance maximale.[2]

Par définition, une commande MPPT, associée à un étage intermédiaire d'adaptation, permet de faire fonctionner un générateur PV de façon à produire en permanence le maximum de sa puissance. Ainsi, quelque soient les conditions météorologiques (température et irradiation), et quelle que soit la tension de la batterie, la commande du convertisseur place le système au point de fonctionnement maximum.[3]

# **III.1 Convertisseur Pour la suite du point de puissance maximum (MPPT)**[3]

Pour la maximisation de puissance de la source PV, en intercalant un quadripôle d'adaptation qui est un convertisseur d'énergie DC-DC entre la source PV et la charge et avec le contrôle rigoureux du rapport cyclique de ce dernier, Cette adaptation se réalise en cherchant de façon automatique le PPM du panneau PV et un suivi continu de la puissance maximale est assuré. Ce type de convertisseur est destiné à adapter à chaque instant l'impédance apparente de la charge à l'impédance du champ PV correspondant au point de puissance maximal. Ce système d'adaptation est couramment appelé MPPT (maximum power point tracking).

La **figure III.1** représente le schéma synoptique du ce système PV.

#### CHAPIRTE III : ETUDE DU FONCTIONNEMENT A MAXIMUM PUISSANCE

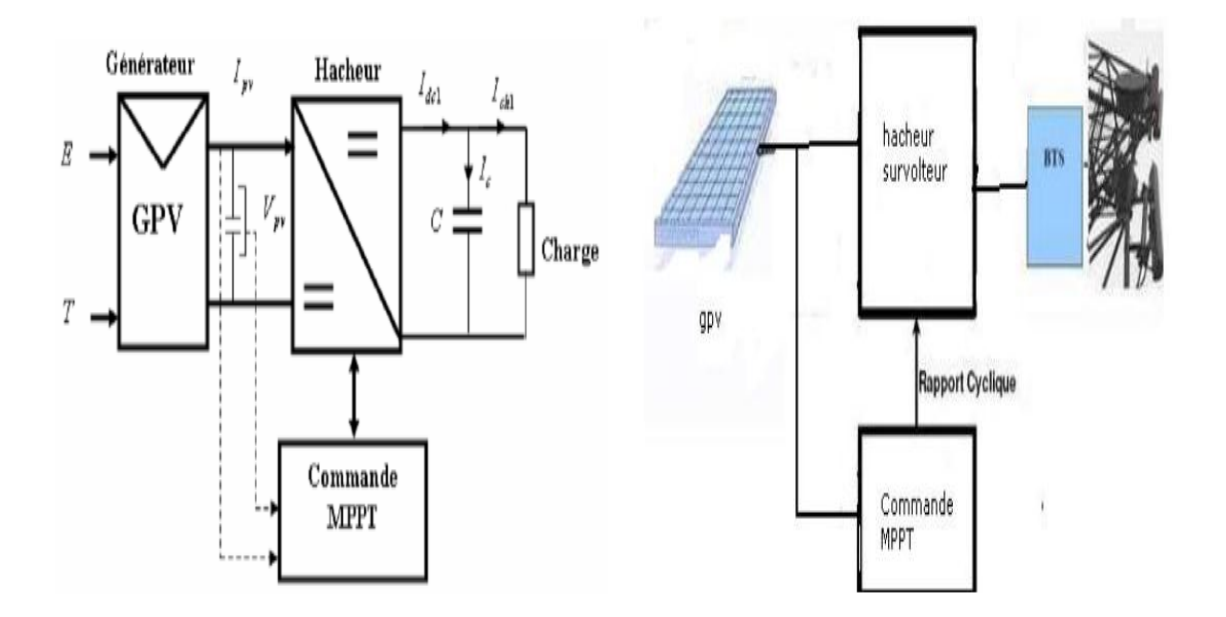

Figure.III.1: Schéma synoptique du système PV par une commande MPPT

On utilise le convertisseur de type DC/DC dans la partie Contrôle du système photovoltaïque car il est facile à contrôler par leurs rapports cyclique en utilisant un signal MLI. Ici, on utilise l'hacheur Boost comme interface de puissance à contrôler par le régulateur MPPT, afin d'adapter la tension de sortie de l'hacheur à la tension requise par la charge.

Du fait de la non linéarité de la caractéristique I-V, le circuit MPPT oblige le système à fonctionner en permanence sur le point à puissance maximale du générateur, une fois l'éclairement ou la température change. L'hacheur capte alors la puissance électrique absorbée selon une période d'échantillonnage, et commence à incrémenter ou décrémenter le rapport cyclique «  $\alpha$  » pour annuler le gradient de la puissance « P ».

En effet, ces dispositifs permettent aujourd'hui d'adapter et d'optimiser la production photovoltaïque par le biais de convertisseurs de puissance DC-DC insérés entre les modules photovoltaïques et l'entrée de l'onduleur. Généralement, ces étages disposent de commande de gestion électrique plus ou moins complexes permettant d'adapter la tension PV à la tension d'entrée de l'onduleur.

# **III.2 Principe de fonctionnement d'un étage d'adaptation DC-DC**

La **Figure III.2** présente le schéma de principe d'un module photovoltaïque doté d'un étage d'adaptation (DC-DC) entre le (GPV) et la charge. Cette structure correspond à un système plus communément appelé système autonome. Il permet le plus souvent d'alimenter une batterie pour stocker de l'énergie ou une charge qui ne supporte pas les fluctuations de la tension (ballast, …). Cet étage d'adaptation dispose d'une commande (MPPT) qui permet de rechercher le (PPM) que peut fournir un panneau solaire photovoltaïque. L'algorithme de recherche (MPPT) peut être plus ou moins complexe en fonction du type d'implantation choisie et des performances recherchées. Cependant au final, tous les algorithmes performants doivent jouer sur la variation du rapport cyclique du convertisseur de puissance associé.

De nombreuses recherches sur les commandes (MPPT) ont été effectuées afin de trouver un système optimal permettant une recherche du (PPM) selon l'évolution de la puissance fournie par le GPV. Les commandes (MPPT) développées, sont toutes basées sur une commande extrémale de type Perturbe & Observe.[4]

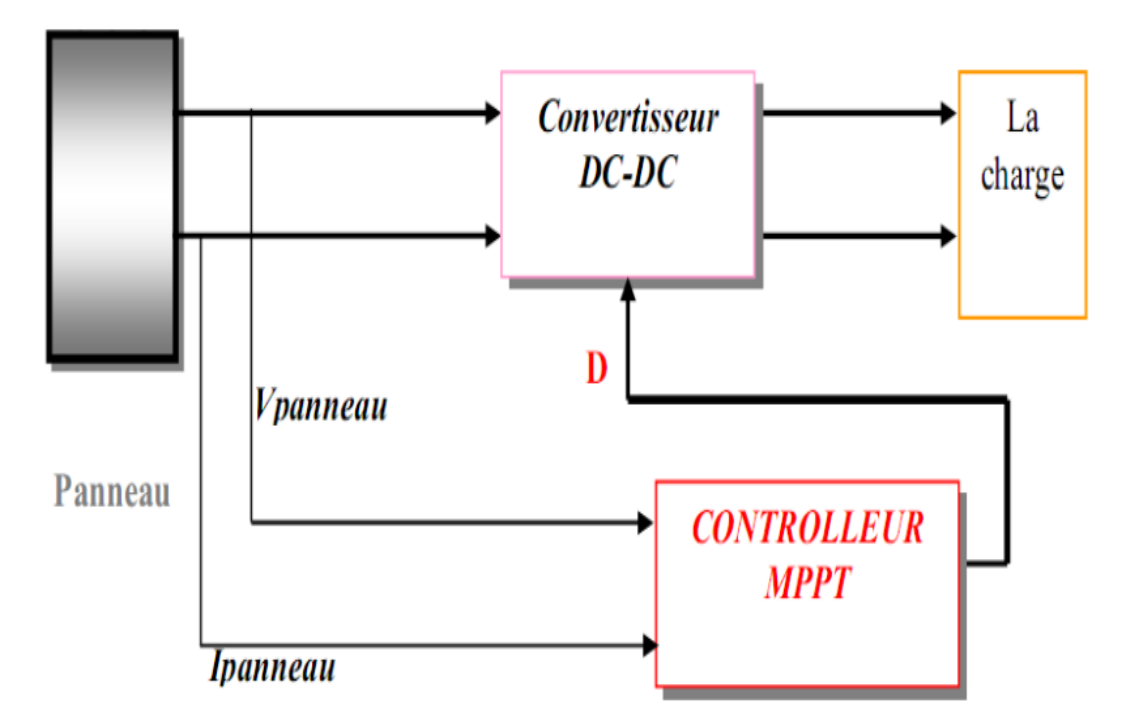

Figure.III.2: Chaîne de conversion photovoltaïque avec convertisseur (DC-DC) contrôlé par une commande (PPM) sur charge DC

# **III.3 Recherche du point de puissance maximale (MPPT)**

#### **III.3.1 Principe**

Pour que le système photovoltaïque fonctionne à des points de puissance maximums de leurs caractéristiques, il existe des lois de commande spécifiques qui répondent à ce besoin. Cette commande est nommée dans la littérature « Recherche du Point de Puissance Maximum » ou « Maximum Power Point Tracking » en Anglais (MPPT). Le principe de ces commandes

#### CHAPIRTE III : ETUDE DU FONCTIONNEMENT A MAXIMUM PUISSANCE

est de chercher le point de puissance maximale (PPM) en gardant une bonne adaptation entre le générateur et sa charge pour assurer le transfert de la puissance maximale. La **figure III.3** représente une chaîne de conversion photovoltaïque élémentaire associée à une commande MPPT. La commande MPPT est associée à un convertisseur statique permettant de faire une adaptation entre le GPV et la charge de telle sorte que la puissance générée correspond à sa valeur maximale et qu'elle soit transférée directement à la charge.[2]

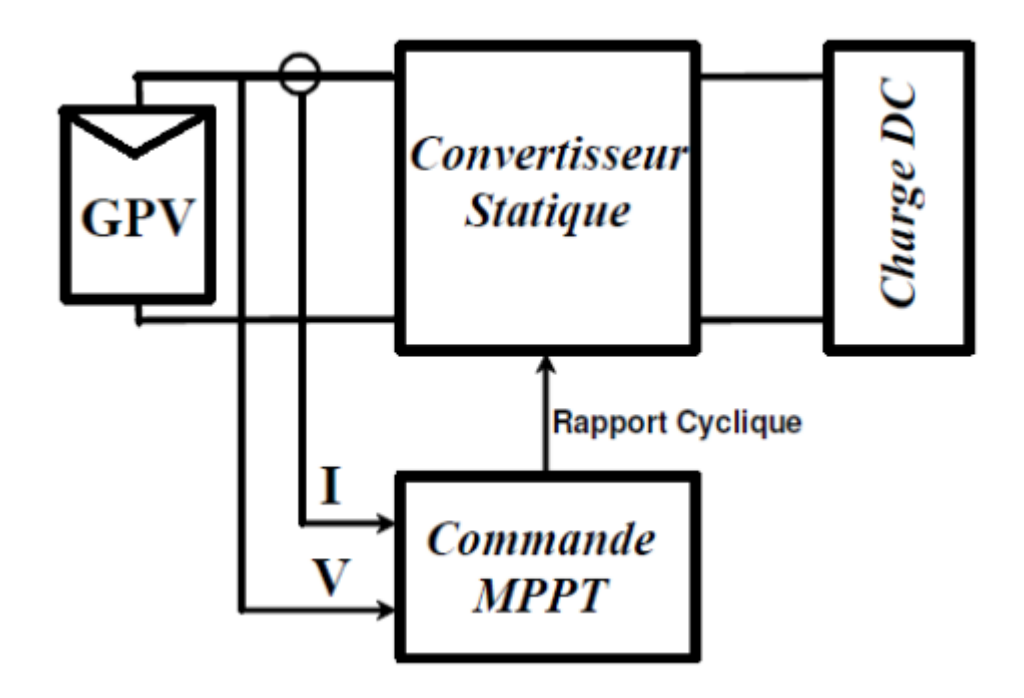

Figure.III.3: Chaine de conversion photovoltaïque avec convertisseur statique contrôlé par une commande MPPT

La technique de contrôle consiste donc à agir sur le rapport cyclique de manière automatique pour amener le point de fonctionnement du générateur à sa valeur optimale quelque soient les instabilités météorologiques ou les variations brutales de la charge.

# **III.4 Etat de l'art sur les techniques MPPT dans les applications**

# **photovoltaïques** [5]

La puissance de fonctionnement des panneaux solaires est facile à calculer. Elle vaut le produit tension courant. Mais, la détermination de la puissance de référence est plus délicate vue que cette dernière est fonction des paramètres météorologiques (température et éclairement). Cette référence variable, caractérisée par une fonction non linéaire, rend le fonctionnement à puissance maximale plus difficile à réaliser. Alors, une commande pour la

#### CHAPIRTE III : ETUDE DU FONCTIONNEMENT A MAXIMUM PUISSANCE

poursuite du PPM s'impose. Cette commande, dite algorithme MPPT, peut être plus ou moins compliquée. Elle est basée généralement sur l'ajustement du rapport cyclique du convertisseur statique jusqu'à se placer sur le PPM. Différentes méthodes MPPT ont été publiées dans la littérature afin d'obtenir un fonctionnement optimal. Beaucoup de chercheurs s'intéressent au rappel et à la comparaison des différentes techniques MPPT qui existent dans la littérature. BHATNAGAR cite plus de trente techniques MPPT dans son article. ESRAM et CHAPMAN comparent plusieurs algorithmes MPPT selon leurs dépendances des paramètres des panneaux solaires et de leurs complexités d'implémentation. On peut classifier ces méthodes selon PASTOR par :

- $\overline{\phantom{a}}$  Le type d'implémentation électronique : analogique, numérique ou mixte.
- Les paramètres d'entrées de la commande : commandes MPPT fonctionnant à partir des paramètres d'entrée ou de sortie du CS.
- $\overline{\phantom{a}}$  Le type de recherche ou contrôle.

# **III.5 Problématique du choix du MPPT**

Le choix du MPPT se pose quand il s'agit de faire fonctionner un système tel qu'un panneau solaire ou même une éolienne autour de son de point de puissance maximale. De nombreuses méthodes existent et font appel à des algorithmes plus ou moins complexes en fonction des critères de précision et de rapidité exigés. Certains systèmes sont précis mais peu rapides, d'autres sont plus rapides mais moins efficaces. De nombreuses études sur le sujet ont été menées et le sont encore, pour tenter de répondre à des exigences de plus en plus complexes [EMC07, Dar07, LH00, HC02, KHO07, KKN01, TAA03, TA04, TMCO93, ESS10, XD04]. Les problèmes posés sont relatifs aux défauts et à la rapidité de réaction exigée quant aux perturbations. Ici ces dernières sont principalement de deux types :

a) Les panneaux sont éclairés de manière non uniforme, suite à une ombre qui se déplace lentement sur un panneau, ou bien une tache ou un objet déposé sur le panneau. Cela entraîne des déformations de la caractéristique  $I = f(V)$  et peut amener le MPPT à se « caler » sur un maximum local défavorable. Ce type de défaut se manifeste sur des durées d'exposition de plusieurs minutes, voire des heures,

b) Des variations brutales de luminosité obligent le MPPT à corriger son point de fonctionnement en permanence. Ici, la vitesse de variation peut être dans ce cas beaucoup plus rapide que dans la première configuration. Il est évident que les deux problèmes posés ne seront pas traités de la même manière en raison de leur vitesse de variations. Dans la présentation qui va suivre nous nous bornerons à présenter deux types principaux de MPPT parmi lesquels nous avons dû choisir. À ce jour, les MPPT utilisés dans les onduleurs du commerce ne sont pas détaillés comme argument de vente.

Il est stipulé chez certains fabricants un « MPPT multimodes », ce qui laisse supposer que le calculateur effectue plusieurs analyses différentes en fonction de la configuration de l'onduleur. Au sein du laboratoire, une analyse minutieuse de cette problématique se poursuit et des stratégies multimodes sont également à l'étude. Parmi les différentes méthodes de tracking du MPP deux grandes familles se dégagent. La première, connue sous le nom de « Perturb and Observe » (P&O), consiste, au moyen de petites variations autour du point de repos, de s'assurer que ce dernier est bien situé au maximum (MPP). Toute petite variation s'écartant du MPP doit logiquement provoquer une légère baisse de puissance. Dans le cas contraire, cela signifie que le MPP a changé et qu'il faut modifier le point de repos.[6]

# **III.6 Différents types de commandes MPPT** [5]

Plusieurs publications sur les commandes de la recherche du point de puissance maximale apparaissent dans la littérature, et ce depuis les années 1970. Ces commandes diffèrent par leur principe de fonctionnement, leur précision et leur rapidité de recherche. Dans ce qui suit, nous allons citer les principales commandes rencontrées dans la littérature.

# **III.4.1 Premiers types de commande MPPT**

BOEHRINGER a appliqué la première commande MPPT au PV en 1968. C'est un algorithme simple pouvant être implanté numériquement **(Figure III.4)**. Il est destiné aux applications spatiales qui avaient beaucoup moins de contraintes en variation de température et d'éclairement que les applications terrestres.

#### CHAPIRTE III : ETUDE DU FONCTIONNEMENT A MAXIMUM PUISSANCE

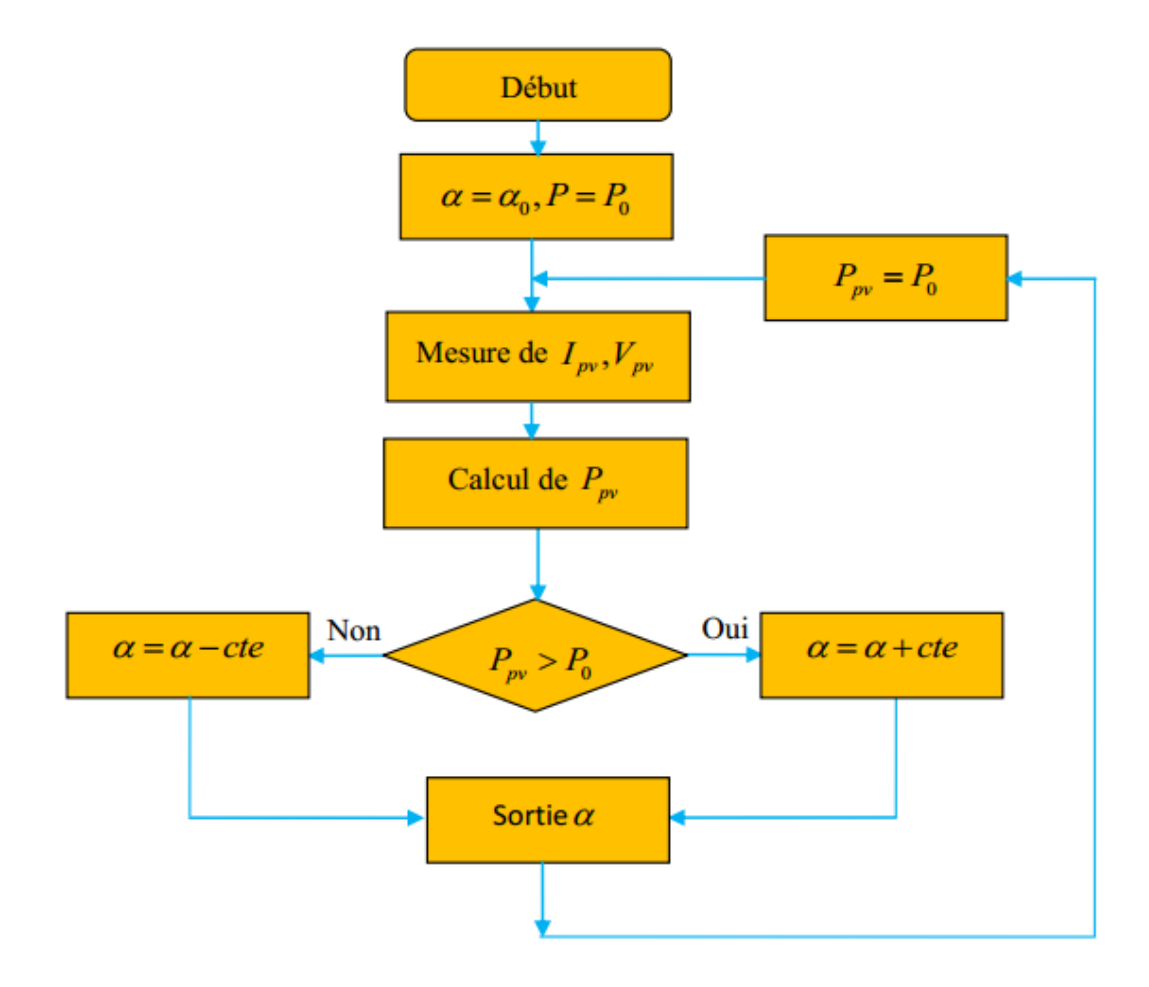

Figure.III.4: Organigramme de la première commande MPPT

# **III.4.2 Méthode basée sur la mesure de la tension en circuit ouvert**

Cette méthode se base sur l'utilisation d'une cellule PV comme consigne étalon. Cette cellule étalon, non chargée, placée à côté des modules PV, mesure en temps réel la valeur de la tension en circuit ouvert qui permettra de déterminer la tension de référence. Pour déterminer le point de fonctionnement correspondant au point de puissance maximale en fonction de la tension *Voc*, on trace le graphe  $V_{opt} = f(V_{oc})$ . Cette fonction obtenue n'est pas linéaire. Pour faciliter le calcul, on doit la rendre linéaire. Ce qui donne :

$$
V_{opt} = 0.7 V_{ov} + 0.328
$$
 (III.1)

Avec *Vopt* la tension PV correspondant au PPM

↓ Malgré que le point de fonctionnement soit proche de la puissance maximale, quelques reproches à cette méthode sont soulevés :

Dépendance totale de la cellule étalon qui peut subir des modifications et des anomalies.

- Non prise en compte des dérives de caractéristiques des modules photovoltaïques.
- $\downarrow$  La tension  $V_{opt}$  représente 75 à 95 % de la tension  $V_{oc}$ , donc la linéarisation réduit la précision.

# **III.4.3 Méthode basée sur la mesure du courant en court-circuit**

Cette méthode se base sur le calcul d'un courant de référence *Iopt* en fonction du courant de court-circuit *Isc* par une relation de proportionnalité donnée comme suit :

 $I_{\text{opt}} = K$ . I<sub>sc</sub>  $(III.2)$ 

Le courant Isc est mesuré périodiquement en effectuant des court-circuit du GPV. Cette méthode, ayant besoin que d'un seul capteur, s'avère plus facile à mettre en œuvre et un peu moins coûteuse. Cependant, elle présente les inconvénients suivants :

- En réalité, le courant optimal vaut de 85 à 95 % du courant de court-circuit, donc ce n'est pas vraiment linéaire ce qui implique le manque de précision ;
- ↓ Non prise en compte des caractéristiques du GPV dues aux paramètres extérieurs
- Perte d'énergie pendant le temps des court-circuit nécessaires pour la mesure de la référence.

# **III.4.4 Algorithme de perturbation et observation**

L'algorithme de perturbation et observation (communément désignée par P&O) est de type « hill climbing » (mot anglais qui veut dire « grimper une colline »). Il est le plus utilisé dans la littérature et surtout dans la pratique en raison de sa facilité de mise en œuvre. Cet algorithme a pour objectif de faire fonctionner le système à sa puissance maximale par l'incrémentation ou décrémentation de la tension du point de fonctionnement et l'observation de l'effet de cette perturbation sur la puissance débitée par le GPV. Selon cette observation, l'algorithme décide sur l'acte à faire pendant la prochaine itération. Quatre cas de situation pour P&O sont envisagés par la **figure III.5** et récapitulés dans le **Tableau III.1**

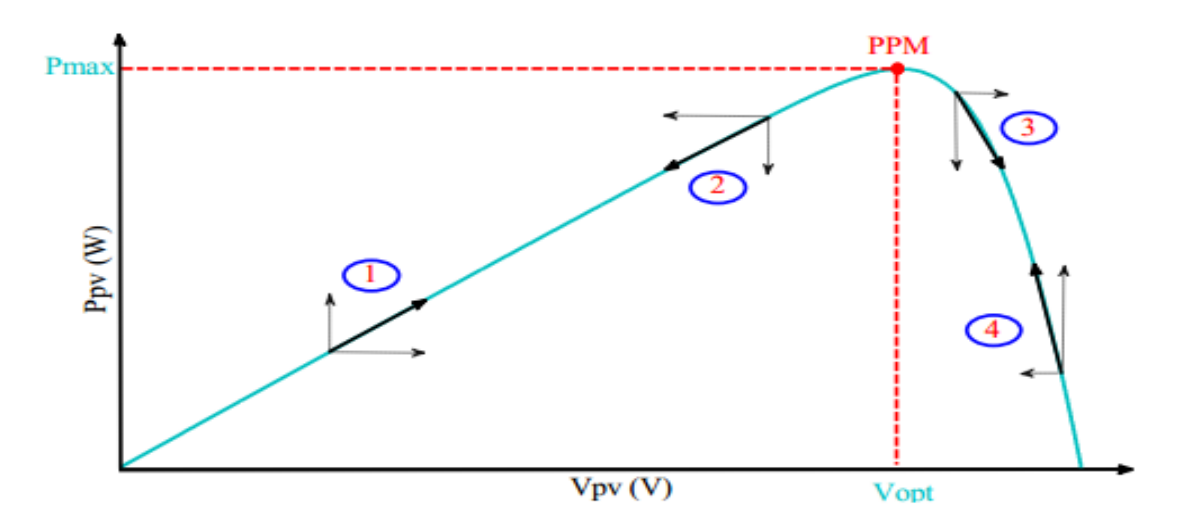

Figure.III.5: Caractéristique de fonctionnement de la méthode P&O.

| $\cos n^{\circ}$ | $\Delta V$ | $\Delta P$ | $\Delta P$<br>$\Delta V$ | Sens de la<br>poursuite | Action de contrôle                            |
|------------------|------------|------------|--------------------------|-------------------------|-----------------------------------------------|
|                  | $^{+}$     |            |                          | Bon                     | Incrémenter<br>$V_{ref} = V_{ref} + \Delta V$ |
| 2                |            |            | $^{+}$                   | Mauvais                 | Incrémenter<br>$V_{ref} = V_{ref} + \Delta V$ |
| 3                | $^{+}$     |            |                          | Mauvais                 | Décrémenter<br>$V_{ref} = V_{ref} - \Delta V$ |
| 4                |            | $\pm$      |                          | Bon                     | Décrémenter<br>$V_{ref} = V_{ref} - \Delta V$ |

**Tab.III.1:**Principe de l'algorithme P&O

L'algorithme P&O (**Figure III.6**) a comme avantage la précision et la rapidité de réaction. Il permet de déterminer le point de puissance maximale pour un ensoleillement et une température ou un niveau de dégradation des caractéristiques.

Le problème avec cet algorithme est :

- L'oscillation autour du PPM dans les conditions de fonctionnement normales.
- La mauvaise convergence de l'algorithme dans le cas des variations brusques de la température et/ou de l'ensoleillement.

#### CHAPIRTE III : ETUDE DU FONCTIONNEMENT A MAXIMUM PUISSANCE

Il faut noter que ces oscillations peuvent être réduites si on fixe un faible pas d'incrémentation mais au détriment du temps de convergence. Alors, un compromis doit être fait entre précision et rapidité lors du choix de ce pas de mise à jour.

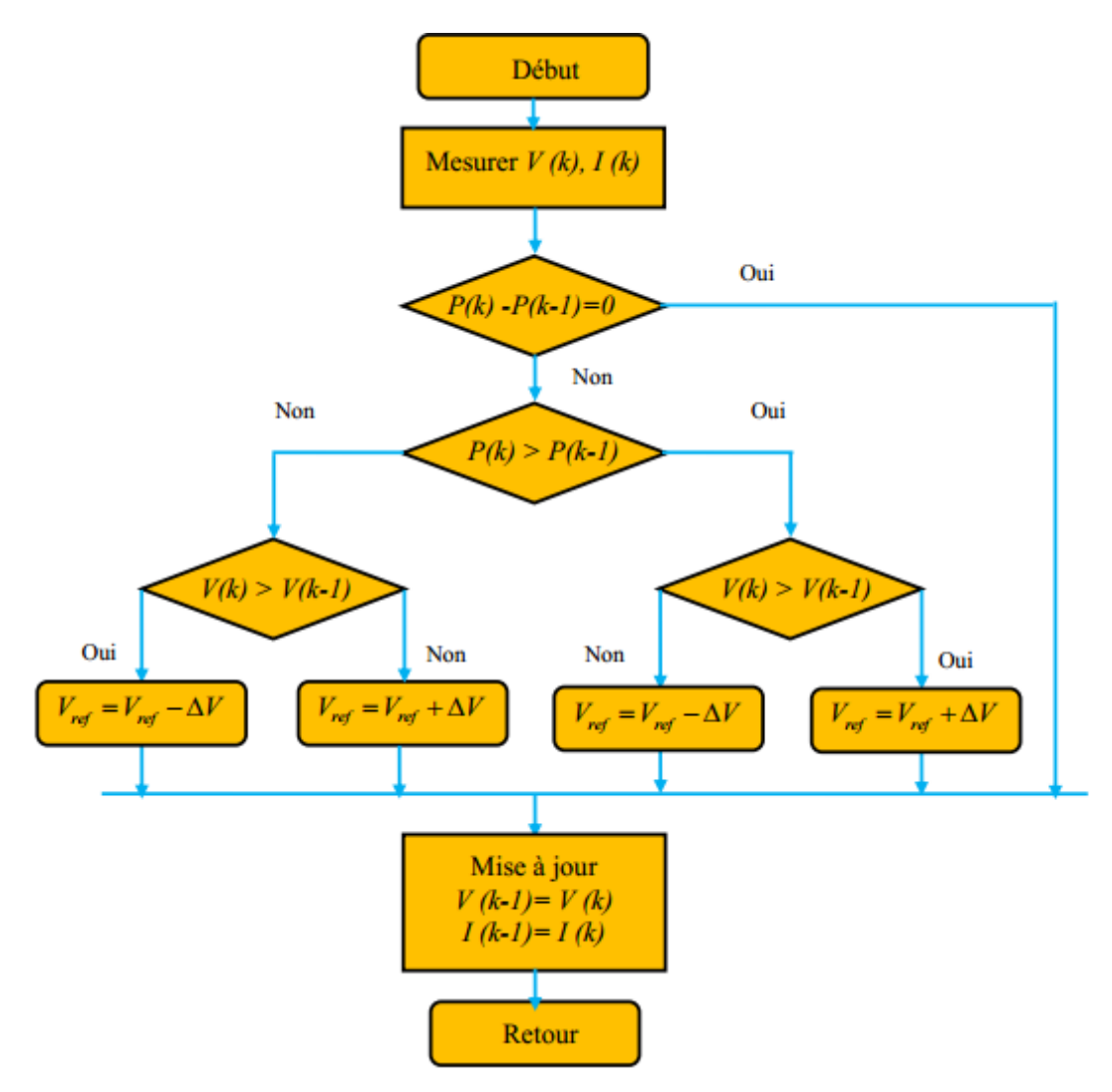

Figure.III.6: Organigramme de la méthode P&O

# **III.4.5 Algorithme Hill Climbing**

La technique Hill Climbing (**HC**) est une méthode mathématique d'optimisation. Comme son nom l'indique, elle fait monter le point de fonctionnement le long d'une caractéristique pour atteindre le maximum de la fonction puissance du GPV contre le rapport cyclique du convertisseur  $\alpha$  (Figure III.7). La perturbation est appliquée pour plusieurs itérations sur le paramètre en l'incrémentant ou en le décrémentant de  $\Delta \alpha$  jusqu'à avoir la dérivée **dP** de  $\alpha$ nulle. La (**figure III.8**) présente l'algorithme d'exécution de cette technique. La méthode **HC** est plus simple à mise en œuvre car elle possède une seule boucle de régulation. Cependant,

elle présente des oscillations et peut même diverger lors du changement rapide des conditions atmosphériques

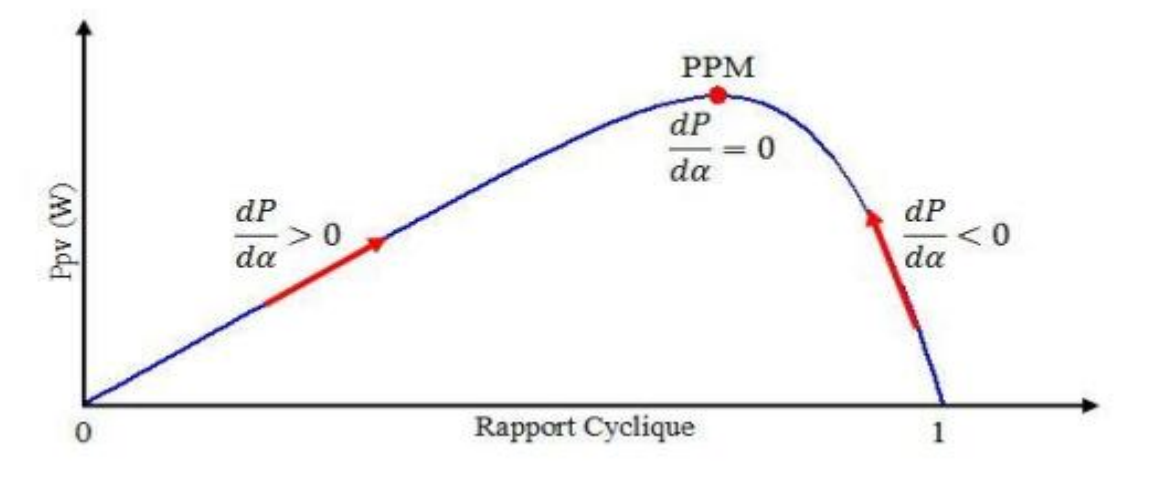

Figure.III.7: Principe de la méthode HC

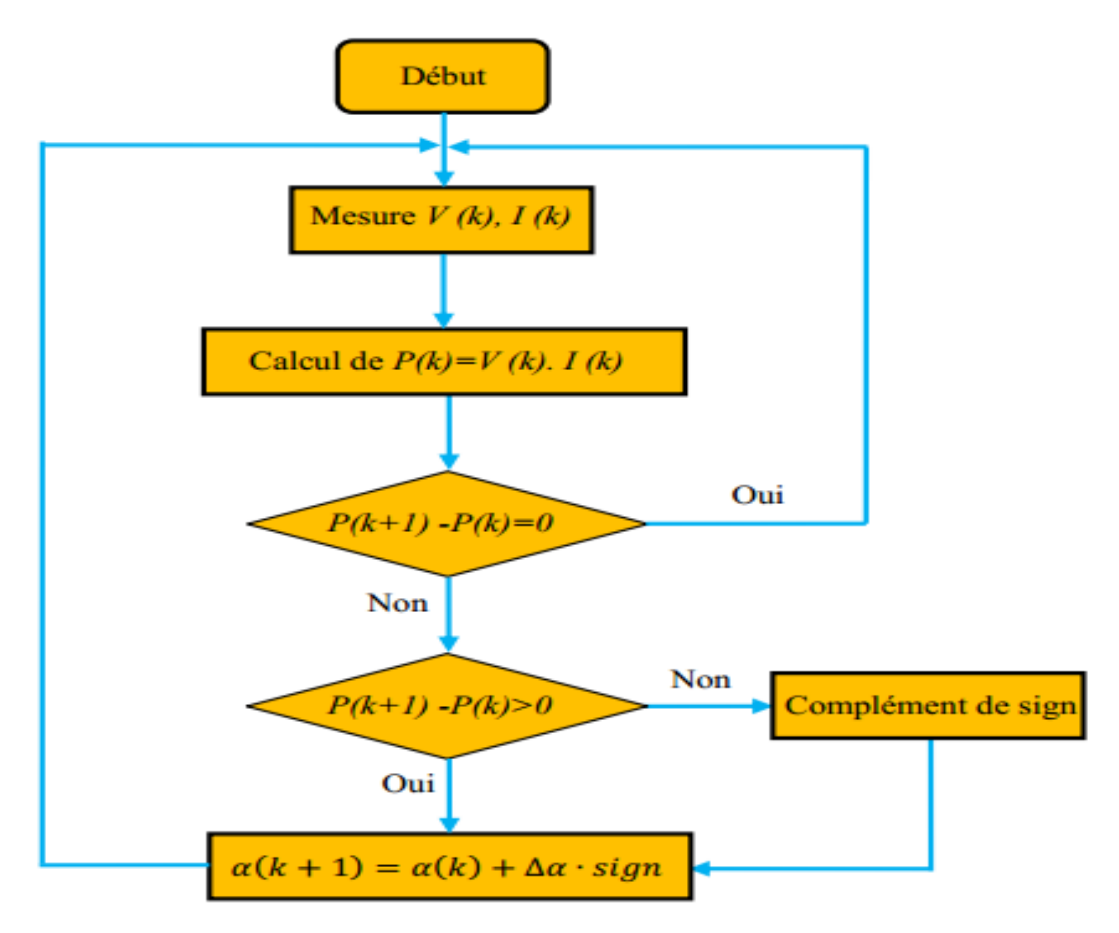

Figure.III.8: Algorithme de la méthode HC

# **III.4.6 Algorithme d'incrémentation de la conductance**

L'algorithme d'incrémentation de conductance (IncCond), appelée dans la littérature anglosaxonne « Incremental Conductance », est aussi l'une des techniques de « HC » où la commande MPPT essaye de faire monter le point de fonctionnement (PF) du GPV le long de la caractéristique P-V jusqu'à atteindre le PPM. Elle permet la recherche du PPM en se basant sur l'égalité de la conductance **(G** =  $\frac{l}{G}$ ) et de l'incrémentation de la conductance **(** $\Delta V = \frac{\Delta l}{\Delta V}$ ∆ **)**(voir la **figure III.9.** Cet algorithme nécessite la connaissance de la valeur initiale du PF (Vref) et le pas de mise à jour de la tension de référence (  $\Delta V$  ) (**Figure III.10**).

$$
\frac{dP}{dV} = V \frac{dI}{dV} + I \approx V \frac{\Delta I}{\Delta V} + I \tag{III.3}
$$

En comparant la conductance et l'incrément de la conductance, trois positions du PF peuvent être distinguées :

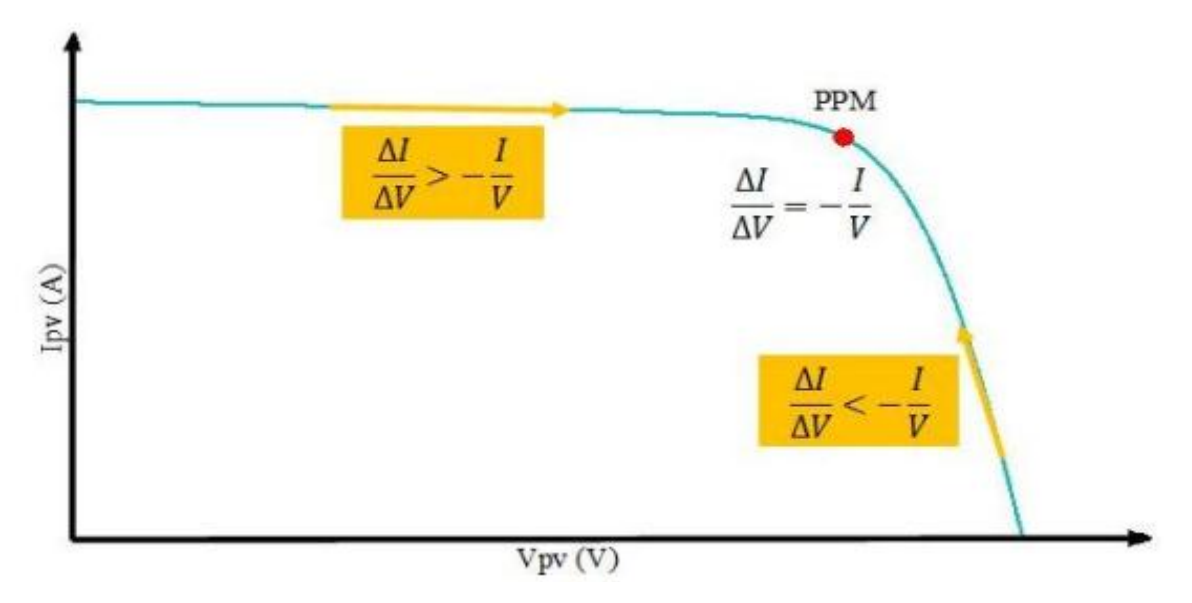

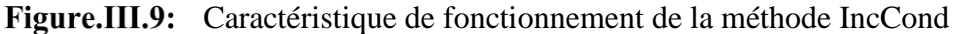

\n Si 
$$
\frac{dP}{dV} = 0
$$
  $\implies$   $\frac{\Delta I}{\Delta V} = -\frac{I}{V}$ , le PF est sur le PPM\n 

\n\n Si  $\frac{dP}{dV} > 0$   $\implies$   $\frac{\Delta I}{\Delta V} > -\frac{I}{V}$ , le PF est à gauche du PPM\n 

\n\n Si  $\frac{dP}{dV} < 0$   $\implies$   $\frac{\Delta I}{\Delta V} < -\frac{I}{V}$ , le PF est à droite du PPM\n 

L'avantage de cet algorithme est la précision et la vitesse de recherche du PPM quand les conditions atmosphériques changent rapidement. Ceci peut être un remède au problème de l'algorithme P&O. Cet algorithme présente des difficultés de mise en œuvre due à la complexité

#### CHAPIRTE III : ETUDE DU FONCTIONNEMENT A MAXIMUM PUISSANCE

du circuit de commande et le calcul en temps réel de la dérivée nécessite un processeur de calcul rapide. Autrement dit, l'exécution de la commande IncCond nécessite plus de temps par rapport P&O. Pratiquement, même IncCond présente des oscillations autour du PPM. Une comparaison sur le rendement MPPT entre les deux techniques les plus utilisées P&O et IncCond est faite par la référence. Le résultat trouvé est de 89,9% pour IncCond contre 81,5% pour P&O.

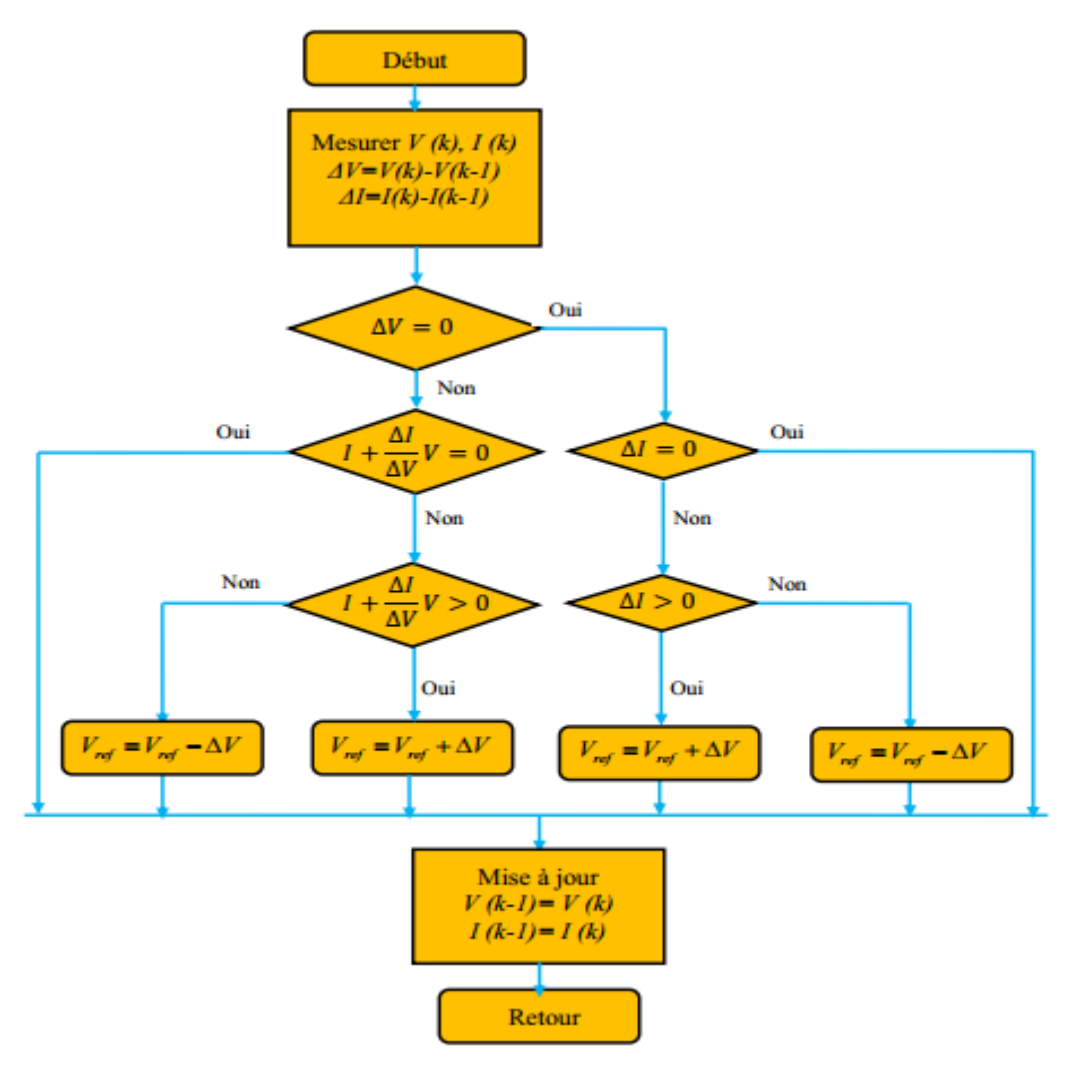

Figure.III.10: Organigramme de la méthode IncCond

# **III.7 Efficacité des techniques de MPPT**

De ce qui précédent les méthodes d'incrémentation de la conductance et de la capacité parasite sont les plus complexes que le reste des méthodes, toutes les méthodes présentées ici sont conçues pour être appliquées dans des systèmes avec un coût bas et une basse capacité de calcul. Les résultats présentés dans [100] indiquent l'efficacité de trois méthodes (CV, P & O et INC), comme montré sur le **tableau III.2** :

|            |       | P&O   | <b>INC</b> |
|------------|-------|-------|------------|
| Panneau    | 88.1% | 96.5% | 98.2%      |
| Simulateur | 92.7% | 97.2% | 98.5       |

**Tab.III.2:**Efficacité des méthodes MPPT

Ces résultats montrent que la méthode CV (tension constante) a une basse efficacité, et la différence dans l'efficacité entre P&O et INC est petite, mais toutes les deux ont un rendement élevé. Le rendement de la méthode de la capacité parasite par rapport à ces méthodes est inconnue, mais puisque c'est une amélioration de la méthode d'INC., on peut assumer quelle à le même rendement que l'INC. ou même légèrement mieux.

# **Conclusion**

Dans la littérature, plusieurs types de commandes MPPT sont étudiés. Ces commandes sont choisies en fonction de leurs exigences (coût, complexité, précision, vitesse de convergence…). Dans ce chapitre, nous avons détaillé les techniques de commandes les plus utilisées. Pour étudier le panneau photovoltaïque choisi lors de son fonctionnement à maximum de puissance.

# **Bibliographie chapitre 3**

- [1] M. De, "Effets de la température sur les paramètres caractéristiques des cellules solaires," pp. 2010–2011, 2011.
- [2] S. Abouda, "Par," 2015.
- [3] A. Hania, "MAGISTER EN ELECTROTECHNIQUE Option : Maîtrise des Energies destiné aux fortes puissances PV," 2014.
- [4] R. Scientifique, "Option : Contrôle Filtrage actif et contrôle de puissances : application aux systèmes photovoltaïques interconnectés au réseau . Remerciement," 2012.
- [5] R. Algerienne, D. Et, E. T. D. E. La, and R. Scientifique, "Conception et implémentation d ' une commande MPPT de haute performance pour une chaine de conversion photovoltaïque autonome Remerciements," 2015.
- [6] P. Petit and J. Charles, "Optimisation du transfert d ' énergie dans les systèmes photovoltaïques," 2011.
# **Introduction**

Nous avons détaillé dans les chapitres précédents les différentes techniques connues dans la littérature pour dépister le point de fonctionnement à la puissance maximale (PPM) du GPV ainsi que le problème lié aux adaptateurs (les convertisseurs DC/DC non isolé), par la technique de commande MPPT.

Préalablement n'apporte quelle implantation en va passer par la simulation pour simplifier les manipulations de la réalisation les dimensionnements ou bien les adaptations des systèmes électrique, la simulation c'est une étape transitoire et indispensable pour adapté et testé les données et les paramètres des systèmes étudie, cette étape permet d'obtenir des bons résultats.

 Dans ce chapitre on à étudier un convertisseur DC/DC alimenté par un générateur photovoltaïque, on a choisi un convertisseur élévateur de tension à la sortie et la commande MPPT pour un fonctionnement maximal dans tous les cas de la variation d'éclairement et de la température de GPV. Les résultats qui nous ont trouvé, sont représentées dans ce contexte.

# **IV.1 Résultat de simulation**

## **IV.1.1. Simulation d'un hacheur élévateur Boost en boucle ouverte**

Un convertisseur Boost est une alimentation à découpage qui convertit une tension continue en une autre tension continue de plus grande valeur. Il comprend deux séquences selon que l'interrupteur commandable soit fermé ou ouvert. Le convertisseur Boost que nous avons choisi (**Figure.IV.1**). Composée de deux interrupteurs : Diode et IGBT. La diode doit supporter une tension inverse et doit pouvoir conduire un courant positif. Son amorçage et son blocage sont spontanés. Cet interrupteur ne sera donc qu'une diode. L'IGBT doit supporter une tension positive et doit pouvoir conduire un courant positif. Les commutations de cet interrupteur doivent être commandées. Les paramètres de ce modèle sont :

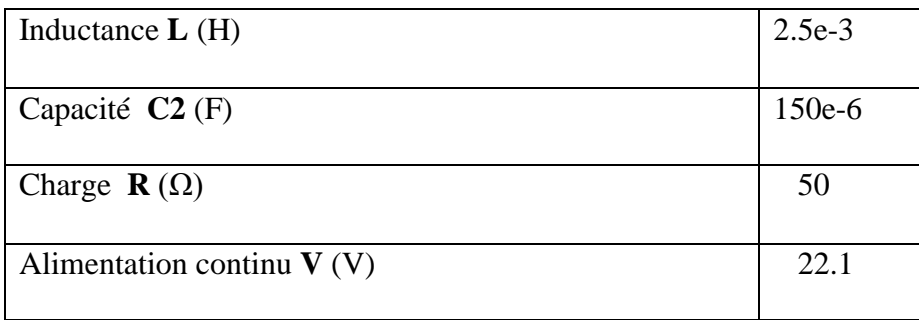

Tableau.IV.1: Les paramètres de convertisseur Boost Ses quadratiques de ce modèle sont :

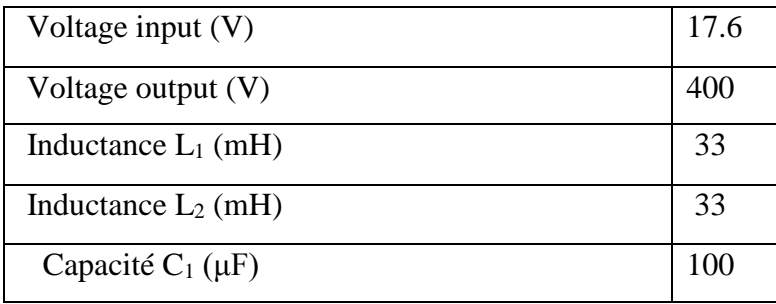

Quadratique du convertisseur Boost Tableau.IV.2:

Le modèle implanté sur Matlab /Simulink

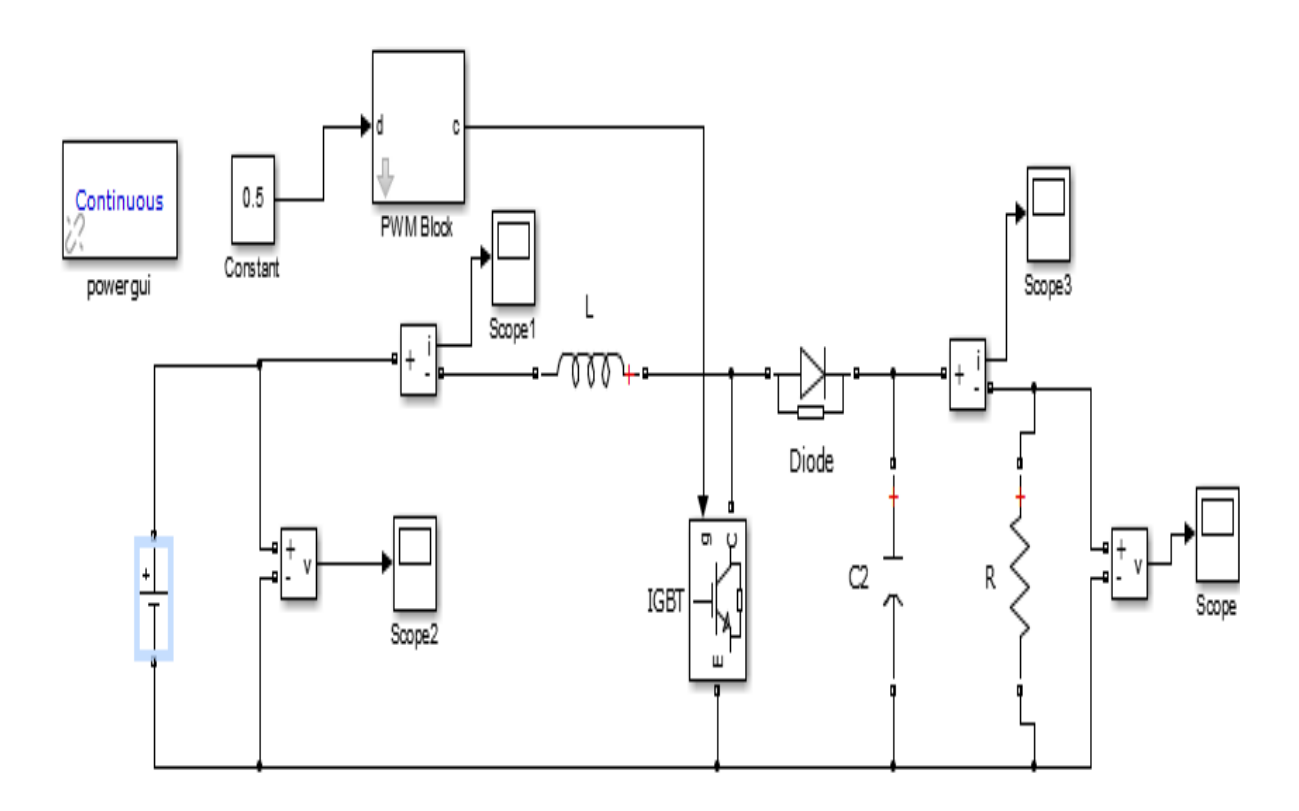

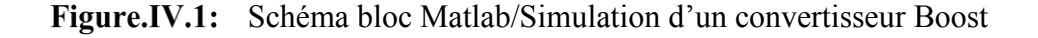

Les résultats que nous avons trouvé à partir de la simulation du convertisseur Boost sont représentés sur les **figures. (IV.2, IV.3, IV.4, IV.5**) :

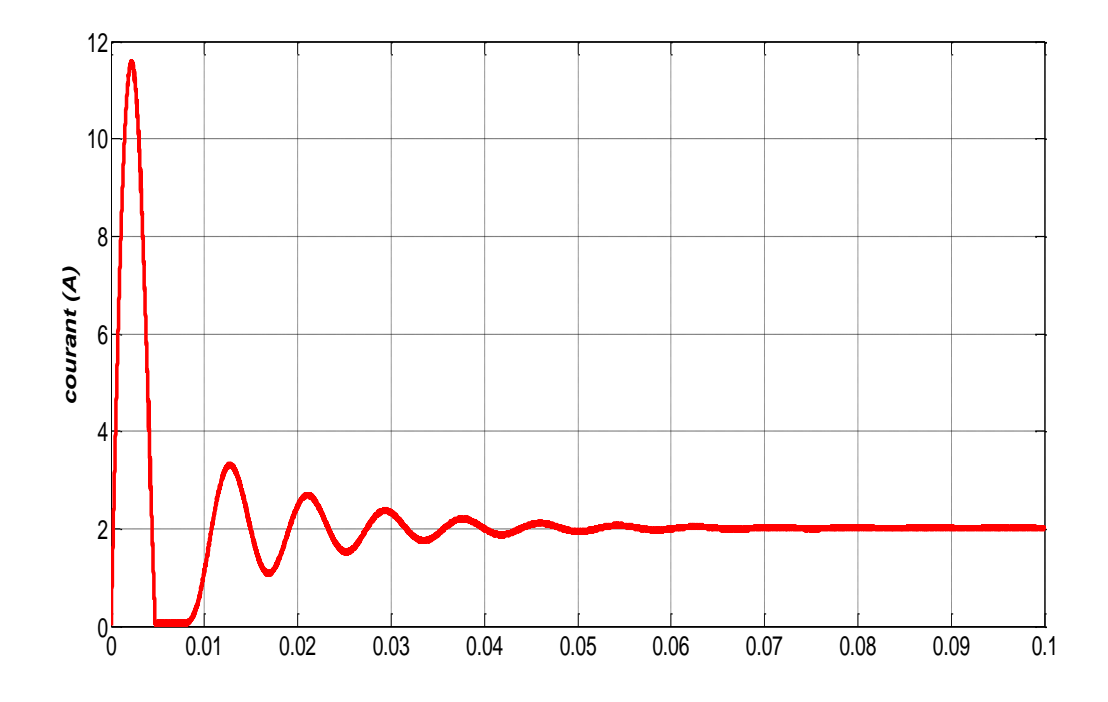

Figure.IV.2: Courant d'entré du convertisseur Boost en boucle ouverte

 La (**figure IV.2**), représente l'allure du courant (**IL**) de l'inductance comporte deux régimes le premier régime est le régime transitoire de [0 (s) a 0 .04 (s)], le courant contient un pic envirent à **I<sup>L</sup>** = 12 (A), et le régime permanant ou le courant stabilise autour d'une valeur  $I_L = 2(A)$ .

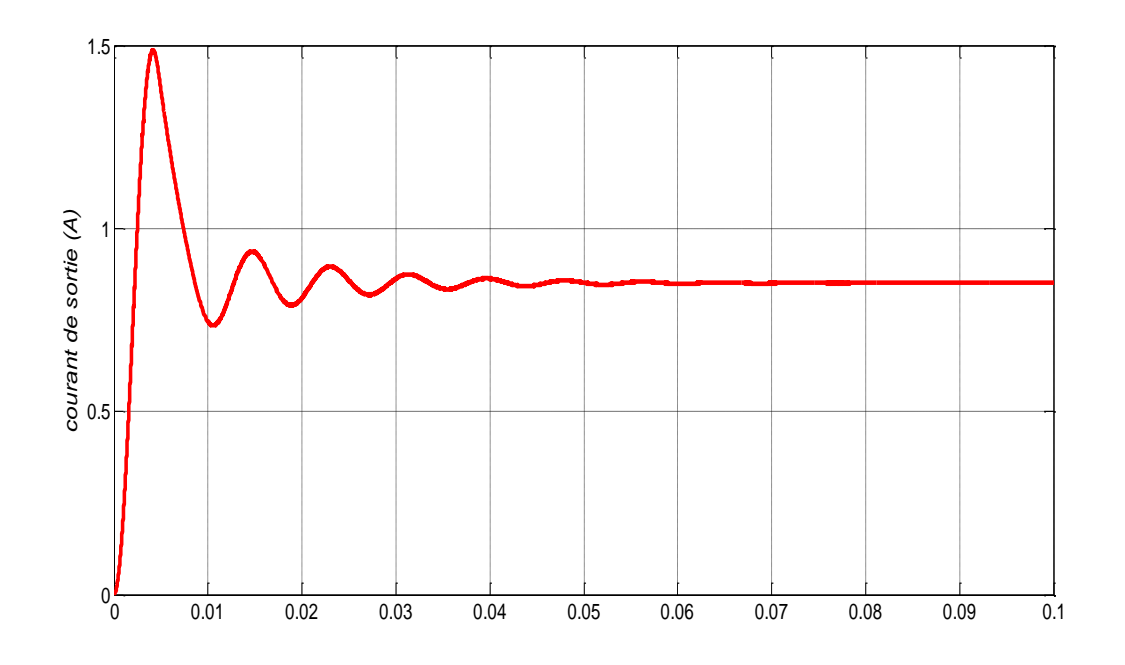

Figure.IV.3: Courant de la sortie du convertisseur Boost en boucle ouverte

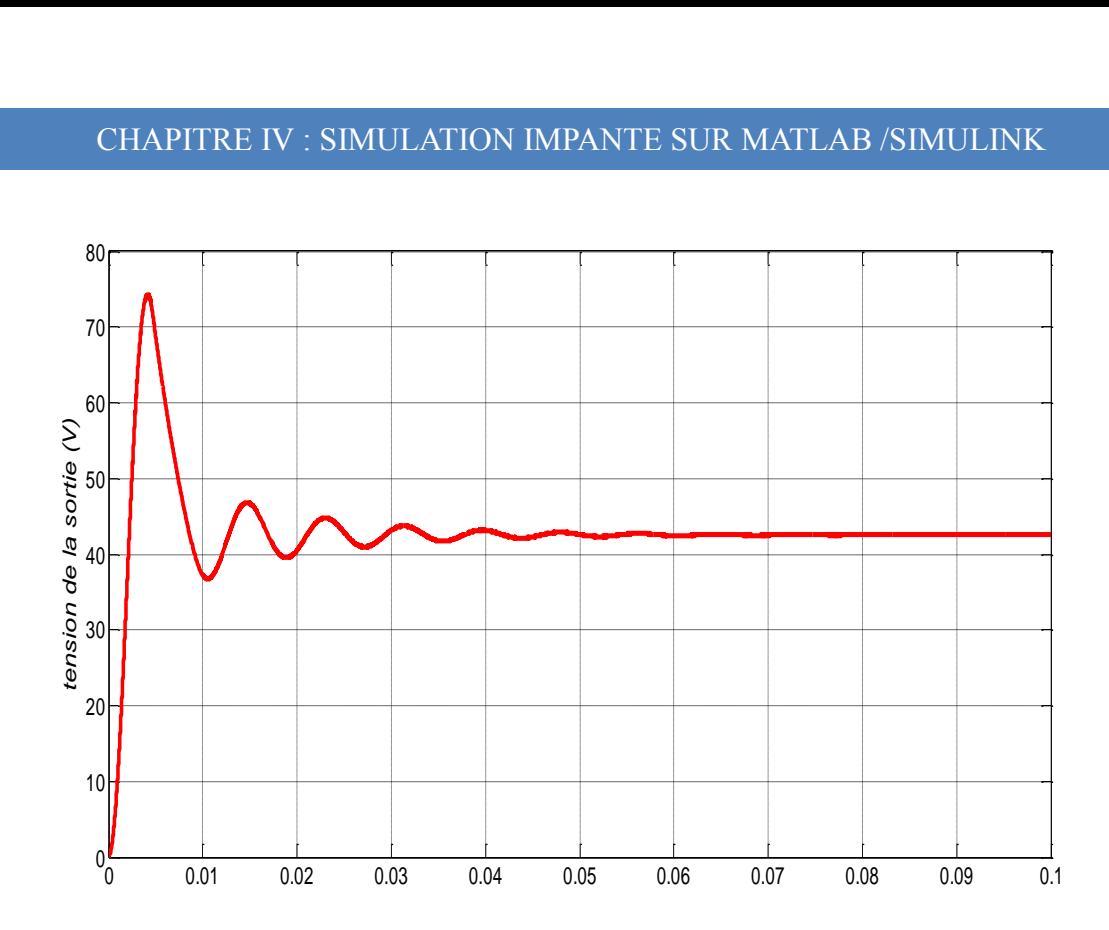

Figure.IV.4: Tension de la sortie du convertisseur Boost en boucle ouverte Les **Figures. (IV.3, IV.4**) représente respectivement le courant (**Is**) et la tension (**Vs**) de la sortie du convertisseur Boost, on remarque que ses allures passent par un régime transitoire [0 (s) jusqu'à 0.04 (s)] se régime comporte un pic maximal très élever et après il va démunit et passe par des variations fable jusqu'au régime permanant de [0.04 (s) jusqu'à 0.1 (s)].

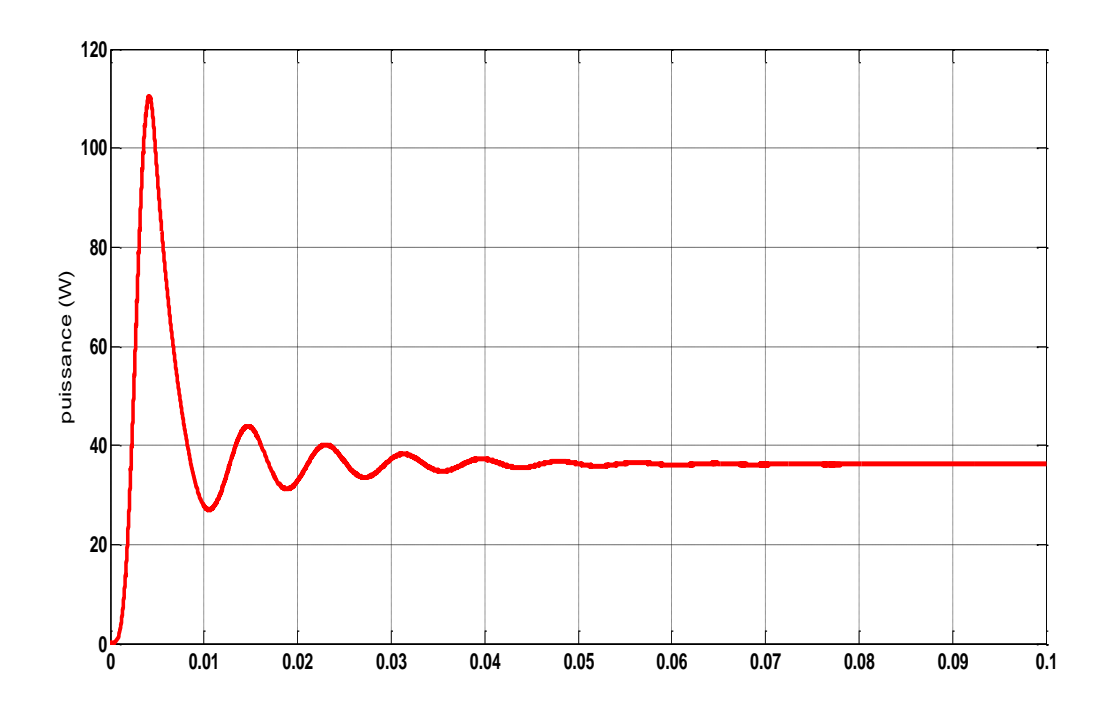

Figure.IV.5: Puissance de la sortie du convertisseur Boost en boucle ouverte

La **(figure IV.5),** représente l'allure du puissance (**P**) d'entré comporte deux régimes le premier régime est le régime transitoire de [0 (s) a 0 .04 (s)], la puissance contient un pic envirent à **P** = 105 (w), et le régime permanant ou la puissance stabilise auteure d'une valeur  $P = 49$  (w).

D'après les allures des **Figures (IV.2, IV.3, IV.4**), On constate que la valeur du courant de sortie (**Is**) a diminuée par rapport au courant l'inductance (**IL**), par contre la tension de sortie (**Vs**) a augmenté par rapport à tension d'entrée (**Ve**), cela s'explique par le fait que la performance du convertisseur DC/DC est élévateur.

# **IV.1.2. Simulation d'un GPV**

Soit un GPV composé de *N p* branches en parallèles, chaque branche contient *Ns* modules en série. Généralement, un module PV est constitué d'un ensemble de cellules en série. Par l'association série/parallèle. Les caractéristiques de GPV sont :

| Puissance maximale $P_{\text{max}}(W)$ | 80   |
|----------------------------------------|------|
| Tension optimal $V_{op}(V)$            | 17.6 |
| Courant optimal $I_{op}(A)$            | 4.55 |
| Tension du circuit ouvert $V_{ov}(V)$  | 22.1 |
| Courant du court-circuit $I_{cc}(A)$   | 4.8  |

Tableau.IV.3: Caractéristiques de GPV

| Nombre du module en série $N_s$         |    |
|-----------------------------------------|----|
| Nombre du module en parallèle $N_p$     |    |
| Nombre de la cellule en série $N_s$     | 36 |
| Nombre de la cellule en parallèle $N_p$ |    |

Tableau.IV.4: Nombre  $N_s$  et  $N_p$ 

Le schéma bloc de ce modèle de GPV est implanté dans Matlab/Simulink

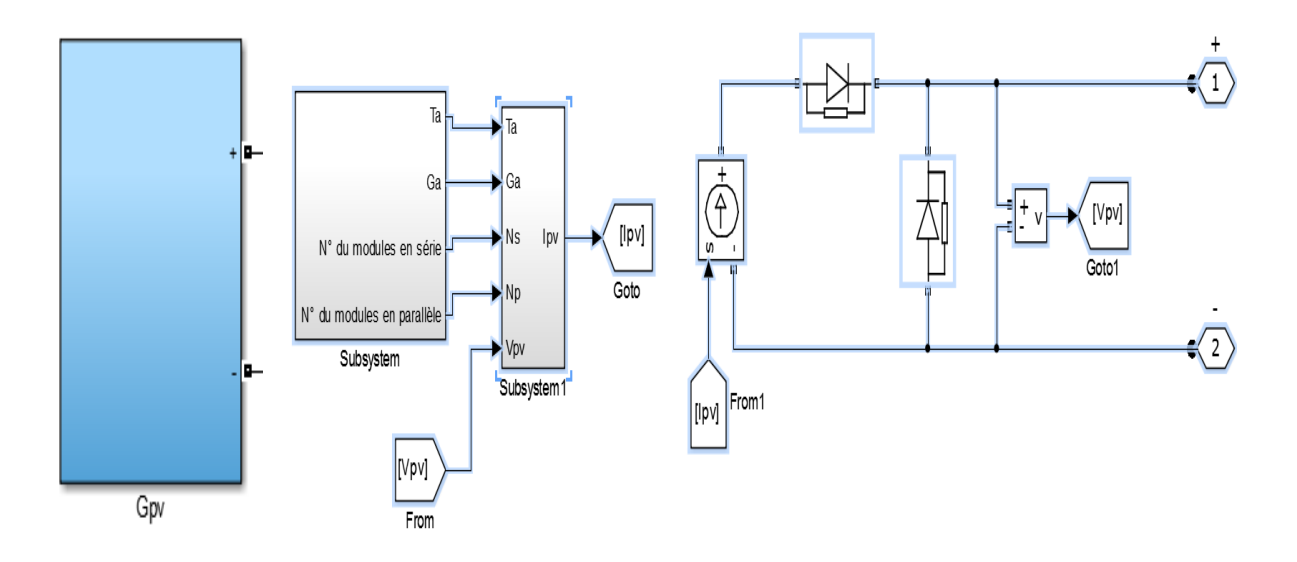

Figure.IV.6: Schéma bloc en Matlab/Simulink d'un générateur PV

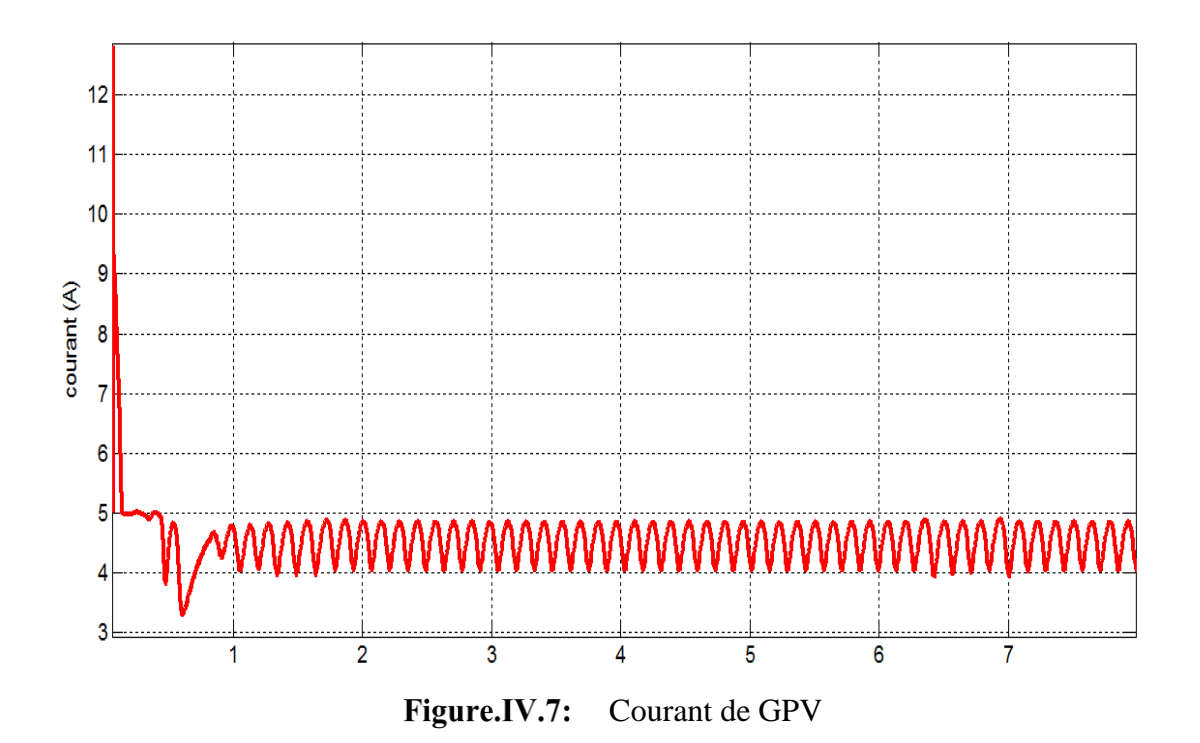

On constate que le courant **Ipv** au début passe par un léger déséquilibre, et après un temps de 1(s) il se stabilise.

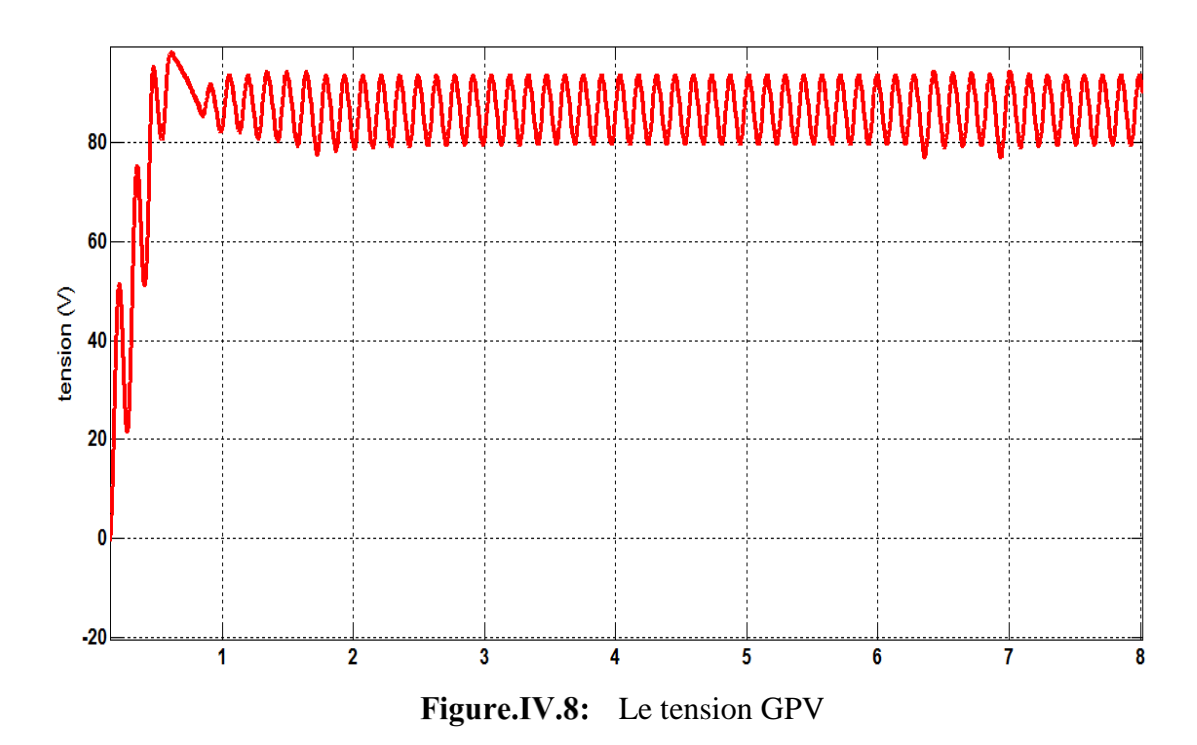

On remarque que la tension de GPV augmente et présente des pics et après un temps de 1 (s) se stabilise dans l'envirent de  $V_{pv} = 80$  (V).

On constate que les perturbations sont prises en compte grâce au générateur de courant qui simule une variation d'éclairement tandis que le générateur de tension simule une variation de température.

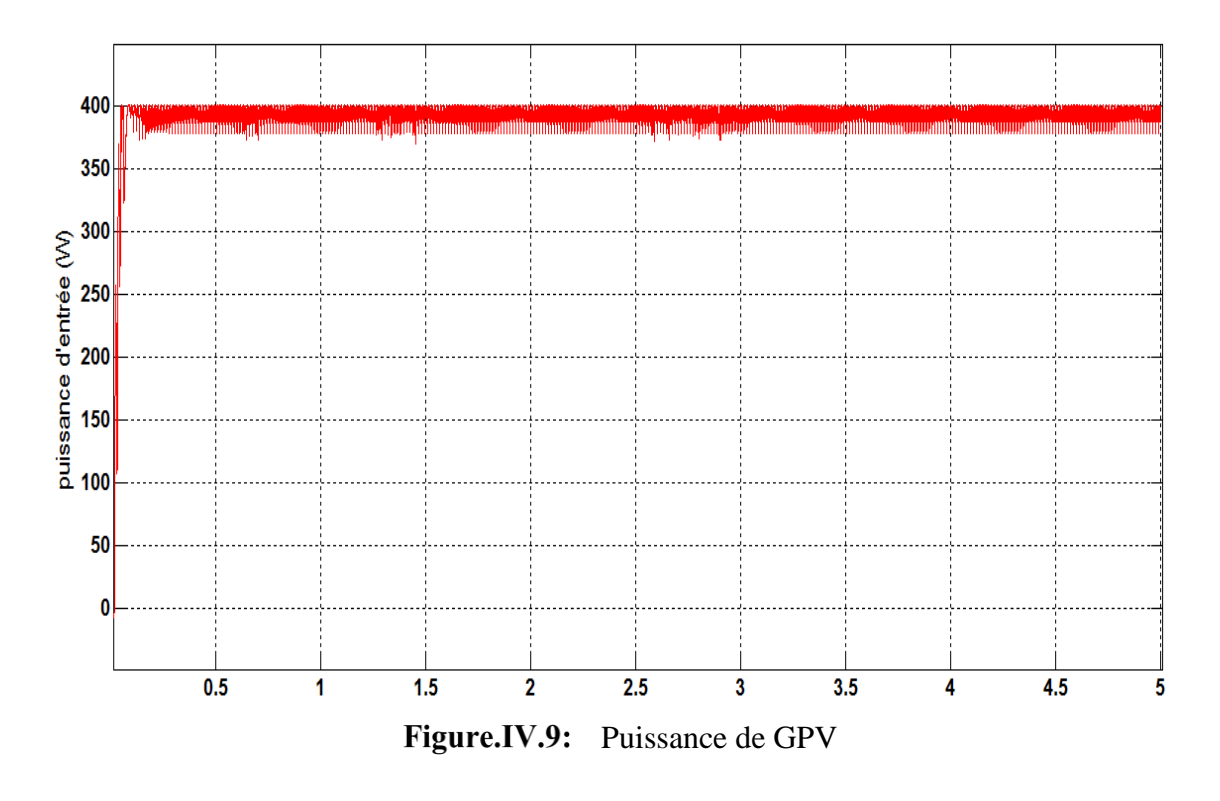

On constate que la puissance de GPV augmente jusqu'à **Ppv** = 400 (W)

#### **IV.1.3. Simulation globale implanté dans Matlab/Simulink**

Selon notre travail, Le système photovoltaïque étudié est composé du panneau photovoltaïque, d'un convertisseur DC-DC de type Boost doté de sa commande MPPT basée sur l'algorithme P&O, Cette commande appliquée au Boost sert d'adaptation performante d'impédance et utilisé pour faire la connexion entre une source de puissance non linéaire (panneau solaire) et permet un transfert optimal de l'énergie des panneaux solaire vers le récepteur (charge).Le GPV est toujours modélisé par une source de courant continue.

**C<sup>1</sup> :** est une capacité dans le port d'entrée du système, elle sert à filtrer les ondulations engendrées par la fréquence de hachage dans la tension du panneau.

**L :** est l'inductance de lissage du courant d'entrée (IL).

**C<sup>2</sup> :** est une capacité placée dans le port de sortie pour filtrer les ondulations engendrées par la fréquence de hachage dans la tension de sortie.

Pour avoir un mode de conduction continue (MCC), on peut dimensionner les éléments de stockage par les relations suivantes (avec un choix du taux d'ondulation du courant et des tensions ( $\nabla I_L$ ,  $\nabla V_{pv}$ ,  $\nabla V_0$ ) :

$$
C_I = \frac{\nabla_{I_L}}{8 \cdot \nabla V_{pv} \cdot fh} \tag{VI.1}
$$

$$
L = \frac{V_{Pv} \cdot \alpha}{8 \cdot V_l \cdot f b} \tag{VI.2}
$$

$$
C_2 = \frac{I_L(1-\alpha)\cdot \alpha}{8\cdot \nabla p v \cdot fh} \tag{VI.3}
$$

Le générateur délivrant dans les conditions standards de test (1000W/m2 et25 °C). Ce GPV à modulation de largeur d'impulsion (MLI) pour contrôler le rapport cyclique du convertisseur pour une charge résistive. Le schéma bloc du convertisseur Boost en boucle fermé implanté dans le Matlab/Simulink est donné par la (**figure.IV.10**) Ceci lui accorde une très grande fiabilité.

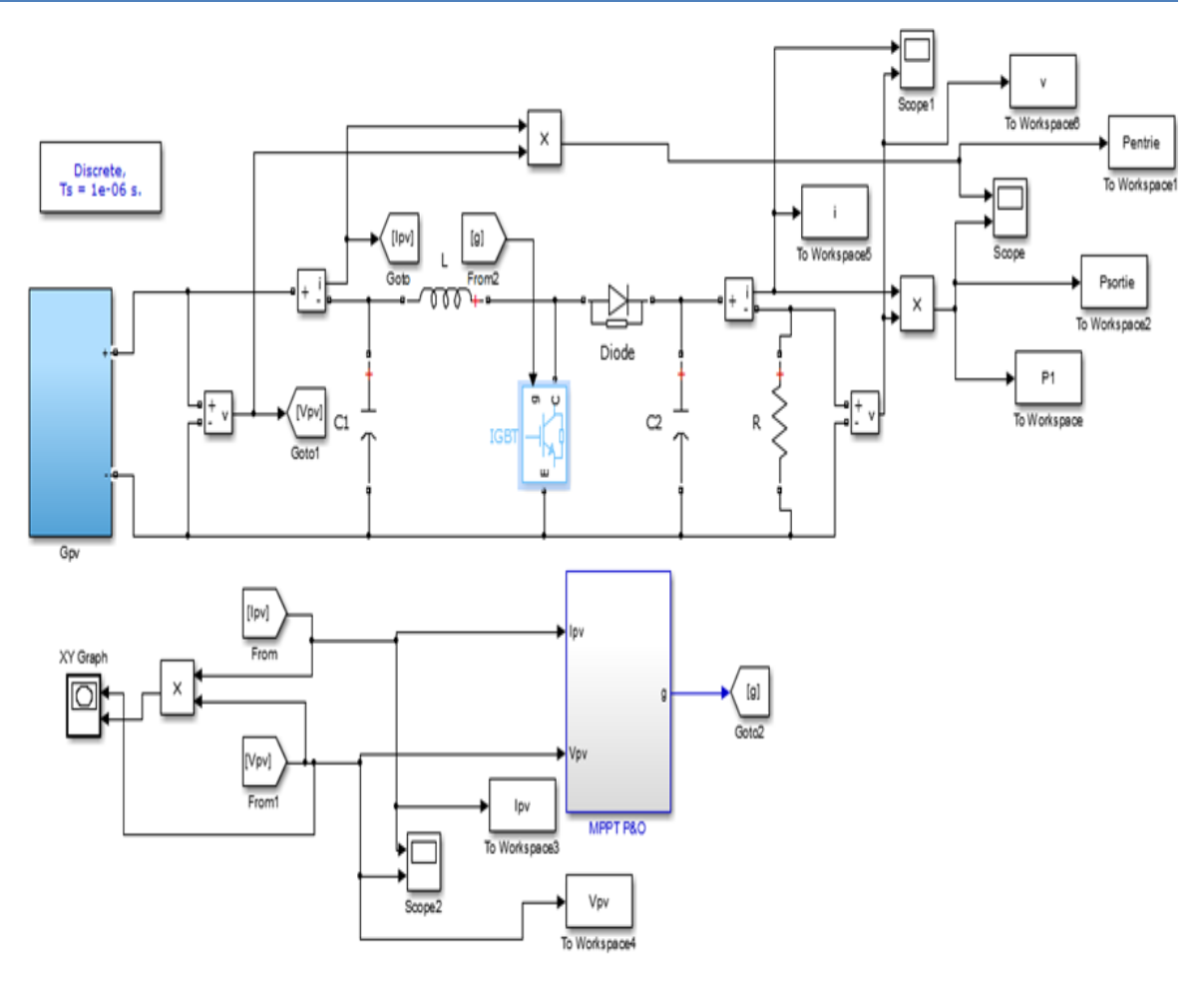

Figure.IV.10: Schéma bloc total en Matlab /Simulink de système étudie

# **IV.1.4. Résultat de la simulation**

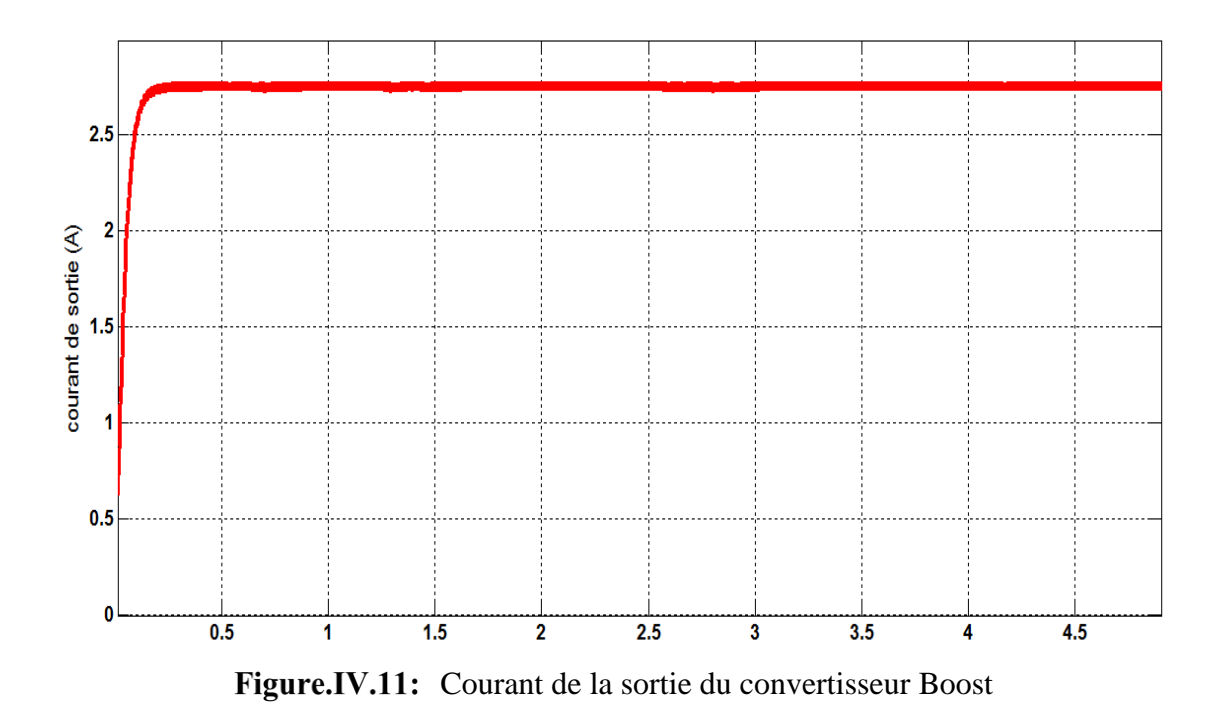

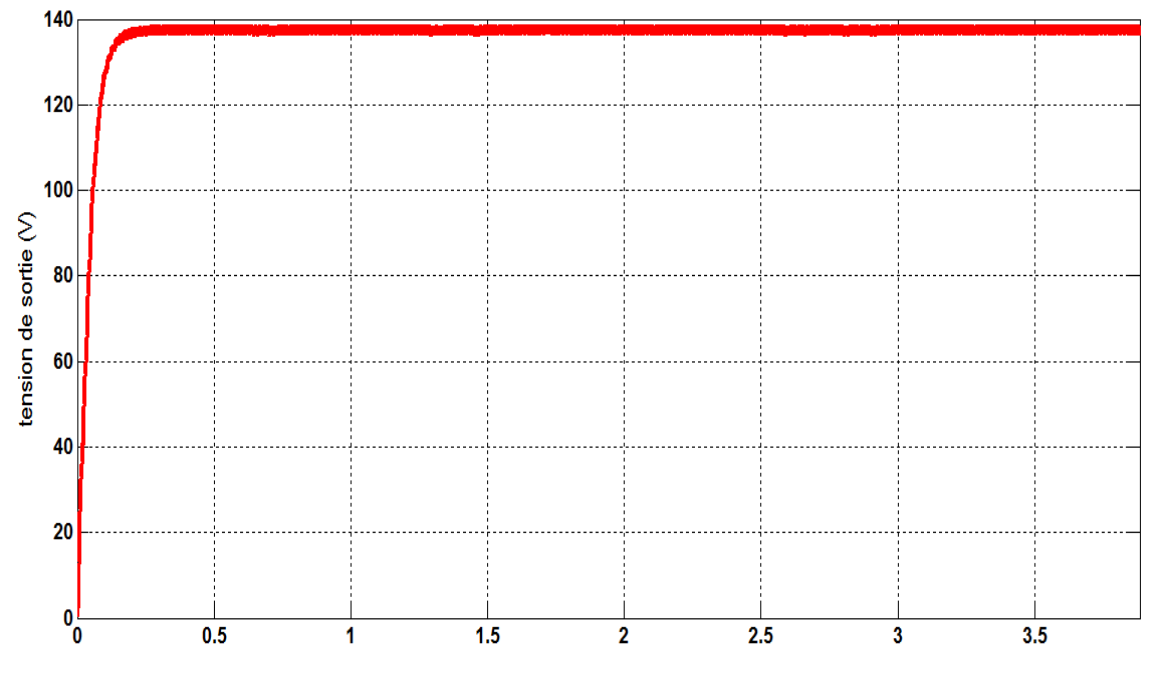

Figure.IV.12: Tension de la sortie du convertisseur Boost

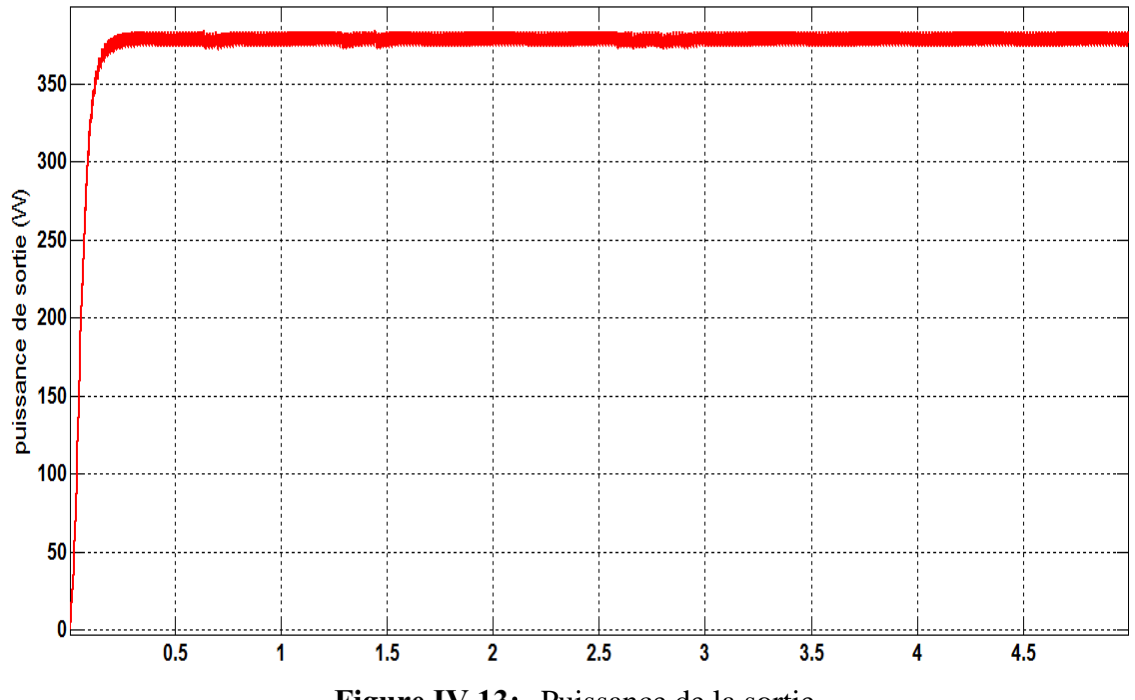

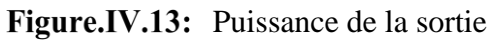

#### **IV.1.4.1 Discussion du résultat**

Comme nous montre dans les figures (.**IV.11, IV.12, IV.13**), le régime transitoire est réduit par la commande MPPT et le régime permanent est bien optimisé par cette commande dans tous les allures (tension, courant et puissance), la tension de sortie (**Vs**) subit une augmentation d'envirent de **Vs** = 140 (V) et après stabilise. La mémé interprétation pour les allures du courant de sortie **(Is)** et la puissance de sortie (**Ps**).

D'après ses résultats on conclue que la commande MPPT optimisé bien la tension, le courant et la puissance de sortie de convertisseur Boost, C'est l'algorithme de poursuite du point de puissance maximale (PPM) le plus utilisé, et comme son nom l'indique il est basé sur l'adaptation du rapport cyclique du convertisseur DC-DC, puis l'observation de l'effet sur la puissance de sortie.

#### **IV.1.5. Le schéma bloc de la MPPT sur Matlab /Simulink**

La méthode de perturbation et d'observation (P&O) a été largement utilisé parce que sa simple structure de réaction et moins nombres de paramètres mesurés sont nécessaires. Elle fonctionne par perturbation périodique (incrémentation ou de décrémentation) du courant sortant du système PV et comparaison de la puissance de sortie avec celle du cycle précédent de perturbation. Si la puissance augmente, la perturbation va continuer dans le même sens dans le cycle suivant, sinon la direction de perturbation sera inversée.

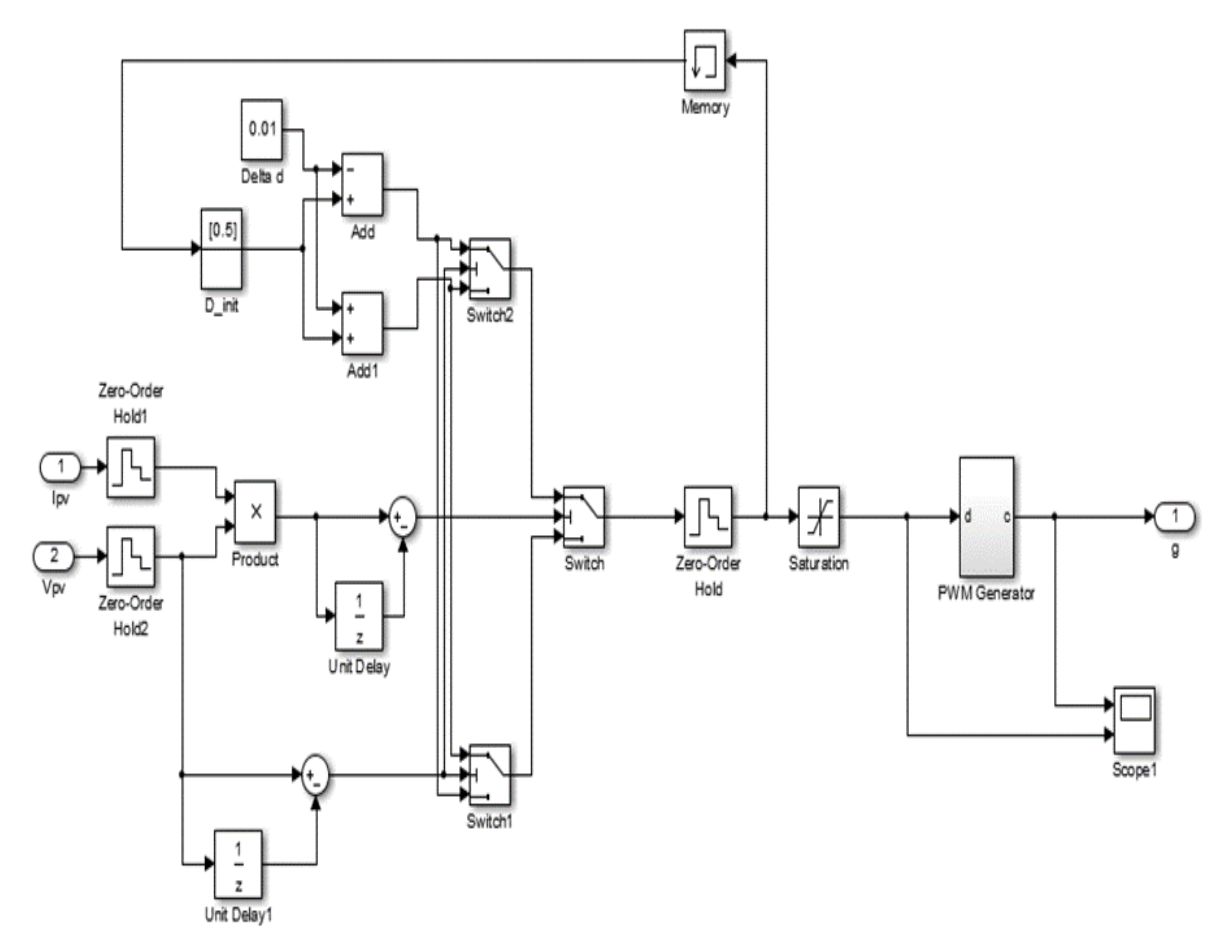

Figure.IV.14: Schéma bloc en Matlab/Simulink d'un MPPT

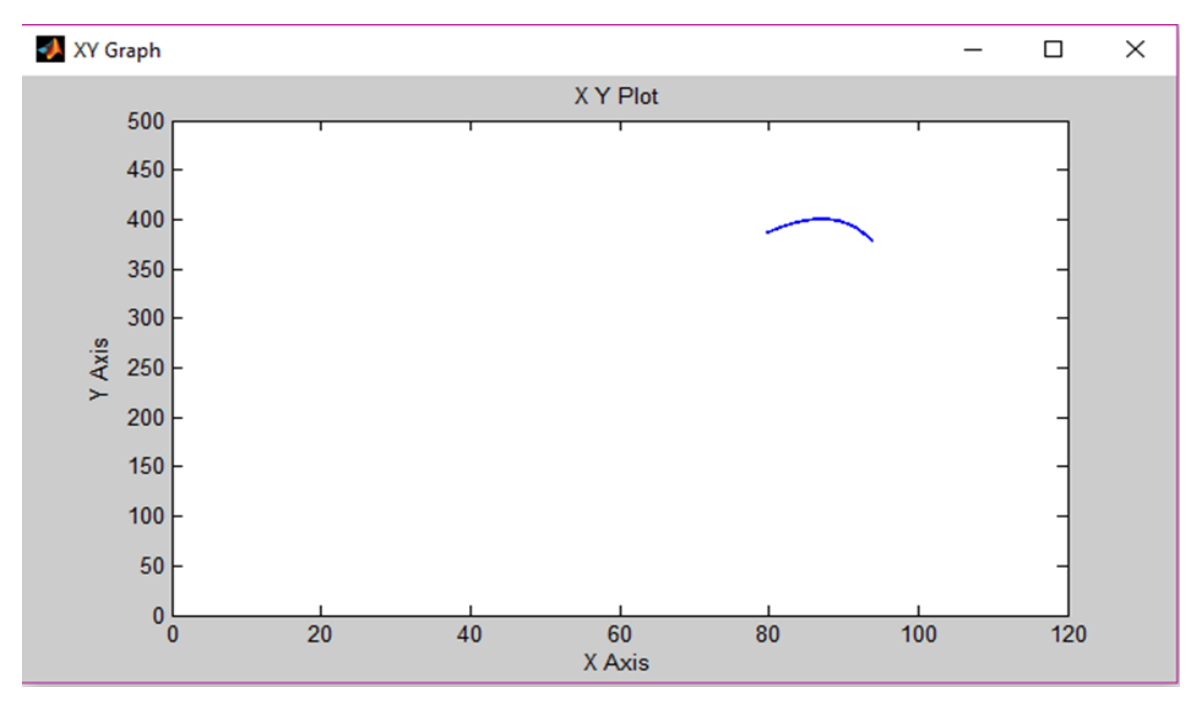

Figure.IV.15: Point de fonctionnement maximal PPM

La (**figure.IV.15**.) représente l'algorithme, que nous avons utilisé, associé à une commande MPPT de type P&O, où l'évolution de la puissance est analysée après chaque perturbation de tension. Pour ce type de commande, deux capteurs (courant et tension du GPV) pour avoir le point de puissance maximale (PPM), le courant et la tension sont nécessaires pour déterminer la puissance du PV à chaque instant.

# **Conclusion**

Ce chapitre se concentre précisément sur la spécificité de l'hacheur Boost utilisés en adaptation optimisé le système photovoltaïque. En outre, pour que les panneaux solaires délivrent leurs puissances maximales il faut associer au circuit de l'hacheur Boost une commande de type MPPT (Maximum Power Point Tracking). En effet, cette commande impose toujours un rapport cyclique optimale pour maximiser l'énergie retiré à partir du champ solaire même si la charge varie. Pour avoir le meilleur transfert de puissance entre le générateur photovoltaïque 'GPV' et la charge, nous avons modélisé l'ensemble de la chaine de conversion sous Matlab et l'algorithme de recherche du point de puissance maximale (MPPT) a été conçu puis simulé. Il force le générateur GPV à travailler à son Maximum Power Point (MPP), induisant une amélioration globale du rendement du système de conversion électrique.

#### **Conclusion générale**

Avant d'entamer la problématique du transfert énergétique du générateur PV, une plateforme de connaissance approfondie sur le thème PV est nécessaire. Beaucoup de généralités portant sur l'effet PV.

Au premier chapitre, représente le principe de fonctionnement de la cellule photovoltaïque et sa modélisation avec ses paramètres. Ainsi, l'influence de la température et l'éclairement sur ses caractéristiques. Un modèle mathématique du phénomène de conversion PV a été établi, permettant ainsi le traçage des caractéristiques du générateur PV. Les caractéristiques PV puissance-tension dans les conditions normales de fonctionnement admettent un seul point extremum. L'insertion de convertisseurs statiques avec une commande appropriée permet le fonctionnement optimal du générateur. Le but de cette étude était de porter contribution dans la capture de la puissance PV maximale en intervenant sur la structure de puissance de l'étage de conversion et sur son circuit de commande. Autrement dit, l'objectif était de choisir des topologies de convertisseurs simples et fiables et de proposer des algorithmes MPPT performants. Le chapitre deux s'est concentré sur l'analyse des différentes topologies des convertisseurs continu-continu non isolés. Après comparaison entre ces structures, des convertisseur DC/DC ont été retenus. Les critères de sélection sont la simplicité de structure et le gain en tension. Le chapitre trois, diverse techniques de la poursuite du PPM existantes dans la littérature ont été rappelées, nous avons détaillé les techniques de commandes les plus, utilisées. Pour étudier le panneau photovoltaïque choisi lors de son fonctionnement à maximum de puissance. Le chapitre quatre, Obtiens les résultats de simulation ont montré clairement que la méthode proposée est efficace pour la recherche du PPM quelles que soient les conditions climatiques de l'ensoleillement et de la température de GPV. Le circuit de puissance et la commande du convertisseur Boost ont été conçus selon l'algorithme MPPT proposé. Par conséquent, l'objectif de cette étude est réalisé et on peut dire que la stratégie de contrôle proposée peut être considérée comme une solution intéressante dans le domaine de la maîtrise des systèmes photovoltaïques.

Les travaux abordés dans cette thèse sont très encourageants et nous motivent de plus en plus à continuer dans ce même axe de recherche.

En perspectives, on propose quelques tâches à traiter ultérieurement, comme :

- Effectuer des essais expérimentaux avec des panneaux solaires réels et non avec une source programmable ;
- Etendre le principe de la technique MPPT proposée sur d'autres topologies de convertisseurs plus efficaces ;
- Tester le système MPPT développé pour un éclairement non homogène en tenant compte du phénomène d'ombrage.

# **Bibliographie**

# **Bibliographie de l'introduction générale**

[1] R. Algerienne, D. Et, E. T. D. E. La, and R. Scientifique, "Conception et implémentation d ' une commande MPPT de haute performance pour une chaine de conversion photovoltaïque autonome Remerciements," 2015.

# **Bibliographie de chapitre 1**

- [1] S. Vighetti, "Systèmes photovoltaïques raccordés au réseau : Choix et dimensionnement des étages de conversion," *Sci. l'ingénieur. Inst. Natl. Polytech. Grenoble Grenoble-INPG*, 2010.
- [2] T. Report, "parallèle alimenté par une source photovoltaïque," no. July 2012, 2016.
- [3] S. Abouda, thèse doctorat "contribution a la commande des systèmes photovoltaiques: application aux systèmes de pompage" "Par," 2015.
- [4] M. De, E. Superieurde, and L. A. Recherche, *123435635789a413b5 5*. .
- [5] Thèse, doctorat, M.Bencherif, "Modélisation de systèmes énergétiques photovoltaïques et éoliens intégration dans un système hybride basse tension" D. E. N. Physique, "Remerciements."
- [6] M. Amarouayache and A. Bouzid, "Contribution à l'optimisation d'une chaine de conversion d'énergie photovoltaïque," p. 139 f., 2014.
- [7] D. D. E. G. Electrique, "Filière : Electrotechnique Cours Centrales Solaires," pp. 2015– 2016, 2016.

#### **Bibliographie de chapitre 2**

- [1] D. M. E. Electrotechnique, "interconnectés au réseau électrique A mes chers parents A mon cher frère , à mes sœurs , Et à tous mes amis ."
- [2] "Thèse CONVERTISSEUR CONTINU-CONTINU A RAPPORT DE."
- [3] E. Theorique and E. N. Conduction, "Convertisseur Elevateur ( Boost )," vol. 1, pp. 1– 8.
- [4] U. Paris, M. Curie, M. Cottrell, P. Dubois, and J. Laumond, "Thèse de doctorat," 2005.
- [5] R. Algerienne, D. Et, E. T. D. E. La, and R. Scientifique, "Conception et implémentation d ' une commande MPPT de haute performance pour une chaine de conversion photovoltaïque autonome Remerciements," 2015.

# **Bibliographie chapitre 3**

- [1] M. De, "Effets de la température sur les paramètres caractéristiques des cellules solaires," pp. 2010–2011, 2011.
- [2] S. Abouda, "Par," 2015.
- [3] A. Hania, "MAGISTER EN ELECTROTECHNIQUE Option : Maîtrise des Energies destiné aux fortes puissances PV," 2014.
- [4] R. Scientifique, "Option : Contrôle Filtrage actif et contrôle de puissances : application aux systèmes photovoltaïques interconnectés au réseau . Remerciement," 2012.
- [5] R. Algerienne, D. Et, E. T. D. E. La, and R. Scientifique, "Conception et implémentation d ' une commande MPPT de haute performance pour une chaine de conversion photovoltaïque autonome Remerciements," 2015.
- [6] P. Petit and J. Charles, "Optimisation du transfert d ' énergie dans les systèmes photovoltaïques," 2011.